<sup>i</sup>UNIVERSIDADE FEEVALE

FELIPE NOLLETO NASCIMENTO

# DESENVOLVIMENTO DO MÓDULO DE REDES BAYESIANAS MÚLTIPLAS SECIONADAS PARA O HEALTH SIMULATOR

Novo Hamburgo

2017

# FELIPE NOLLETO NASCIMENTO

# DESENVOLVIMENTO DO MÓDULO DE REDES BAYESIANAS MÚLTIPLAS SECIONADAS PARA O HEALTH SIMULATOR

Trabalho de conclusão de curso apresentado como requisito parcial à obtenção do grau de bacharel em Ciência da Computação pela Universidade Feevale

Orientador: Paulo Ricardo Muniz Barros

Coorientador: Marta Rosecler Bez

Novo Hamburgo

2017

# **AGRADECIMENTOS**

Gostaria de agradecer a todos os que, de alguma maneira, contribuíram para a realização desse trabalho de conclusão, em especial:

Meu orientador e coorientadora, professor Paulo e Marta, que sempre estiveram disponíveis para me direcionar no caminho correto deste trabalho.

Os meus pais e irmã, que sempre me compreenderam meus momentos de ausência, nunca deixando de me dar carinho e apoio quando precisei.

Ao pessoal do grupo Universidade Feevale, Computação Aplicada, revisando e fornecendo excelentes dicas.

Aos meus amigos, por me apoiarem e darem recomendações para o desenvolvimento deste trabalho.

A Micheli, por suportar e compreender minhas ausências e momentos mais difíceis.

Ao pessoal do Curso de Enfermagem, que me ajudou na validação deste trabalho.

## **RESUMO**

Com o decorrer do tempo, os simuladores vêm se destacando e sendo usados em diversas áreas, dentre elas, a área da saúde, com o intuito de auxiliar no método de ensino e aprendizagem. Desse modo, possibilitando uma experiência mais realista e próxima a área prática de atuação dos estudantes. Um dos simuladores que está em desenvolvimento na Universidade Feevale, é o Health Simulator, que consiste em um simulador do tipo Paciente Virtual, no qual o aluno atende um paciente através de um jogo com foco no ensino do acadêmico. Durante o atendimento, o aluno é guiado através de metodologias de ensino para facilitar o aprendizado. O resultado do atendimento é obtido através de uma rede bayesiana, que é construída por um especialista na área da saúde, norteado pelas diretrizes clínicas vigentes. Uma rede bayesiana é um grafo composto por nodos interligados de forma acíclica, onde cada nodo representa uma variável aleatória, deste modo rede bayesiana múltipla secionada é um conjunto de sub-redes bayesianas inter-relacionadas, onde cada sub-rede possui seu domínio e a união de todas origina uma grande rede bayesiana com diversos domínios. O Health Simulator utiliza o editor de redes bayesianas Bayes Editor, que atualmente não possibilita criação de redes múltiplas secionadas. Com isso, este trabalho tem como objetivo o desenvolvimento de um módulo no editor, afim de permitir a criação e edição de redes múltiplas secionadas. Portanto esse trabalho estudou as características de *back-end* e *front-end* do Health Simulator, e contou com a realização de uma pesquisa sobre cinco editores de redes bayesianas, verificando dessa maneira, a possibilidade de criação de redes múltiplas secionadas nos mesmos. Destes, dois editores foram selecionados e analisados, o UnBBayes, que possibilita a criação de tais redes, e o GeNIe, que embora não permita criar redes múltiplas secionadas, permite a criação de submodelos, que é semelhante a construção de sub-redes. Visto os editores, foram criados *wireframes* das telas de criação de redes múltiplas secionadas no Bayes Editor, e logo em seguida, avaliadas as alterações necessárias. A validação ocorreu através de duas etapas, a primeira consistiu-se na criação de quatro redes múltiplas secionadas no UnBBayes e no Bayes Editor, e a verificação dos resultados das inferências em ambos editores, os quais foram idênticos. A segunda validação se deu através de uma oficina com o grupo da Feevale, Computação Aplicada, com estudantes e professores do curso de enfermagem. Por fim, foi aplicado um questionário aos participantes da oficina, com o intuito de avaliar o módulo.

Palavras-chave: Simulador, Paciente Virtual, Redes Bayesianas Múltiplas Secionadas, Editor.

# **ABSTRACT**

The usage of simulators with educational purposes has been growing and it has spread to several areas – including health care – bringing to students a better and more realistic experience in practice situations. Health Simulator is a novel virtual patient simulator that is being developed by University Feevale where students attend a patient through a game focused on teaching. During the attendance, the student is guided by teaching methodologies in order to facilitate learning. The results to a given case is obtained through a Bayesian Network that is previously built by a health care's specialist, guided with the current clinical guidelines. A Bayesian network is a graph composed of acyclic interconnected nodes, where each node represents a random variable. A Multiply Sectioned Bayesian Network is a group of sub-network interrelated, where each sub-network has a domain and the union of all them originated a huge Bayesian Network. Therefore, this work studied the Health Simulator's front-end and back-end that works with a Bayesian Network editor named Bayes Editor. Nevertheless, a research was conducted on five editors of Bayesian networks to verify the possibility of creating multisection networks using them. Out of them, only two editors were selected and analyzed: the UnBBayes, that enables creating Multiply Sectioned Bayesian Network, and GeNIe, where despite the fact that one is not able to create this kind of networks, a similar approach is available. After that, the required changes on the Bayes Editor where evaluated and wireframes of all views were built in order to allow creating a Multiply Sectioned Bayesian Network. Validation occurred through two steps. The first was the creation of four networks in UnBBayes and Bayes Editor, followed by the verification of the results of the inferences in both editors, which were identical. The second validation was through a workshop with students and professors from the noursing department in Feevale. Finally, a questionnaire was applied to the participants of the workshop, in order to evaluate the module.

Key words: Simulator, Virtual Patient, Multiply Sectioned Bayesian Networks. Simulador, Editor.

# **LISTA DE FIGURAS**

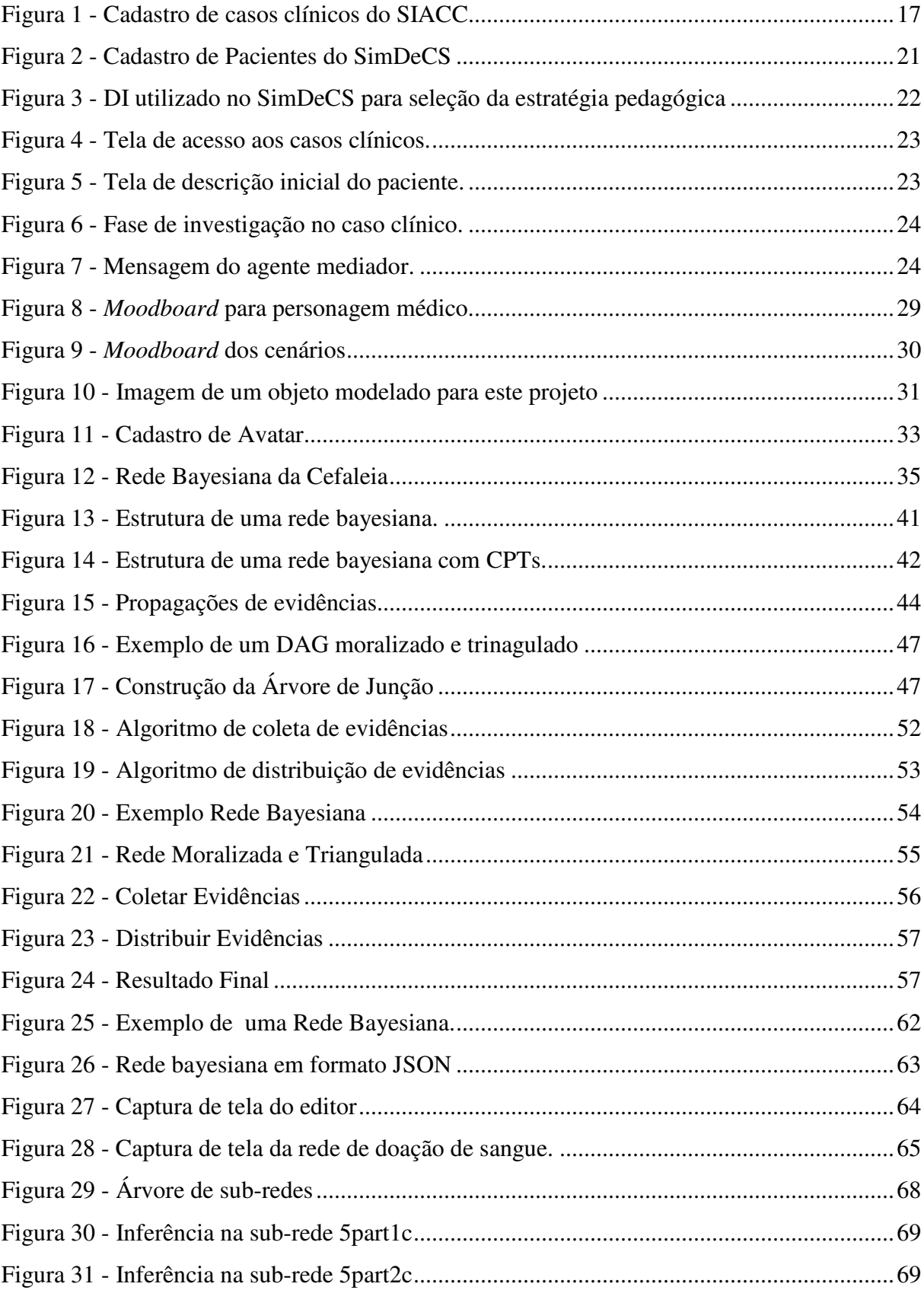

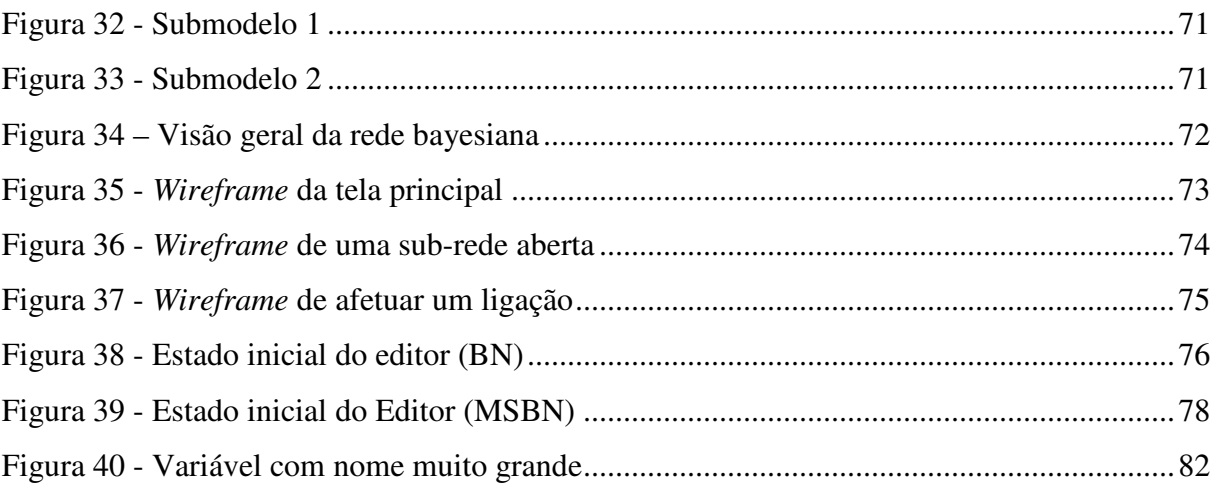

# **LISTA DE QUADROS**

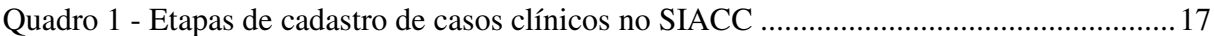

# **LISTA DE TABELAS**

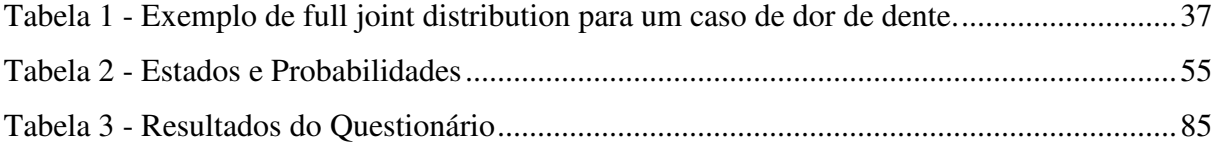

# **LISTA DE ABREVIATURAS E SIGLAS**

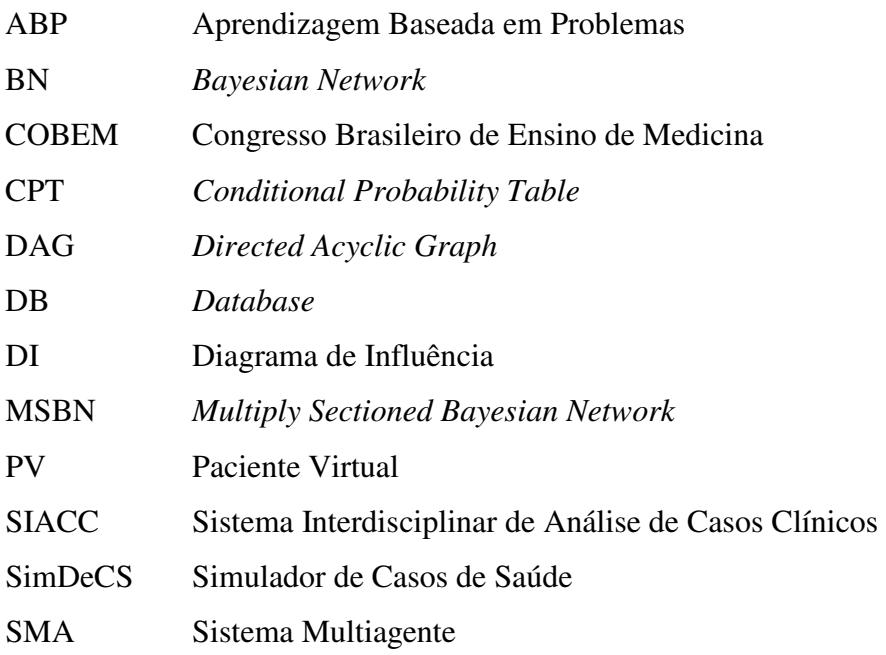

# **SUMÁRIO**

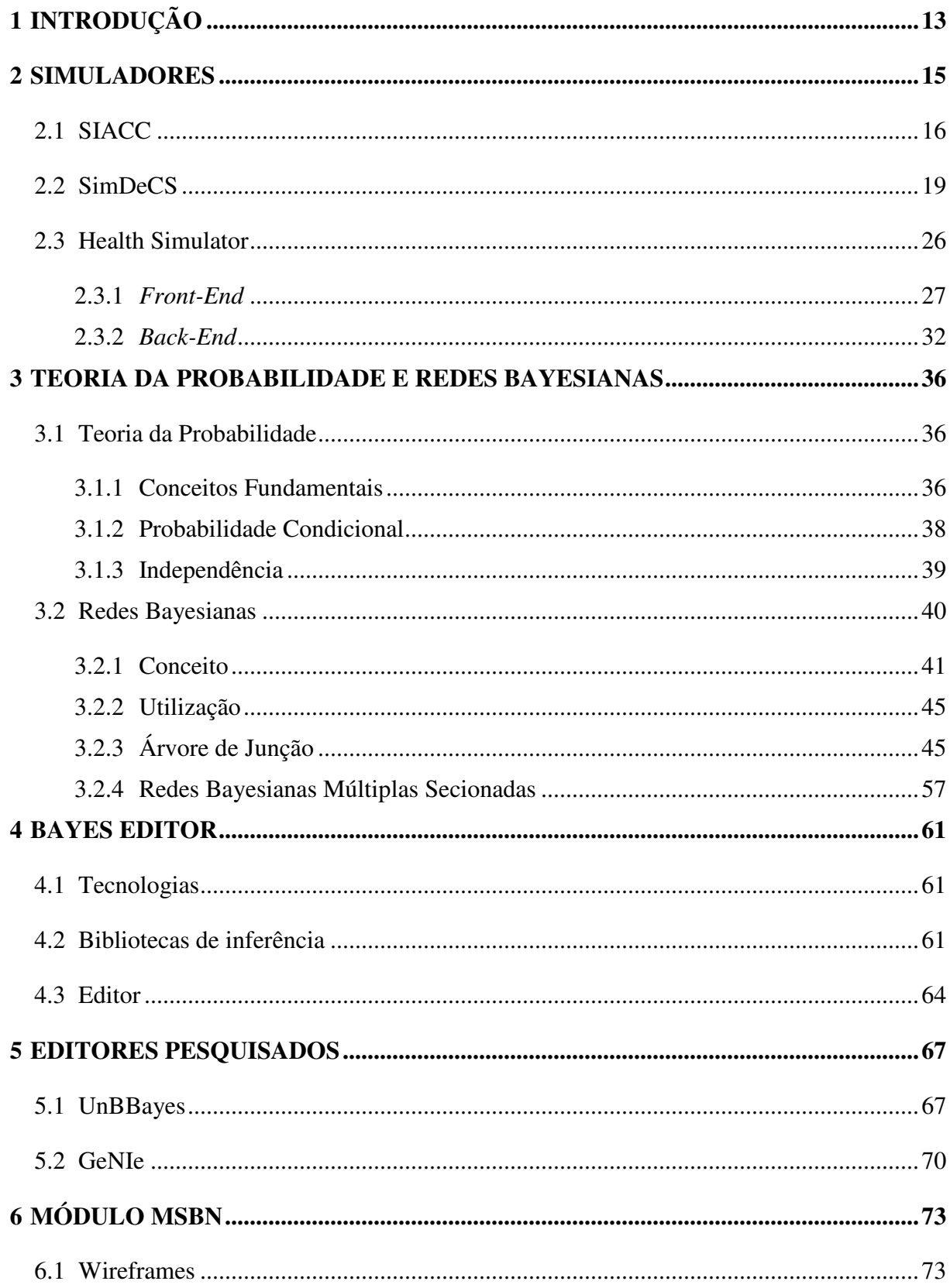

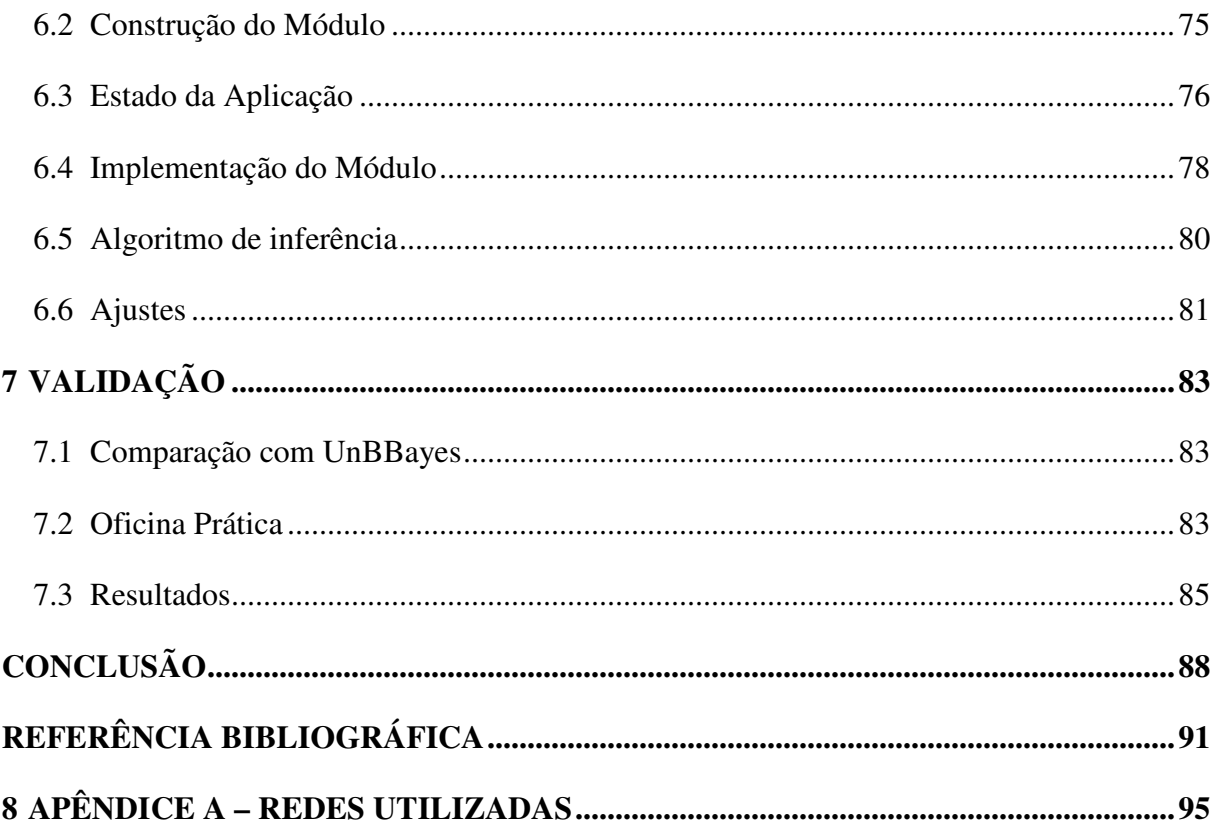

# **1 INTRODUÇÃO**

Desde o século passado o ensino médico é fundamentado, na maioria das universidades, em um modelo tradicional, baseado em um paradigma biológico e mecanicista. Neste modelo, é destacado o culto às doenças e não à saúde, onde se usa a tecnologia como simples forma de interpretação dos fenômenos vitais. A base do ensino, neste método, é geralmente segmentada em disciplinas não articuladas, sem a integração das ciências básicas e clínicas (FLORES, 2014).

A maioria das universidades ainda segue a abordagem de que a teoria precede a prática. As aulas são ministradas por um professor para um grande número de alunos, sem a preocupação em articular os conteúdos entre as disciplinas, ou seja, conteúdos fragmentados, estrutura organizacional em departamentos que, às vezes, não se comunicam, sem um compartilhamento de experiências e vivências (BEZ, 2013).

Uma solução tecnológica que busca esta integração é o uso de simuladores. De acordo com Ziv et al. (2005), simuladores de ensino médico podem ser compreendidos de forma ampla como ferramentas que permitem aos educadores manter o controle total em cenários clínicos pré-selecionados, descartando, nesta fase de aprendizagem, os riscos potenciais ao paciente (BEZ, 2013). Dentre os projetos que tem como intuito criar simulações para auxiliar no ensino da área da saúde, é possível citar o SIACC, o SimDeCS, o Health Simulator, entre outros.

O SimDeCS e o Health Simulator são exemplos de simuladores que utilizam se do formalismo de Rede Bayesianas (*Bayesian Network - BN*) para modelagem das diretrizes clínicas. Seguindo Russel e Norvig (1995), as redes bayesianas podem ser empregadas na solução de qualquer problema que envolva incerteza. O processo de diagnóstico é um exemplo, pois um especialista em determinada área precisa encontrar a causa de um problema a partir dos efeitos (sintomas) observados.

Nestes simuladores a BN é usada na modelagem do conhecimento clínico, onde, um especialista representa o domínio de uma área na rede, de forma sistemática e fazendo uso da diretriz clínica. A partir disto, é possível efetuar inferências nesta rede, a fim de verificar a probabilidade do paciente possuir determinadas doenças.

Atualmente, existem diversos softwares que permitem a construção e simulação destas redes bayesianas. Porém, como a construção destas redes não é um requisito empregado no ensino da saúde, existem relatos de alunos que encontraram dificuldades na utilização destes editores de redes (MARONI, 2013), o que é um indício de problemas de usabilidade.

Helwanger (2016) realizou uma análise em alguns editores de redes bayesianas existentes, para identificar boas práticas de usabilidade presentes em cada um deles, assim como oportunidades de melhorias. A partir dos dados observados, um novo editor, com foco na usabilidade, foi desenvolvido, aproveitando as oportunidades de melhorias encontradas.

Este trabalho visa a construção de um módulo que permita a criação e edição de redes bayesianas múltiplas secionadas (*Multiply Sectioned Bayesian Networks – MSBN*) no editor de redes bayesianas denominado Bayes Editor (Helwanger, 2016). Visto que uma BN trabalha com somente um domínio, pode apresentar dificuldades em sua construção, caso o domínio em questão seja demasiado grande, e também não exista a possibilidade de comunicação entre domínios diferentes. Um MSBN auxilia exatamente neste ponto, possibilitando a ligação de múltiplos domínios.

A organização deste trabalho é apresentada inicialmente com esta introdução, e mais seis capítulos. No segundo capítulo será apresentado o estudo dos Simuladores, onde serão vistos alguns simuladores do tipo PV utilizados na área da saúde. No terceiro será abordada a Teoria da Probabilidade e Redes Bayesianas, contendo a explicação e conceito destas redes probabilísticas, que vem sendo utilizadas na construção e análise dos casos clínicos. No quarto será apresentado o Bayes Editor, editor de redes bayesianas desenvolvido com foco na usabilidade para facilitar a construção de rede bayesianas para o usuário. No quinto capítulo será feita uma análise dos editores pesquisados, com foco nos que possuem a criação de redes MSBN, mostrando como é o funcionamento de cada um. No sexto, será abordada a construção do módulo de redes múltiplas secionadas no Bayes Editor, contendo todas as etapas de sua construção. No sétimo é explicado como foi feita a validação do módulo, assim como os resultados obtidos. E logo em seguida, serão apresentadas as conclusões deste trabalho.

# **2 SIMULADORES**

Uma simulação computacional é, segundo Jong e Joolingen (1998, p. 2), um programa que possui um sistema, natural ou artificial, ou um processo. Uma simulação pode ser entendida, então, como a reprodução ou representação simplificada de um cenário real, evento ou processo.

 Ziv et al. (2005) definem simulação como uma técnica que se utiliza de um simulador, considerando-o como um objeto ou representação parcial ou total de uma tarefa a ser replicada. Essa definição é complementada por Bass (2006), referindo-se a modelos computacionais para uma ampla gama de aplicações, sendo utilizada principalmente na área da educação.

Simulações foram impulsionadas principalmente pela indústria aeronáutica, para encontrar um meio de capacitar mecânicos a encontrarem problemas em equipamentos eletrônicos e aeronaves (MAGEE, 2006; HERNANDEZ, 2010). Atualmente, a técnica não se resume a uma utilização específica e abrange a maioria das áreas de conhecimento. Diversas pesquisas nas áreas de física (ZACHARIA, 2007; CHANG, 2008; PLOETZNER et al., 2009), biologia (LIMNIOU et al., 2009; GELBART et al., 2009; KETEKHUT; NELSON, 2010), química (LIMNIOU et al., 2009) e informática (LAAKSO et al., 2009), com enfoque na simulação demonstraram a importância desse processo nos atuais métodos de descoberta de conhecimento, seja ele para o meio acadêmico, militar ou industrial.

Simular situações clínicas tornou-se uma importante ferramenta para educandos da área médica. As simulações, além de reduzirem os riscos em situações reais, ainda permitem que as habilidades possam ser praticadas por inúmeras vezes (Bradley, 2006). Este autor ainda considera que, para que a simulação reproduza de forma adequada a realidade, alguns aspectos como as expectativas sociais e as regulamentações da profissão sejam consideradas. Na mesma linha, Kincaid et al. (2003) apresentam vantagens no uso de simuladores para o ensino médico, tais como:

- Auxiliar o aluno a compreender as relações complexas que de outro modo exigiria equipamento caro ou experiências potencialmente perigosas;
- Conceder a aplicação de conhecimentos científicos e técnicos de forma integrada e simultânea;
- Permitir que o aluno busque novos métodos e estratégias para a solução de um mesmo caso do estudo;
- Fornecer um ambiente próximo da realidade para a formação e o reforço dos conhecimentos adquiridos;
- Reduzir o risco em situações autênticas.

Para este trabalho em particular, interessa os simuladores do tipo Paciente Virtual (PV) voltados para a área da saúde. Segundo Orton e Mulhausem (2008, p. 75), Paciente Virtual é um simulador de cenários clínicos, que permite que profissionais da saúde obtenham conhecimento através da história clínica, exames e realizando diagnósticos e decisões terapêuticas. Dentre os projetos que têm como intuito criar simulações do tipo PV para auxiliar no ensino da área da saúde, é possível citar o SIACC, o SimDeCS, o Health Simulator, entre outros. Estes três primeiros serão descritos na sequência.

# **2.1 SIACC**

O Sistema Interdisciplinar de Análise de Casos Clínicos (SIACC), é um simulador do tipo PV (SEBASTIANI, *et al.*, 2012). Este permite o desenvolvimento de conteúdo pedagógico, simulando uma consulta médica. O aluno, no decorrer da simulação, recebe conteúdos sobre um caso clínico no formato de texto, som, imagem ou filme, e tem a possibilidade de responder a questões referentes ao caso clínico simulado (SEBASTIANI, *et al.*, 2012).

Para a construção do projeto foi necessário dividi-lo em quatro partes: especificação de requisitos, definição da arquitetura, codificação e implantação. Para a realização dessas fases e desenvolvimento do simulador foi necessária a colaboração de uma equipe composta por alunos de graduação do curso de Ciência da Computação da Feevale, uma aluna de Doutorado, professores e alunos da Universidade Federal de Ciências da Saúde de Porto Alegre (UFCSPA) e a colaboração de profissionais da área da saúde (BEZ, 2013).

O simulador foi desenvolvido utilizando linguagens de programação PHP 5.3, o banco de dados MySQL 5.1 e JavaScript, e conta com a utilização de alguns *frameworks* como jQuery e TinyMCE. O mesmo pode ser acessado via *browser*. Com isso, tanto o professor, na construção de casos clínicos, quanto o aluno, ao trabalhar com a ferramenta, tem acesso de qualquer lugar com conexão com a Internet.

No seu uso, existe um controle de permissões, que possibilita diferentes modos de acesso aos usuários do software. As modelagens dos casos deve ser organizadas de modo a constar: história, exame físico, dados de laboratório e imagens (BEZ, 2013). Portanto, a criação de casos clínicos é realizada de acordo com as etapas apresentadas na Figura 1 e explicadas no Quadro 1.

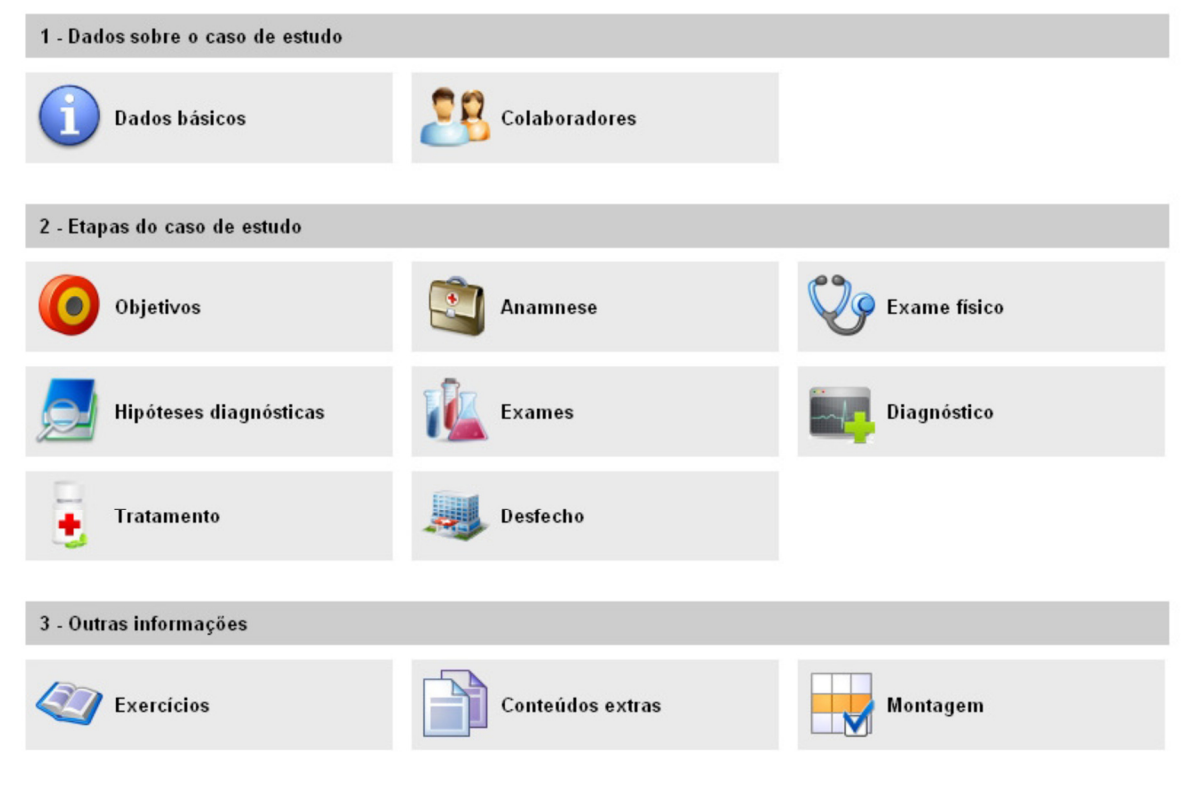

**Figura 1 - Cadastro de casos clínicos do SIACC** 

**Fonte: SEBASTIANI, 2012** 

| de                        |                        | Descrição detalhada do paciente virtual, como sexo, idade, descrição    |
|---------------------------|------------------------|-------------------------------------------------------------------------|
| Dados<br>estudo           | Dados básicos          | do caso, área de conhecimento e classificação médica do caso clínico    |
|                           |                        | em questão.                                                             |
|                           | Colaboradores          | Cadastro dos colaboradores que têm acesso ao caso clínico.              |
| Etapas do Caso de estudos | Objetivos              | É cadastrada a proposta pedagógica do caso.                             |
|                           | Anamnese               | São informados os dados básicos do paciente, suas queixas, o histórico  |
|                           |                        | da doença atual, a história médica pregressa, o histórico familiar, o   |
|                           |                        | perfil psicossocial e a revisão de sistemas realizada no paciente.      |
|                           | Exame físico           | Cadastro da avaliação física do paciente, descrevendo os elementos de   |
|                           |                        | um exame físico como peso, altura, pressão arterial, exame da pele,     |
|                           |                        | entre outros. A cada uma dessas informações, é possível vincular        |
|                           |                        | imagens, vídeos e sons, que serão disponibilizados ao aluno na          |
|                           |                        | execução do caso.                                                       |
|                           | Hipóteses diagnósticas | São cadastradas as hipóteses diagnósticas para o caso clínico, ou seja, |
|                           |                        | linhas de investigação que o aluno poderá seguir, sendo informado se    |
|                           |                        | elas estão ou não corretas, acompanhadas de uma justificativa. O aluno  |
|                           |                        | pode vê-las durante a execução do caso sob a forma de uma               |
|                           |                        | explanação, auxiliando-o na resolução do caso clínico.                  |
|                           | Exames                 | Os professores podem inserir exames, como hemogramas, ressonância       |
|                           |                        | magnética ou raio-X, entre outros que julgarem adequados ao caso        |
|                           |                        | clínico, bem como informações adicionais sobre eles.                    |

**Quadro 1 - Etapas de cadastro de casos clínicos no SIACC** 

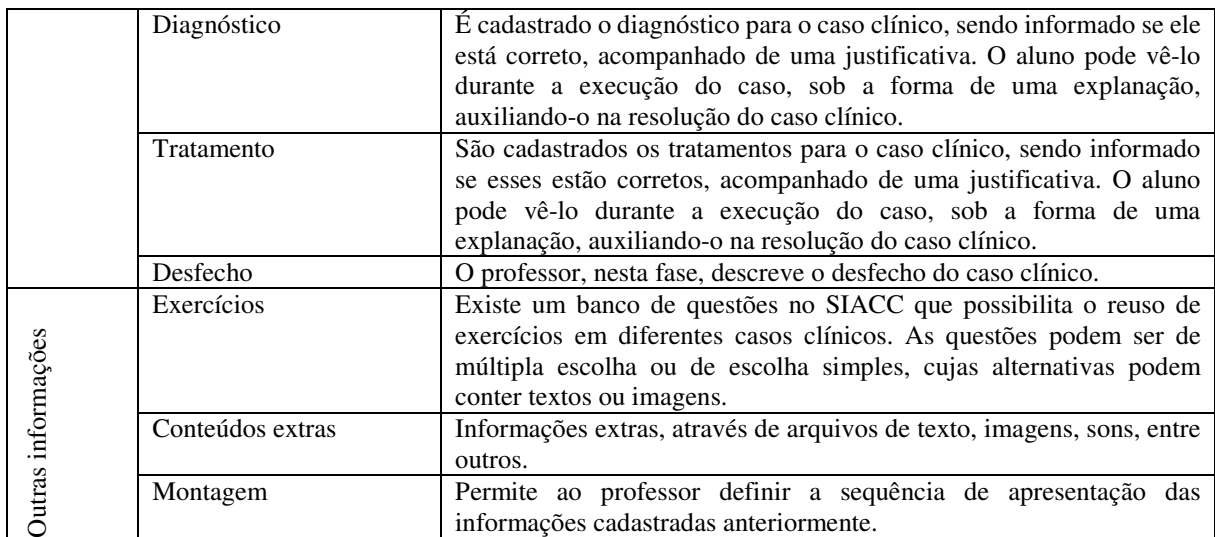

#### **Fonte: BEZ, 2013**

 A construção dos casos clínicos é feita pelo professor, e deve ser bem projetada, para que o aluno perceba se está seguindo o caminho correto antes de concluir. Na montagem é possível criar condições baseadas em critérios de avaliação, que podem levar o aluno para caminhos distintos (BARBOSA et al., 2016).

O SIACC passou por uma validação-piloto, aplicada com 20 alunos do 4º ano do curso de Medicina da UFCSPA, buscando analisar a aceitação do *software*. O acesso ao simulador foi realizado através do *Moodle* e, após a resolução do caso, foi respondido um questionário, que foi elaborado tendo como guia as orientações de Brasil (2008) e Monteiro (2007). Os resultados obtidos dizem respeito às condições de aceitação de *software* por parte de aluno e professores, e obtiveram um índice de satisfação de 4,289±0,562 em uma escada de 1 a 5. Estes afirmaram que a utilização do *software* para a realização das atividades ajuda na autonomia dos estudos (SEBASTIANI, *et al.*, 2012).

No experimento realizado, os alunos concordaram que o foco principal das atividades realizadas no simulador era o aperfeiçoamento pessoal e, em segundo plano, ficavam as avaliações e notas. Todos os alunos também afirmaram que o conteúdo que lhes foi apresentado era relevante para seu aprendizado (BEZ, 2013). Quando questionados sobre a capacidade de o exercício motivá-los a se concentrar na resolução do problema, 55% dos respondentes indicaram que motiva muito e permite a concentração, 40% que motiva e permite a concentração, e 5% indicaram ser regular em termos de concentração.

O índice médio de satisfação dos alunos em relação à geração de autonomia na condução dos estudos foi de 4,289±0,562 desvio padrão, considerando a escala de 1 para muito ruim e 5 para muito bom. Dos participantes da pesquisa, 70% dos acadêmicos afirmam que o conteúdo

apresentado e a forma de apresentação proporcionaram-lhes maior aprofundamento científico sobre o assunto abordado. De todos os voluntários da pesquisa, 84% afirmaram preferir realizar atividade fora do ambiente universitário. Segundo eles, essa preferência é em função de não ter um limite de tempo para terminar de resolver o caso; 12% dizem ter preferência por executá-lo em casa, e os demais são indiferentes quanto a esse aspecto.

O SIACC também foi apresentado para professores do curso de Medicina em uma oficina do COBEM (Congresso Brasileiro de Ensino de Medicina) em outubro de 2012, e em dezembro do mesmo ano, para professores da UFCSPA. Foi aplicado um questionário buscando identificar a qualidade da metodologia, funcionalidade, confiabilidade, usabilidade e aprendizagem proporcionadas pelo simulador (BEZ, 2013).

Como conclusão, pode ser afirmado que o SIACC apresenta evidências de cumprir o objetivo de oferecer uma plataforma comum genérica para a gestão, criação e consulta a casos de pacientes virtuais na web (SEBASTIANI, 2012). Cabe ressaltar que o simulador está em uso na UFCSPA e houve um treinamento para professores da Universidade Feevale em 2016, sendo este disponibilizado para que professores possam criar casos clínicos e usar com seus alunos.

# **2.2 SimDeCS**

O Simulador de Casos de Saúde (SimDeCS) é um simulador do tipo PV, no qual um especialista constrói um caso clínico a partir de uma Rede Bayesiana (*Bayesion Network – BN*) (maiores detalhes deste formalismo podem ser encontrados no Capítulo 3 deste trabalho) baseada em uma diretriz clínica. O mesmo foi desenvolvido a partir de 2010, e teve sua conclusão em 2013. Contou com uma equipe composta por alunos de graduação, de mestrado, de Doutorado e professores da UFCSPA e da Universidade Feevale (BEZ, 2013).

Para a construção do simulador foram utilizados quatro formalismos importantes, sendo três da área de Inteligência Artificial. São eles: redes bayesianas, diagrama de influências (DI), sistemas multiagentes e negociação pedagógica, este último, que provêm da pedagogia e administração (BEZ et al., 2012). Estes formalismos são apresentados na sequência.

Redes bayesianas tem uma grande utilidade em modelagem de casos de incertezas, em especial no ramo da medicina (FLORES et al., 2005). De acordo com Marques e Dutra (2002), o processo de diagnóstico médico é um problema que envolve raciocínio probabilístico, no qual o paciente possui uma série de sinais e sintomas que indicam uma probabilidade de ele possuir uma certa enfermidade.

Em modelos complexos nem todas as variáveis têm impacto direto nas outras. Algumas delas podem ser completamente independentes ou condicionalmente independentes das outras (RUSSEL, NORVIG, 1995). Estes modelos podem ser representados por BN. A temática Redes Bayesianas será aprofundada no Capítulo 3.

Um DI é uma representação visual da decisão de um problema que provê um caminho intuitivo. Ele apresenta elementos essenciais, incluindo decisões, incertezas e objetivos, bem como a influência de um sobre o outro (PERL, 1988). Um DI é um grafo acíclico direcionado formado por três tipos de nodos: decisão, condição e consequência. Respectivamente, o primeiro representa as decisões ou alternativas, o segundo acontecimentos e resultados incertos, e o terceiro consequências das decisões (BEZ et al., 2012).

Um Sistema Multiagente (SMA) é um sistema composto por múltiplos agentes que exibem um comportamento autônomo. No entanto, ao mesmo tempo, dois ou mais agentes interagem ou trabalham em conjunto com o intuito de realizar ou colaborar para completar uma determinada tarefa ou satisfazer um conjunto de objetivos (FLORES, 2005).

Existem diferentes posições quanto à conceituação de estratégias pedagógicas. Pesquisadores apresentam implícita ou explicitamente o referencial cognitivo, alguns enfatizando a atividade mental, enquanto outros enfatizam os comportamentos. No Dicionário Aurélio (FERREIRA, [s.d.]) pode-se encontrar o termo estratégia como "a arte de aplicar os meios disponíveis com vista à consecução de objetivos específicos". É possível, então, dizer que estratégias são as ações desencadeadas para atingir determinadas metas (BEZ, 2013).

A BN é usada para modelar o conhecimento. O conhecimento é representado por um modelo bayesiano, usando como fonte básica as Diretrizes Clínicas de Família e Comunidade. A partir destas redes, os professores podem criar diversos casos de estudo clínico, que são disponibilizados aos alunos. O mesmo pode incluir, de forma livre, sintomas e sinais disponíveis na rede, fazendo emergir um ou mais diagnósticos e suas respectivas condutas, modelando, assim, o caso que será simulado pelos alunos (FLORES et al., 2016).

Para montar os casos clínicos, o professor acessa a BN de um domínio desejado, e seleciona os nodos da mesma necessários para as etapas de investigação, diagnóstico e conduta. Então, este caso clínico é armazenado em um Banco de Dados (*Database - DB*), assim como dados do prontuário do paciente. Os nodos são disponibilizados para os alunos em formato de perguntas, permitindo investigar o caso clínico. Ao realizar alguma pergunta o simulador consulta a rede modelada pelo professor e obtém uma resposta que expressa coloquialmente a probabilidade do nodo naquele momento. (FLORES et al., 2016)

Após gerar o caso clínico, o professor tem a possibilidade de cadastrar um paciente, que é apresentada na Figura 2, gerando informações básicas que são inseridas na ficha do paciente. O relatório inicial do paciente é um texto apresentado ao aluno na abertura do caso. Os campos que compõem um caso clínico são: Sinais e Sintomas, Histórico, Exames Físicos e Exames Complementares. Estes são representados por nodos na BN. SimDeCS

- Montagem do Caso Relato Inicial do Paciente Sinais e Sintomas apresentados Históricos Comida excessiva A Obstrução nasal Histórico familiar de aneurisma  $\overline{\phantom{a}}$ Vizinhanca Náusea  $H = \frac{1}{2}$  $\sim$ Televisão Disturbio visual Dor facial  $\sim$  $\sim$ Rigidez de nuca Commento nasal  $\sim$  $\bullet$  . Alivio com repouso **Exames Fisicos Exames Complementares**  $\sim$  $\sim$  $\scriptstyle\rm m$  $\overline{\phantom{a}}$  $\cdot$  $\ddot{\phantom{0}}$  $\mu$  $\sim$ Condutas Diagnósticos 95.0% Analoesia 98.0% Sinusite Cefaléia tensional 80.0% Antimicrobianos 95.0% Disfunção da articulação temporo-mandibular 50.0% Encaminhar ao especialista 45.0% Enxaqueca 40.0% Investigação por imagem 1.0% Cefaléia em salvas 1.0% Profilaxia 1.0% Calvar Cancalar
- **Figura 2 Cadastro de Pacientes do SimDeCS**

#### **Fonte: BEZ et al., 2012**

O aluno é acompanhado por um agente quando a simulação é executada, que é denominado Aprendiz. O mesmo informa ao Agente Mediador as decisões tomadas pelo aluno. O Agente Mediador recebe informações do ambiente que está sendo simulado e propaga em um DI (Figura 3), de onde emerge uma estratégia pedagógica a ser disparada ao aluno. A combinação da estratégia pedagógica com os possíveis erros cometidos pelo aluno durante a simulação permite selecionar a mensagem ideal a ser apresentada (FONSECA, 2013).

Segundo Bez (2013), dois aspectos importantes são analisados no comportamento do aluno durante a simulação: a confiança e a credibilidade. A confiança do aluno é declarada por ele em quatro estágios da simulação: no início do caso clínico, ao final da etapa de investigação,

ao final da etapa de diagnóstico e quando o aluno finaliza a conduta, podendo, em todos os casos, estar entre as opções de baixa, média ou alta.

A mesma autora indica que a credibilidade é definida pelo acompanhamento que o agente aprendiz faz sobre o processo de simulação do aluno. O agente aprendiz define a credibilidade do sistema no aluno em uma das três categorias: baixa credibilidade (em casos de indecisão, como retornar várias vezes a módulos anteriores), média credibilidade (em casos de retornar poucas vezes aos módulos anteriores) e alta credibilidade (quando o aluno percorre a simulação de forma lógica, com questionamentos pertinentes).

Esse cálculo é feito com base em variáveis coletadas durante o processo de simulação. Entre elas estão: a leitura da ficha do paciente, o número de nodo *bogus* (perguntas irrelevantes ao caso clínico) questionados e o processo de investigação, que leva em consideração as perguntas realizadas durante a anamnese, os exames físicos e complementares, o diagnóstico e a conduta. (BEZ et al., 2012)

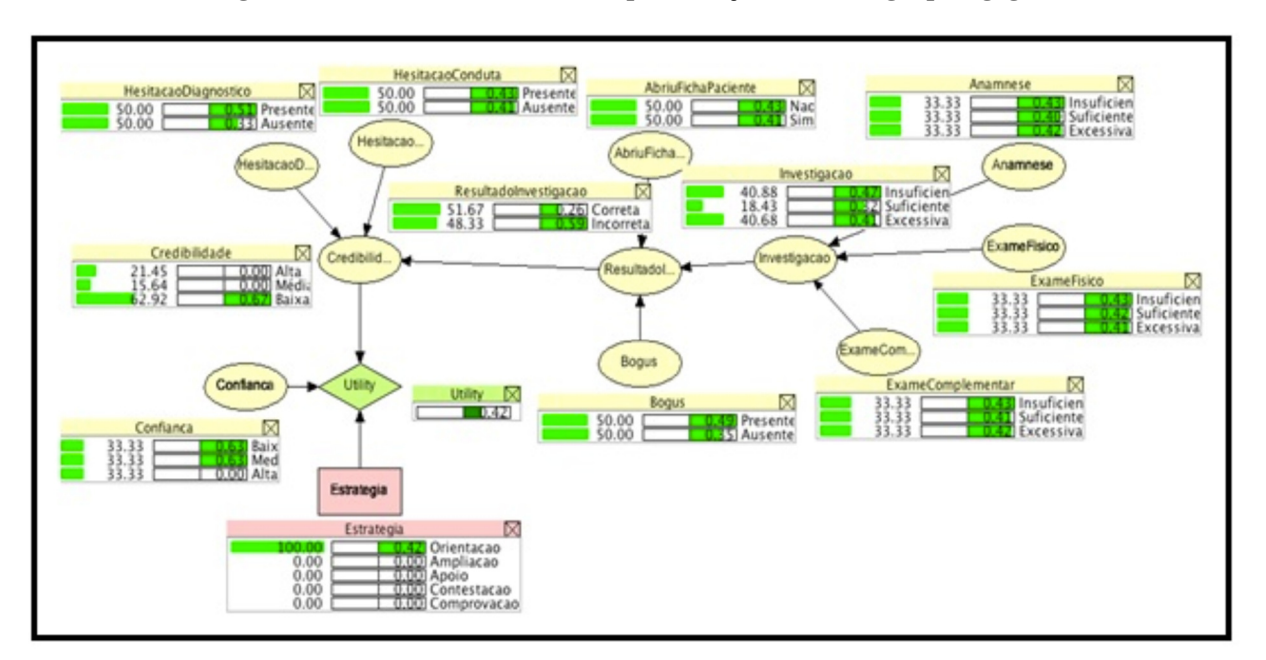

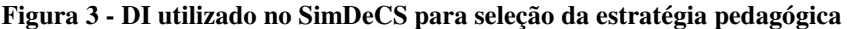

## **Fonte: BEZ et al. (2012)**

Os valores dos estados dos nodos do DI são determinados em tempo de execução, baseados em informações registradas no *log* gerado durante a simulação pelo Agente Aprendiz, que acompanha todos os passos do aluno. O valor do estado dos nodos é inserido para extrair a melhor estratégia pedagógica a ser indicada ao aluno.

Segundo Flores et al. (2016), cinco estratégias pedagógicas estão disponíveis no SimDeCS: ampliação, contestação, comprovação, orientação e apoio. O Agente Mediador é o responsável por disparar a mensagem para o aluno, e é dependente da estratégia que emerge do DI e dos erros. Maiores informações sobre as estratégias pedagógicas podem ser encontradas em Bez et al. (2012), Bez (2013) e Flores et al. (2016).

A seguir serão apresentadas algumas telas do SimDeCS. A Figura 4 representa a Lista de Casos disponíveis. Na Figura 5 é possível ver a Ficha do paciente. Já na Figura 6 é apresentada a fase de diagnóstico, seguida de uma mensagem do agente mediador (Figura 7).

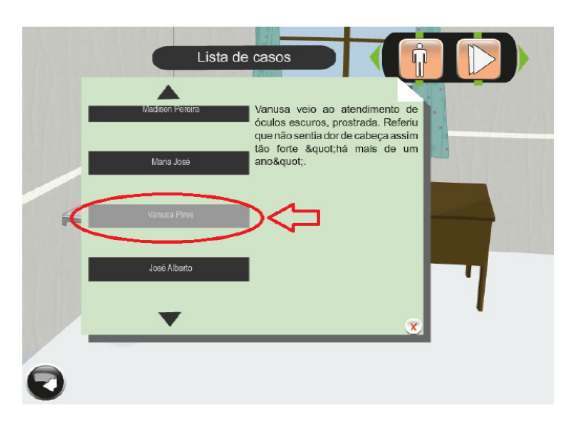

**Figura 4 - Tela de acesso aos casos clínicos.** 

**Fonte: BEZ et al. (2012)** 

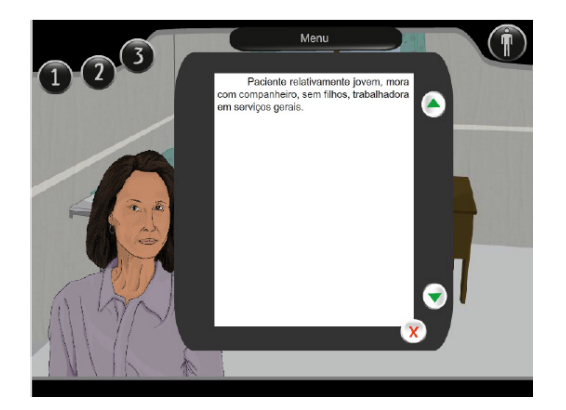

**Figura 5 - Tela de descrição inicial do paciente.** 

**Fonte: BEZ et al. (2012)** 

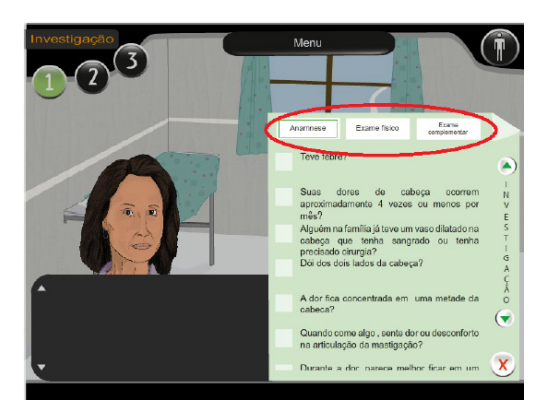

**Figura 6 - Fase de investigação no caso clínico.** 

**Fonte: BEZ et al. (2012)** 

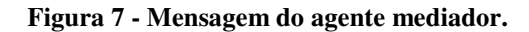

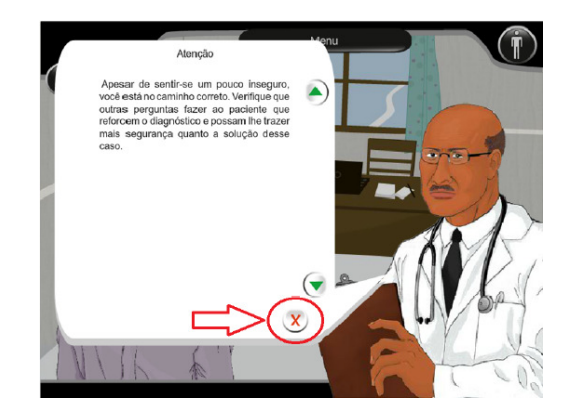

**Fonte: BEZ et al. (2012)** 

A validação do SimDeCS foi efetuada por um aluno de mestrado da UFCSPA (MARONI, 2013) em uma oficina à distância, através do *Moodle*, na qual participaram 19 médicos de família. A esse público foi ofertada a execução de 9 casos clínicos complexos, e a cada médico, foi permitido realizar cada caso mais de uma vez. Foi executado pelos participantes um total de 146 simulações, com uma média de 7 simulações por participante.

Segundo Maroni (2013), as simulações não concluídas, bem como nos casos em que o médico iniciou e finalizou o processo sem nenhuma ação sobre o paciente, foram excluídas e retiradas da análise dos dados. Com isso o conjunto de dados considerados válidos foi de 18 alunos, realizando 72 simulações.

De acordo com Maroni (2013), o grau de confiança dos médicos em solucionar a simulação foi, na grande maioria, alta ou média, sendo poucos os que declararam baixa confiança. A confiança do aluno tende a aumentar conforme ele evolui na simulação, pois as mensagens de recondução ou reafirmação de conduta disparadas pelo Agente Mediador elevam

a confiança do aluno, devido ao fato dele verificar que não está sozinho. Ainda segundo o mesmo autor, na fase de diagnóstico, a maioria das intervenções do Agente Mediador foi referente a diagnósticos incorretos ou implausíveis. Nos casos que os alunos reconduziram seu comportamento, mudando a hipótese diagnóstica, obtiveram como adequado o diagnóstico final pelo simulador.

Também houve casos de intervenções para 14 médicos, onde foi identificado que seus diagnósticos estavam totalmente inadequados com a linha de raciocínio desejada. Desses, sete retornaram para tentar selecionar uma nova hipótese diagnóstica e todos os sete acertaram a nova hipótese. Segundo Maroni (2013), com isso é possível dizer que, nesses casos, a não existência das intervenções do Agente Mediador faria com que o restante do aprendizado fosse inadequado.

É importante ressaltar que o objetivo principal do simulador não consiste na elevação da nota dos médicos submetidos a simulação, e sim, na reflexão das decisões tomadas durante seu percurso. Quanto maior o grau de confiança do médico em realizar a simulação, maior é sua nota ao final do processo. É possível observar que após a intervenção do Agente Mediador, médicos com o grau de confiança baixo superam na nota final os médicos com confiança média.

O SimDeCS foi apresentado também a professores dos cursos de medicina em dois momentos. Um deles foi uma oficina do COBEM, em outubro de 2012; o outro foi uma oficina para professores da UFCSPA, em dezembro de 2012 (BEZ, 2012). Segundo a autora, nas oficinas, os alunos tiveram 40 minutos para criar casos clínicos e testar o simulador com o auxílio de dois alunos do mestrado. Após o término da construção dos casos, todos responderam ao questionário de validação do SimDeCS. O questionário foi dividido em blocos de perguntas, buscando identificar a metodologia utilizada no SimDeCS, as funcionalidades, a confiabilidade, a usabilidade, a eficiência e a aprendizagem proporcionada pelo simulador.

Bez (2012) indica que em termos de metodologia clínica utilizada, o simulador foi muito bem avaliado. Quando questionados se o simulador apresentado favorecia o pensar em um diagnóstico a partir das evidências, 100% dos entrevistados concordaram que sim. Todos os participantes também concordaram que o simulador proporciona, a partir das evidências e diagnósticos, uma fácil indicação de conduta. No quesito *feedback*, que permite que o aluno retorne a uma questão e corrija, facilitando o aprendizado, 85,72% concordaram. Quando questionado se, ao finalizar o atendimento, o simulador oferece oportunidade aos alunos de rever o processo de resolução do caso clínico, permitindo melhor entendimento e aprendizado do conteúdo, 92,85% concordaram. (BEZ, 2013)

Seguindo à avaliação, quanto à funcionalidade do simulador, quando questionado se a descrição inicial e sequencial do simulador é clara e objetiva, levando o jogador a entender o que deve ser feito, 92,86% concordaram. No quesito funções que permitam a adequada execução do simulador, 85,72% concordaram. Sobre os quesitos de integridade e confiabilidade das informações, 92,86% concordaram. É importante notar que esse item avalia muito mais o caso clínico criado do que a ferramenta simuladora.

Bez (2012) ainda indica que em termos de precisão nos resultados parciais e finais, 71,43% concordaram com esse quesito, 6,67% se mostram indiferentes e 14,29% discordaram. Foi questionado se o simulador pode ser acessado via Internet, 71,43% concordaram, 21,43% sentiram-se indiferentes e 7,14% discordaram. O simulador foi desenvolvido para funcionar na Internet, o que pode ter ocorrido é uma demora para o carregamento de arquivos, uma vez que esse consome mais recursos tecnológicos.

Quanto ao atendimento dos preceitos éticos e morais da área da saúde, 78,57% concordaram. Os preceitos éticos e morais são altamente dependentes do caso clínico e não do simulador. Referente à segurança de acesso através de senhas e diferentes perfis, 83,71% dos participantes concordaram. Sobre a confiabilidade no uso do simulador, em termos de *interface* do sistema, quando os participantes foram questionados se o simulador apresenta erros com frequência, 7,17% concordaram, 28,57% mostraram-se indiferentes e 64,28% discordaram.

Em termos de aprendizagem no uso do simulador, quando questionados se este permite que o usuário retenha conhecimento, 85,71% responderam que sim. Quanto ao *feedback* do simulador, 92,86% indicaram ser adequado e 7,14% indicaram que o *feedback* não é adequado. 92,86% indicaram também, que o simulador permite maior participação do aluno, interferindo na relação pedagógica professor x aluno. Sobre o simulador ser utilizado como um recurso efetivo na educação médica, 92,85% concordaram. Maiores informações sobre a avaliação apresentada anteriormente podem ser encontradas em Bez (2012) e em Barros (2013).

# **2.3 Health Simulator**

O Health Simulator é um simulador de casos clínicos que tem o intuito de auxiliar no processo de ensino e aprendizagem na área da saúde, com foco na produção de cenários virtuais. Esse simulador pode ser categorizado no conceito de PV (MORCHE et al., 2014).

O projeto encontra-se na categoria interdisciplinar, pois necessita do envolvimento de diversas áreas para que possa de fato ser desenvolvido (LIMA et al, 2015). Sua equipe é composta por profissionais da informática, do ensino, da saúde e da área de jogos digitais, bem como do *design*, todos da Universidade Feevale. (MORCHE et al., 2014).

Ele se assemelha ao SimDeCS na maneira estrutural, no qual um especialista cria uma BN que posteriormente serve como base para a criação de diversos casos clínicos para a simulação. Porém, segundo Lima et al. (2015, p. 286), a experiência adquirida no desenvolvimento do SIACC e do SimDeCS mostrou que era necessário desenvolver um simulador mais realístico, que forneça liberdade para o aluno testar suas hipóteses diagnósticas e experimentar na prática o que este encontraria na área da saúde.

Como estratégia de desenvolvimento do Health Simulator, adotou-se a divisão em duas equipes: o *front-end* e o *back-end*. A primeira se refere à parte do jogo destinada aos alunos. A segunda ocupa-se da interface que administra o jogo, que se conecta com o banco de dados do sistema. Estas duas fases são apresentadas na sequência (LIMA, *et al.*, 2015).

# **2.3.1** *Front-End*

O *front-end* abrange toda a arte presente no jogo, o qual é desenvolvido no formato de um jogo sério, com cenários relacionados a espaços de atendimento à saúde e personagens que possam representar tanto profissionais da área quanto pacientes.

É utilizada uma metodologia para que o aluno possa aprender enquanto utiliza-se do aplicativo de jogo interativo, conhecida como Aprendizagem Baseada em Problemas (ABP). A mesma é uma metodologia de ensino onde o aluno deve ser o agente na produção do seu conhecimento (GOMES, SENNA, *et al.*, 2016).

Ela pode ocorrer tanto em aulas formais, onde professores organizam assuntos e conteúdos que serão desenvolvidos em sala de aula, normalmente com trabalhos em grupo, quanto fora. Desta forma, rompe-se a maneira tradicional e rígida já desenvolvida dos conteúdos, sendo os mesmos incorporados durante o desenvolvimento do projeto.

Os programadores são os responsáveis pelo funcionamento do jogo, logo, serão os responsáveis por dar vida ao jogo e também realizar o desenvolvimento das regras, narrativas e animações que serão executadas através de seus conhecimentos em linguagens de programação. Já os artistas são os responsáveis pela parte visual do jogo, pois eles fazem o *design* de personagens, de cenários, as animações e modelagem dos elementos gráficos do jogo. Os *game designers*, por sua vez, organizam tudo para que o projeto aconteça; são eles que fazem a documentação do que haverá dentro do jogo, as regras, os objetivos, a quantidade de cenários e personagens, bem como, o modo que a jogabilidade ocorrerá (HECKEL *at al*, 2015).

Para a criação dos personagens optou-se por um modelo em três dimensões. Um modelo tridimensional, segundo a ótica da Computação Gráfica, apresentado por Santos e Scherer (2005, p. 33), é uma entidade geométrica representativa de um objeto real ou fictício, onde envolve problemas de "tratamento de imagens e a reconstrução de superfícies". Para o desenvolvimento do experimento com modelo tridimensional, adotou-se uma adaptação do método de Ward (2008) para o formato de desenvolvimento ágil. Neste formato são consideradas a filosofia e os princípios do Pensamento Enxuto (WOMACK, JONES e ROOS, 1990), priorizando-se o cliente e o trabalho focado no projeto como um todo, não suas partes isoladas apenas.

Para a produção tridimensional configurar como uma produção ágil, algumas práticas ágeis foram incorporadas a partir da filosofia e conceitos de métodos ágeis. Por exemplo, no lugar de estabelecer documentação de projeto rígida e desenhos conceituais para os personagens, utilizou-se *moodboards* como ferramentas mais ágeis para demonstrar como deveriam ser construídos os personagens. Foi realizada, então, uma pesquisa individual sobre todas as variações étnicas, idades e gênero de personagens que estariam presentes no jogo, resultando em uma prancha de *moodboard* específica para cada um (Figura 8). A partir dos *moodboards* foram elaboradas Listas de Produção Técnica com definições de produção dos modelos de personagens. Além de questões estéticas, questões de produção prática constam nestas listas, como contagem poligonal e texturas, entre outros (HECKEL, *et al.*, 2015).

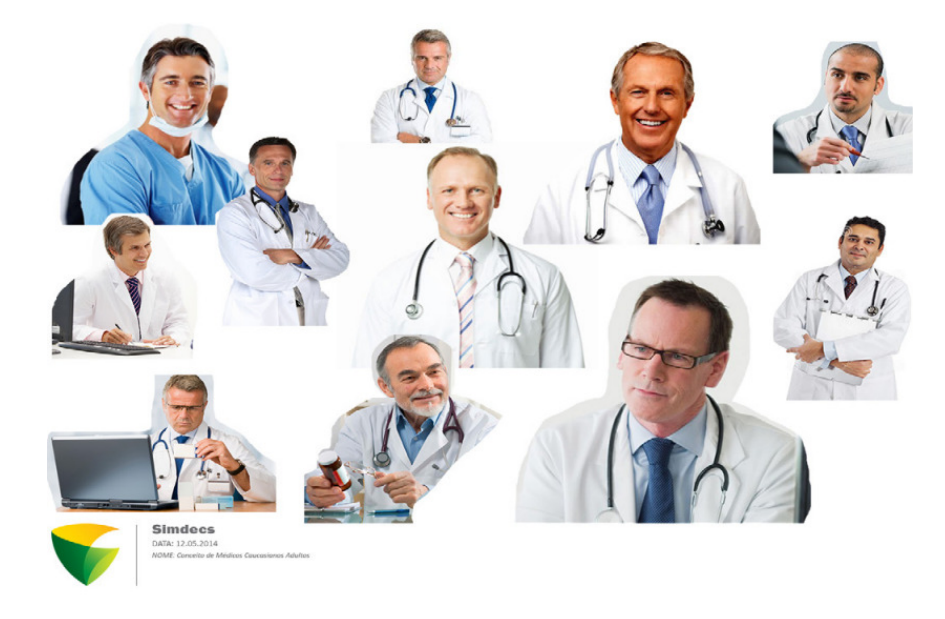

**Figura 8 -** *Moodboard* **para personagem médico.** 

### **Fonte: HECKEL** *et al.***, 2015**

Uma vantagem na produção de modelos tridimensionais, para certos tipos de objetos, refere-se a questão do reaproveitamento de partes, isto é, podem ser reutilizados e alterados para quaisquer outros fins, partes ou mesmo objetos completos em nova produção de modelos. Isto pode poupar tempo de trabalho e trazer eficácia na produção, onde, através de um modelo com mapeamento finalizado, pode-se alterar a modelagem, criando diferentes variações sem alterar o UV do modelo.

A formação de um cenário é um agrupamento de vários elementos que, em consonância, proporcionam um ambiente que segue a função à qual lhe foi proposta. Dessa maneira, no desenvolvimento de um ambiente específico é necessário notar o espaço que lhe é apresentado e, a partir dele, elaborar um *design* que seja viável com a ideia sugerida. Conforme Gurgel (2012, p. 28), o *designer* é o responsável por criar formas que preencham as necessidades demandadas por determinadas funções ou tarefas. Sendo assim, é essencial que a função do ambiente seja clara e objetiva (MORCHE, *et al.*, 2014).

Como característica primordial, o *design* possibilita a organização e a funcionalidade total do meio que deve ser desenvolvido. Ou seja, qual alcança um resultado funcional e harmônico, além de apresentar uma decoração de um ambiente que contemple características visuais que são apresentadas.

Através destes conceitos, é necessário dedicar uma quantidade grande de atenção no momento de projetar e desenvolver um ambiente tridimensional, para que o jogador se sinta

aconchegado e que o ambiente apresente uma impressão de realidade almejada. Para isso também é utilizado o conceito de *moodboard* na construção dos cenários.

Para a criação dos *moodboard`s*, os cenários foram separados por classes sociais e ambientes, onde é mais habitual o atendimento de médicos, assim sendo, consultórios, hospitais e residências.

Foi efetuada uma verificação específica referente a cada cenário, para servir de base para a criação do *moodboard*. Dado o momento que o *moodboard* está concluído, é feito um estudo referente aos itens principais que se encontram no cenário, com base neste estudo é criada uma lista para o desenvolvimento destes itens. Por exemplo, um cenário do tipo leito hospitalar, possuirá elementos médicos, equipamentos, camas, cortinas, entre outros, e elementos visuais mais semelhantes à realidade, conforme ilustrado na Figura 9.

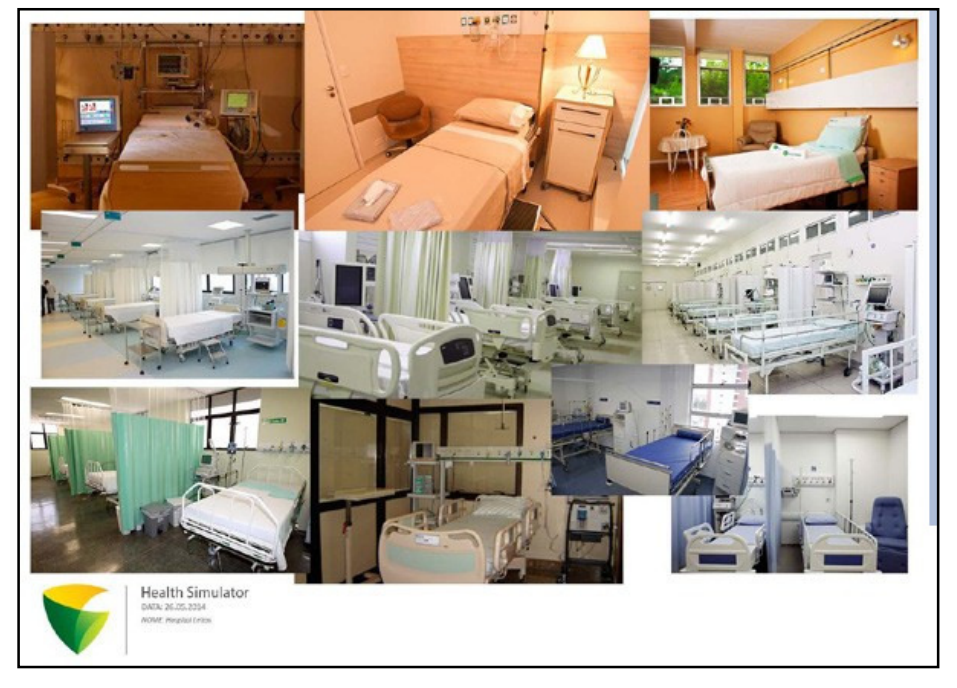

## **Figura 9 -** *Moodboard* **dos cenários**

#### **Fonte: Morche (2015)**

A partir dos *Moodboards*, foram elaboradas Listas de Produção Técnica com definições de produção dos modelos constantes em cada cenário. Além de facilitar a visualização do que deve ser produzido, essa ferramenta auxilia a manter o foco do trabalho, a organização da produção do cenário. Ela também fornece uma ideia geral sobre o ambiente a ser produzido e o controle geral de produção na questão técnica (MORCHE, *et al.*, 2014).

A partir da definição conceitual do *Moodboard* e das Listas de Produção Técnica, passou-se à produção prática dos modelos, que abrangem: modelagem tridimensional, mapeamento e texturização. Um modelo tridimensional também é conhecido como *asset*, o mesmo é uma representação de qualquer objeto que pode ser utilizado em um projeto ou jogo. Este objeto pode ser gerado a partir da Unity como um modelo 3D, uma imagem, ou qualquer outro arquivo que é suportado pela Unity (UNITY, 2016). Na Figura 10 é apresentado um modelo produzido para o referido cenário.

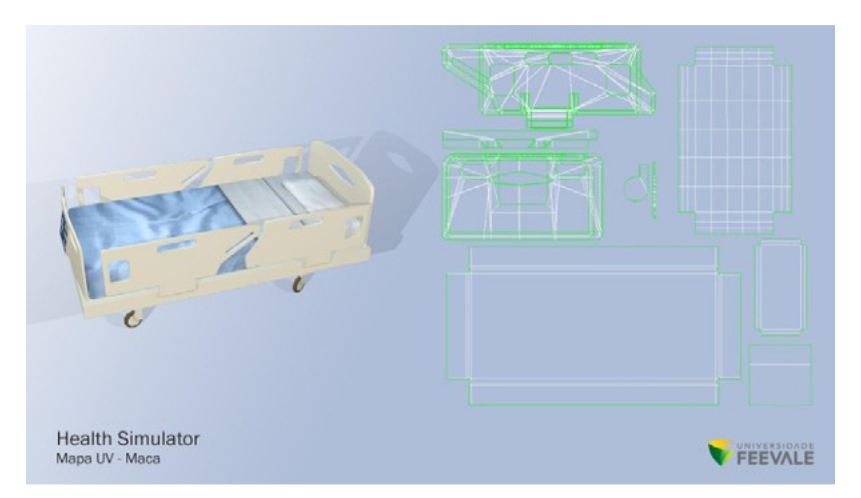

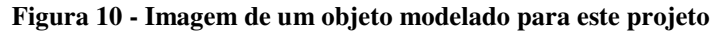

#### **Fonte: Morche (2015)**

Na etapa de mapeamento foram definidos os gabaritos UVs dos modelos para posterior revestimento em texturas. É importante observar os alinhamentos retilíneos, pois eles favorecem a construção das texturas, já que estão organizados de acordo com o alinhamento dos pixels da tela do computador. Esta etapa demanda mais tempo, entretanto, nas etapas posteriores, ganha-se muita velocidade de produção, pois alinha-se o foco de trabalho para uma observação do projeto como um todo, e não afunilada em uma etapa apenas.

Na etapa de texturização é aplicado o revestimento em textura do modelo, ou seja, definirá tonalidades, relevo, transparência, reflexo, entre outras. Uma vez que os modelos estejam finalizados, eles são enviados à *Engine* de Jogo, que é o motor que realiza os processamentos dos elementos criados. O mesmo tem a responsabilidade de ajustar os materiais de acordo com as texturas confeccionadas.

Com este tipo de ambiente de simulação, próximo à realidade que aguarda o profissional da saúde, o mesmo poderá desenvolver habilidades cognitivas aplicáveis à sua rotina de trabalho. Desta forma, o aluno aprenderá como efetuar atendimentos clínicos por meio da simulação de casos, priorizando uma forma mais segura a aprendizagem através dos seus erros, sem prejudicar um paciente real.

# **2.3.2** *Back-End*

No Health Simulator, o *back-end* é dividido em 3 etapas distintas, que podem ser nomeadas como: Modelagem do conhecimento; Interface de administração e Serviço Web de comunicação.

Serviço Web é uma das soluções mais utilizadas atualmente para integração de sistemas complexos e comunicação entre diferentes aplicações, permitindo a maior compatibilidade de *softwares* desenvolvidos em diferentes plataformas (SOMMERVILLE, 2011). Dentre os tipos de serviços, optou-se pelo *Representational State Transfer* (REST), que é um estilo arquitetural de sistemas hipermídia distribuídos (FIELDING, 2000). Sistemas desenvolvidos nesse tipo de arquitetura são chamados de sistemas RESTfull (RICHARDSON; RUBY, 2007).

Um *web service* RESTful, se comparado aos protocolos "WS-" (SOAP e WSDL), tem a vantagem de aproveitar mais os recursos contidos no próprio protocolo HTTP, como códigos de retornos, cabeçalhos e verbos (WEBBER; PARASTATIDIS; ROBINSON, 2010). Por exemplo: para manipular dados de uma pessoa, um WS SOAP disponibilizaria os métodos: *getPeople, getPerson, savePerson,* etc. Já um WS RESTful disponibilizaria um recurso do tipo "http://web.service/people" para manipular os objetos do tipo *people*, em que a operação a ser realizada seria baseada no verbo HTTP utilizado (GET, POST, PUT, DELETE, etc.) (HELWANGER, 2015).

Com isso, há um nível a menos de abstração, o que simplifica a solução e pode diminuir a quantidade de dados trafegados. Esse *Web Service* fornece uma solução que define um padrão para a troca de mensagens entre as aplicações cliente (jogo) e um fornecedor do serviço (sistema de geração da informação).

A Interface Administrativa é a parte do sistema onde o professor terá acesso. Na área administrativa o acesso à diretriz clínica, que contém os sintomas de alguma enfermidade, é feito através de um assistente (*Wizard*), utilizando um modelo de rede bayesiana, o qual será explicado posteriormente neste capítulo. Um caso clínico é montado através da diretriz clínica, por meio deste é possível acessar o histórico do paciente, exames físicos e complementares. Ao ser selecionado um sintoma do caso, o sistema deve apresentar o desfecho do mesmo, apontando os diagnósticos e condutas, conforme as probabilidades, facilitando o processo e sua elaboração. Os casos clínicos elaborados são armazenados em um DB, juntamente com informações pertinentes à modelagem do caso (LIMA, STAHNKE, *et al.*, 2015).

Na Figura 11 é apresentado o protótipo da tela de cadastro de avatar. Conforme a imagem, à esquerda o usuário terá uma pequena visualização de seu avatar, no centro da tela são apresentados os campos a serem preenchidos e, abaixo, a migalha, que permite a localização do usuário no sistema.

Como cada cadastro envolve tomada de decisões, o mesmo pode se tornar demasiado longo. Para contornar este problema adota-se o modelo Assistente (*Wizard*). Segundo Jenifer Tidwell (2011), *Wizard* é um processo que o *designer* do programa saberá melhor que o usuário a maneira como deverá ser feito, eliminando certas partes do domínio do usuário**,** de modo a facilitar a interação do mesmo. Um exemplo disso é a instalação de um *software,* onde muitas vezes o usuário só precisa avançar as etapas sem ler ou pensar muito.

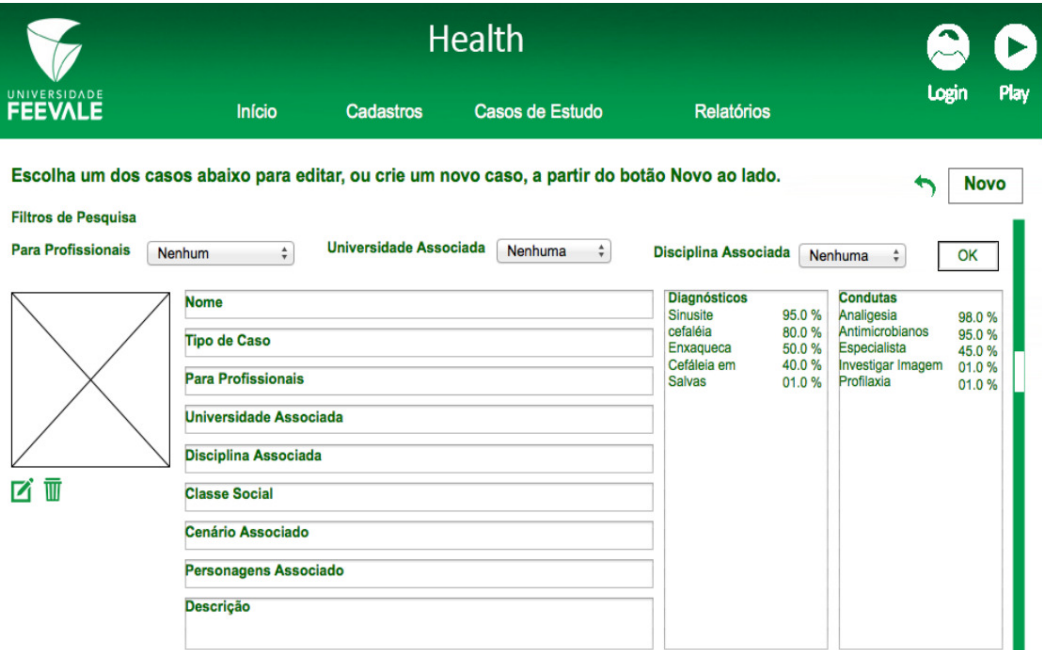

#### **Figura 11 - Cadastro de Avatar**

**Fonte: BEZ, BARROS,** *et al.* **(2016)** 

A navegação entre as telas é realizada através do menu ou das opções Etapa Anterior e Próxima Etapa, seguindo o modelo *wizard* acima citado, com intuito de possibilitar a correta finalização do cadastro concomitante à preservação de equívocos do próprio usuário, ao ter a tarefa de cadastrar casos simplificada. As principais funções do sistema são identificadas por ícones de Edição, Gravação e Exclusão. À direita há opções de *login*/*logout* no sistema e o botão *Play*, que possibilita ao professor executar o caso no formato do jogo, área destinada aos alunos (LIMA, STAHNKE, *et al.*, 2015).

Através dos casos clínicos gerados na interface administrativa é criado um jogo sério, onde os alunos interagem. De acordo com cada caso são gerados cenários relacionados a espaços de atendimento à saúde, e personagens que possam representar tanto profissionais da área quanto pacientes (LIMA, *et al*. 2015). Os casos clínicos são armazenados em um DB e são disponibilizados através de um serviço *Web*.

O *software* da interface administrativa está sendo desenvolvido na IDE Visual Studio, utilizando ASP .NET MVC 5, um *framework* para a construção de aplicações escaláveis, que utiliza padrões web, feito pelo Microsoft. A construção e acesso ao Banco de Dados é realizado através do Entity Framework, utilizando a metodologia *Code First*, onde, por meio da construção de classes em C#, são criadas tabelas no DB.

Na construção da página *web* utiliza-se *frameworks* como jQuery, Bootstrap e TypeScript, assim como no desenvolvimento das demais funcionalidades necessárias. O projeto em desenvolvimento é compartilhado com a equipe através de um repositório, o qual possui como sistema de controle de versão o Git, e está hospedado no Bitbucket. Para a gerência de tarefas utiliza-se o *software* de gestão de projetos Trello. Como meio de comunicação entre a equipe de desenvolvimento optou-se pelo uso do Slack, pois permite uma troca rápida de mensagens simples com interface agradável e produtiva, sendo possível vincular o mesmo ao repositório, informando à equipe dos últimos *commits* feitos e o seu respectivo responsável.

A modelagem do conhecimento consiste em delimitar o conhecimento a ser representado pelo especialista em uma rede bayesiana. Para isso pode fazer uso de uma diretriz clínica, uma forma sistemática de orientação e delimitação do conteúdo a ser desenvolvido a partir de evidências, característica relatada como muito importante para um *software* educacional voltado para o ensino médico (JHA; DUFFY, 2002). Também pode ser desenvolvida com base em uma bibliografia reconhecida da área. A partir deste momento é necessário desenvolver um modelo estatístico de representação do conhecimento, através de uma BN (BEZ et al., 2016). Na Figura 12 é apresentada a rede bayesiana com o domínio da cefaleia, que foi construída através da diretriz clínica da mesma.

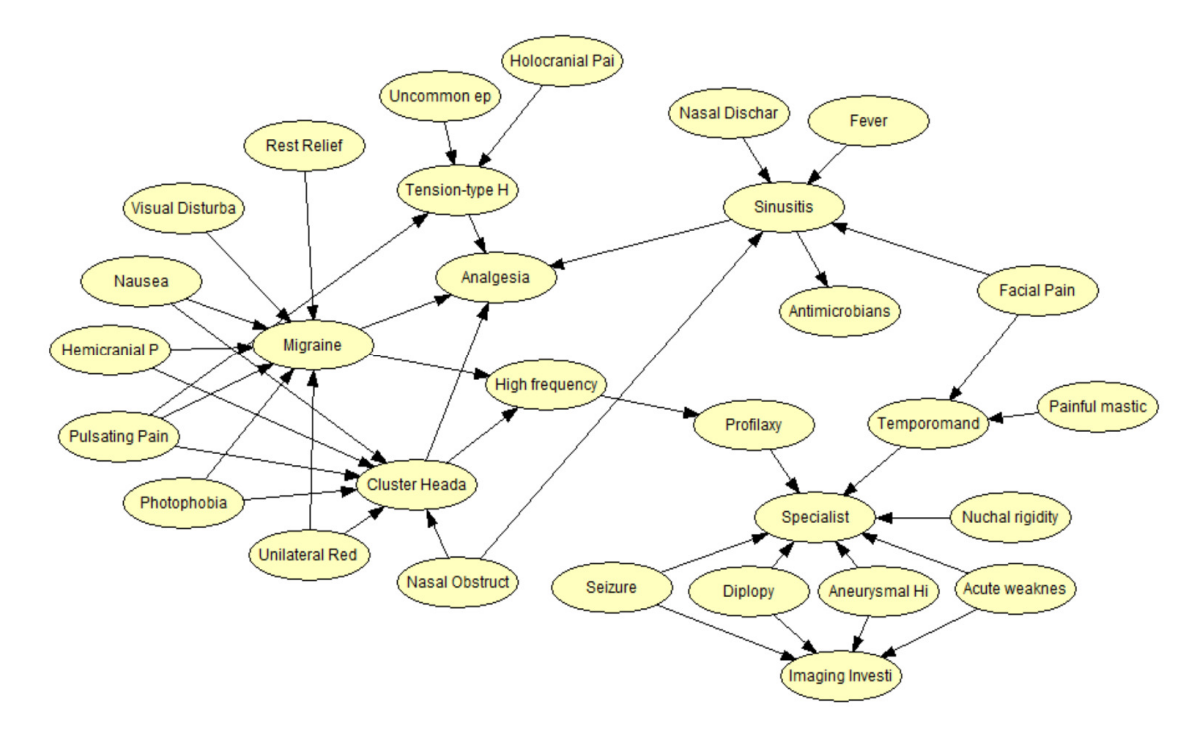

#### **Figura 12 - Rede Bayesiana da Cefaleia**

**Fonte: BEZ, BARROS,** *et al.* **(2016)** 

A implementação da rede bayesiana é o cerne do *back-end*¸ pois através dela são criados os casos clínicos. Em outras palavras, a ferramenta disponibiliza, através do jogo, a inferência nesta rede, que será feita pelo aluno ao realizar questionamentos em formato de perguntas, para assim verificar na sequência correta de resolução do caso de estudo. No próximo capítulo será apresentado o formalismo destas redes, como é composta, quais suas vantagens e seus possíveis usos.

# **3 TEORIA DA PROBABILIDADE E REDES BAYESIANAS**

Dentro do contexto dos sistemas que agem racionalmente, duas abordagens principais podem ser utilizadas: raciocínio lógico e raciocínio probabilístico. O raciocínio lógico pondera sobre o conhecimento prévio a respeito do problema e, sobre esta base de conhecimento, retira suas conclusões. Esta abordagem, apesar de poderosa, pode não ser útil em situações onde não se conhece previamente todo o escopo do problema. Para estes casos, o raciocínio probabilístico surge como uma boa opção (MARQUES, 2002). A principal vantagem do raciocínio probabilístico sobre o raciocínio lógico é o fato de que agentes podem tomar decisões racionais mesmo quando não existem informações suficientes para provar que uma ação irá funcionar (CHARNIAK, 1991).

Redes bayesianas oferecem uma abordagem para o raciocínio probabilístico que engloba a teoria de grafos para o estabelecimento das relações entre sentenças e, ainda, teoria de probabilidades, para a atribuição de níveis de confiabilidade. A mesma lida com situações de incerteza, com uma confiabilidade para todas as sentenças em sua base de conhecimento, e ainda indica relações entre as mesmas (MARQUES, 2002).

De acordo com Russel e Norvig (1995), BN podem ser empregadas na solução de qualquer problema que envolva incerteza, como, por exemplo, o processo de diagnóstico, que quase sempre envolve incerteza. Nesses casos o especialista precisa identificar a causa do problema a partir de sinais e sintomas, ou seja, dos efeitos da causa observada. Na próxima sessão será apresentada a teoria necessária para a definição e cálculos de redes bayesianas.

## **3.1 Teoria da Probabilidade**

É o estudo matemático das probabilidades, que é utilizado para calcular a chance de que um evento incerto ocorra. A abordagem probabilística é apropriada para o tratamento do conhecimento frente à sua inerente incerteza.

# **3.1.1 Conceitos Fundamentais**

Quando um problema que envolve incerteza é observado, são envolvidas variáveis aleatórias representadas por  $V_1$ ,  $V_2$ , ...,  $V_k$ . Os possíveis valores dessas variáveis são representados por v<sub>1</sub>, v<sub>2</sub>, ..., v<sub>k</sub>. Estas variáveis podem ser de diferentes tipos, de acordo com o problema em questão (NILSSON, 1998):
- **Booleanas:** representadas por "verdadeiro" e "falso";
- **Numéricas:** podem ser representadas por tamanho, peso, velocidade, entre outras;
- **Categóricas:** representadas por variáveis de categorias, como cor, letras, entre outras;

De acordo com Nilsson (1998), uma função *joint probability* é um conjunto de variáveis em um valor entre 0 e 1, que são representadas por  $p(V_1, V_2, ..., V_k)$ . Por exemplo: considerando três lançamentos de uma moeda, representados pelas variáreis  $M_1$ ,  $M_2$  e  $M_3$ , que pode possuir o valor de "cara" ou "coroa",  $p(M_1 = \text{cara}) = 0.5$ , representando a probabilidade de 50% de chance de ser "cara" no primeiro lançamento. A probabilidade dos três lançamentos resultarem em "cara", representada por  $p(M_1 = \text{cara}, M_2 = \text{cara}, M_3 = \text{cara})$ , é de 0,125. A definição dessas probabilidades pode ser dada a partir do processamento de dados ou do julgamento de especialistas no domínio, desde que satisfaçam os seguintes axiomas básicos da probabilidade (NILSSON, 1998):

- i.  $0 \le p(V_1 = v_1, V_2 = v_2, ..., V_k = v_k) \le 1$
- ii.  $\sum p(V_1, V_2, ..., V_k) = 1$

onde o somatório é sobre todos os valores de todas as variáveis.

A partir dessas definições é possível montar uma tabela chamada de *full joint distribution*, que considera todas as combinações de valores para cada variável. Por exemplo: em uma consulta ao dentista, considerando três variáveis aleatórias de domínio booleano: "*toothache*" (paciente possui dor de dente), "*catch*" (sonda de aço do dentista prende no dente) e "*cavity*" (paciente possui cárie no dente). A junção de probabilidades referente a este exemplo pode ser vista na Tabela 1.

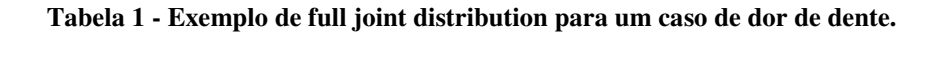

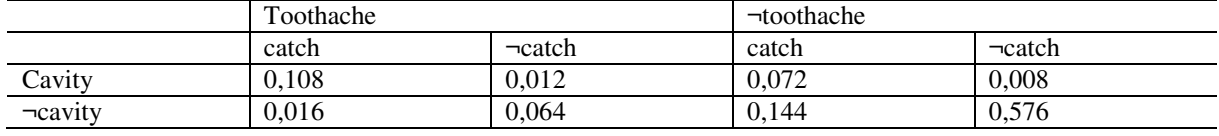

### **Fonte: Russel e Norvig (1995).**

A partir desta tabela é possível responder algumas questões, como "qual a probabilidade de um paciente possuir cárie?", somando todos os valores das células nas quais a variável "cavity" é verdadeira. Este processo é chamado de *marginalization* (RUSSEL; NORVIG, 1995).

$$
p(cavity) = 0,108 + 0,012 + 0,072 + 0,008 = 0,2
$$
 (2.1)

Também é possível obter a probabilidade de que variáveis diferentes estejam em um determinado estado ao mesmo tempo. Por exemplo, para obter a probabilidade de um paciente possuir cavidade e não possuir dor de dente, o seguinte cálculo pode ser feito:

$$
p(cavity, \neg toothache) = 0,072 + 0,008 = 0,08 \tag{2.2}
$$

# **3.1.2 Probabilidade Condicional**

l

Caso o valor de alguma variável seja conhecido, ele pode ser utilizado para obter a probabilidade de que outras variáveis aconteçam. Para isso, utiliza-se a probabilidade condicional. A probabilidade de V<sub>i</sub> dado V<sub>i</sub> é representada por  $p(V_i | V_j)$  e seu valor é definido pela seguinte equação (NILSSON, 1998):

$$
p(V_i|V_j) = \frac{p(V_i, V_j)}{p(V_j)}
$$
\n(2.3)

Onde p(Vi, Vj) é a probabilidade conjunta de Vi e Vj, e *p*(Vj) é a distribuição de probabilidade das variáveis contidas no subconjunto de Vj. A equação da probabilidade condicional também pode ser escrita na forma da regra do produto (RUSSEL; NORVIG, 1995).

$$
p(V_i, V_j) = p(V_i|V_j)p(V_j)
$$
\n(2.4)

e aplicada de forma geral como (NILSSON, 1998)

$$
p(V_1, V_2, ..., V_k) = \prod_{i=1}^k p(V_i | V_{i-1}, ..., V_1)
$$
 (2.5)

Utilizando a regra do produto e considerando que  $p(A, B) = p(B, A)$ , a seguinte equação pode ser escrita:

$$
p(V_i, V_j) = p(V_i|V_j)p(V_j) = p(V_j|V_i)p(V_i) = p(V_j, V_i)
$$
\n(2.6)

A partir dessa equação, é obtida a chamada de Regra de Bayes<sup>1</sup> (NILSSON, 1998):

<sup>1</sup> Bayes ou Teorema de Bayes foi feito por Thomas Bayes, e mostra a relação entre uma probabilidade condicional e sua universal.

$$
p(V_i|V_j) = \frac{p(V_j|V_i)p(V_i)}{p(V_j)}
$$
\n(2.7)

Um exemplo de probabilidade condicional, no caso do dentista descrito anteriormente, pode ser, levando em conta que um paciente possui dor de dente, esta informação pode ser utilizada para calcular a probabilidade de que ele possua uma cárie.

$$
p(cavity | toothache) = \frac{p(cavity, toothache)}{p(toothache)}
$$
  
= 
$$
\frac{0,108 + 0,012}{0,108 + 0,012 + 0,016 + 0,064} = \frac{0,12}{0,2} = 0,6
$$
 (2.8)

Ou seja, a probabilidade de um paciente possuir cárie é de 0,2, mas, caso seja sabido que ele possui dor de dente, essa probabilidade sobe para 0,6. Este tipo de cálculo envolvendo probabilidade condicional é chamado de inferência probabilística (NILSSON, 1998). A regra de Bayes pode ser útil na prática para o processo de diagnóstico. Ela pode ser reescrita como:

$$
p(causalefeito) = \frac{p(efeito|causa)p(causa)}{p(efeito)}
$$
\n(2.9)

### **3.1.3 Independência**

Algumas variáveis podem não ter uma relação com as outras, dependendo do problema modelado. Explicando um pouco melhor, uma variável V é condicionalmente independente de um conjunto de variáveis, V<sub>i</sub>, dado conjunto V<sub>i</sub>, se p(VIV<sub>i</sub>, V<sub>i</sub>) = p(VIV<sub>i</sub>). Para representar isto  $\acute{\text{e}}$  usada a notação I(V, V<sub>i</sub>|V<sub>i</sub>). Isso significa que se o valor de V<sub>i</sub> for conhecido, V<sub>i</sub> não influencia em nada a probabilidade de V (NILSSON, 1998).

Se uma única variável  $V_i$  é condicionalmente independente de outra variável  $V_i$ , dado o conjunto de variáveis V, a seguinte equação pode ser feita:

$$
p(V_i, V_j | V) = p(V_i | V) p(V_j | V)
$$
\n(2.10)

Essa equação pode ser aplicada de forma geral, dado um conjunto de variáveis  $V_1$ , ..., Vk, no qual todas as variáveis são condicionalmente independentes das outras dado um conjunto de variáveis V, da seguinte maneira (NILSSON, 1998):

$$
p(V_1, V_2, ..., V_k | V) = \prod_{i=1}^k p(V_i | V)
$$
 (2.11)

Por exemplo: seguindo o exemplo do dentista, caso fosse adicionada a variável "cloudy" (clima) com quatro estado possíveis, a tabela de probabilidades teria que ser expandida para 32 (2 x 2 x 2 x 4) células. Para obter esta equação é usada a seguinte regra do produto:

$$
p(cavity, catch, toothache, cloudy)
$$
  
=  $p(cloudy|cavity, catch, toothache)p(cavity, catch, toothache)$  (2.12)

Imagina-se que em um problema dentário o clima não deve exercer influência. Logo, parece ser seguro dizer que o clima não influencia as variáveis dentárias, portanto, a seguinte afirmação parece razoável:

$$
p(cloudy|cavity, catch, toothache) = p(cloudy)
$$
 (2.13)

Essa propriedade é chamada de independência absoluta (RUSSEL; NORVIG, 1995). Isso permite que seja feita a seguinte separação:

$$
p(cavity, catch, toothache, cloudy)
$$
  
=  $p(cavity, catch, toothache)p(cloudy)$  (2.14)

Assim, a tabela de 32 valores para quatro variáveis pode ser convertida para uma de 8 valores e criar outra de 4 valores para o clima. Para calcular as probabilidades basta usar as tabelas separadamente e multiplicar o valor de cada uma. Porém, este tipo de independência não é tão comum na prática (RUSSEL; NORVIG, 1995).

A independência condicional pode ser representada por estruturas chamadas de Redes Bayesianas. Essas estruturas são úteis na probabilidade por inferência.

#### **3.2 Redes Bayesianas**

Para resolver problemas probabilísticos a tabela representando a *full joint distribution* pode ser utilizada. Porém, quanto mais variáveis são adicionadas ao problema cresce exponencialmente o número de entradas nessa tabela. Problemas reais tendem a ter um número relativamente grande de variáveis, o que torna essa abordagem ineficiente e muitas vezes inviável. Para uma representação mais simples deste tipo de problema, aproveitando as propriedades de independência entre as variáveis, podem ser utilizadas redes bayesianas (RUSSEL; NORVIG, 1995).

### **3.2.1 Conceito**

As redes bayesianas são representadas graficamente por grafos acíclicos dirigidos (*Directed Acyclic Graph - DAG*) onde cada nodo representa uma variável aleatória, e as arestas podem ser interpretadas como relações de causa e efeito. Este raciocínio de causa e efeito assemelha-se à maneira que humanos especialistas em alguma área raciocinam (NILSSON, 1998).

Redes bayesianas envolvem uma parte qualitativa e outra parte quantitativa. A parte qualitativa é representada por grafos acíclicos dirigidos, nos quais os nodos representam variáveis aleatórias do problema em questão e as arestas representam as relações entre essas variáveis. A parte quantitativa é definida pelas probabilidades atribuídas a cada estado das variáveis aleatórias (WIEGERINCK; KAPPEN; BURGERS, 2010).

Segundo Marques (2002), matematicamente, uma Rede Bayesiana é uma representação compacta de uma tabela de conjunção de probabilidades do universo do problema. Por outro lado, do ponto de vista de um especialista, Redes Bayesianas constituem um modelo gráfico que representa de forma simples as relações de causalidade das variáveis de um sistema.

De acordo com Russel e Norvig (1995), uma rede bayesiana possui as seguintes especificações:

- 1. Cada nodo representa uma variável aleatória;
- 2. Se houver uma aresta do nodo X ao nodo Y, X é considerado pai de Y;
- 3. Cada nodo contém uma distribuição de probabilidade condicional que quantifica o efeito de seus pais em suas probabilidades.

O problema da consulta ao dentista, apresentado anteriormente, pode ser representado por uma rede bayesiana com a estrutura apresentada na Figura 13.

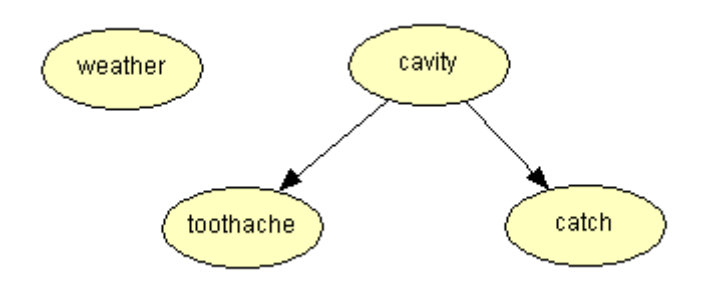

**Figura 13 - Estrutura de uma rede bayesiana.** 

**Fonte: Russel e Norvig (1995)** 

Nesta rede, pode-se dizer que a variável "weather" é dependente das outras variáveis, e que "toothache" e "catch" são condicionalmente independentes, dada a variável "cavity". Seguindo o raciocínio de causa e efeito, pode-se interpretar essa rede dizendo que a variável "cavity" é a causa dos efeitos "toothache" e "catch". Além disso, como não há nenhuma ligação da variável "weather" com as outras, fica caracterizado que existe uma independência incondicional (ou absoluta) entre elas.

Além dessa representação das relações de independência entre as variáveis, é preciso associar uma tabela de probabilidade condicional (*Conditional Probability Table - CPT*) a cada uma delas. Russel e Norvig (1995) apresentam um exemplo que ilustra essa definição. Este exemplo representa um problema relacionado ao acionamento de um alarme em uma residência e envolve cinco variáveis aleatórias:

- *burglary***:** probabilidade de haver um roubo na residência;
- *earthquake***:** probabilidade de haver um terremoto;
- *alarm***:** probabilidade de o alarme ser acionado;
- *john\_calls***:** probabilidade de John ligar avisando que o alarme foi acionado;
- *mary\_calls***:** probabilidade de Mary ligar avisando que o alarme foi acionado.

A Figura 14 apresenta a rede bayesiana criada e as CPTs associadas a cada um dos nodos.

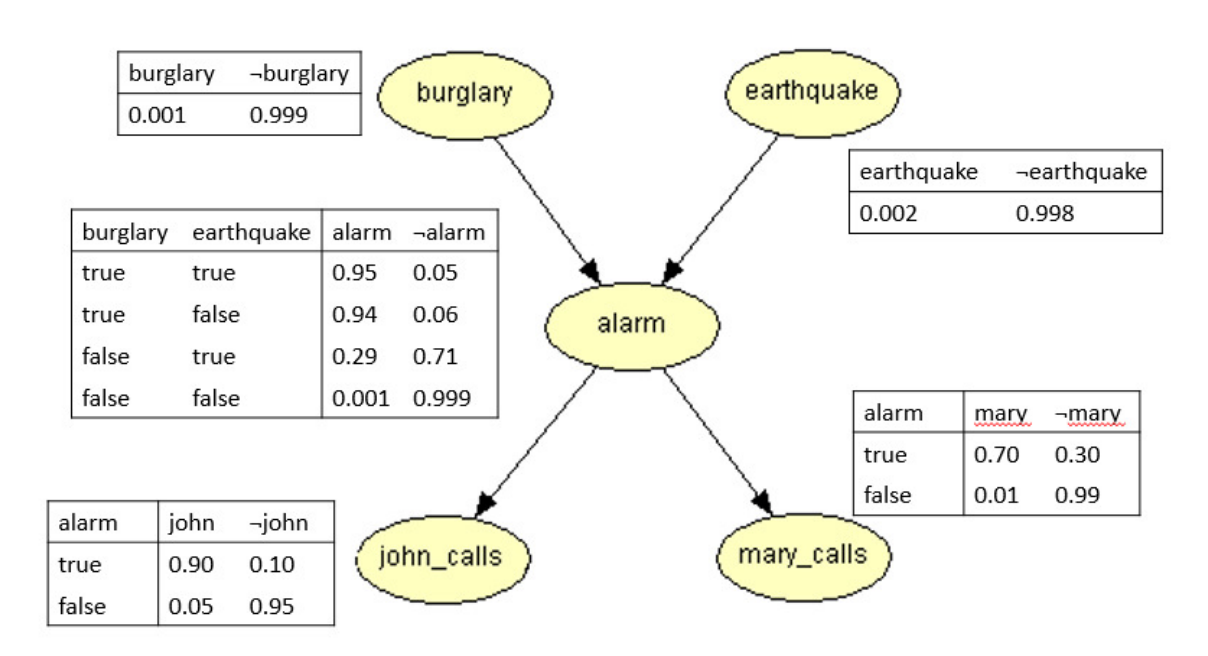

**Figura 14 - Estrutura de uma rede bayesiana com CPTs.** 

**Fonte: Russel e Norvig (1995)** 

Esta rede possui 5 variáveis de domínio *booleano*, cada linha dos CPTs contém a probabilidade condicional de cada valor do nodo para cada caso condicionado. Um caso condicionado é apenas uma possível combinação de valores para os nodos pais. Cada linha do CPT deve somar 1, porque as entradas representam um conjunto de casos para a variável.

Para variáveis do domínio booleano, uma vez que se sabe a probabilidade de que um valor verdadeiro é P, a probabilidade de ser falso deve ser de 1 – P. Utilizando redes bayesianas, este exemplo contém 20 possibilidades se somados todos os CPTs, caso fosse representado utilizando a *full joint distribution*, teriam que ser considerados  $32(2^5)$  possibilidades.

Para que sejam calculadas as probabilidades de todos os nodos da rede bayesiana utilizase a seguinte fórmula (NILSSON, 1998):

$$
p(V_1, V_2, ..., V_k) = \prod_{i=1}^k p(V_i | Pais(V_i))
$$
 (2.15)

Utilizando essa fórmula é possível montar uma *full joint distribution* para qualquer BN e utilizar os mesmos cálculos da teoria da probabilidade para realizar inferências na rede. Por exemplo, no caso do alarme, caso seja sabido que John e Mary ligaram avisando que o alarme tocou, pode-se calcular a probabilidade de que tenha ocorrido um roubo utilizando a propriedade da probabilidade condicional (para simplificar, as variáveis foram abreviadas em suas letras iniciais):

$$
p(B|J,M) = \frac{p(B,J,M)}{p(J,M)}
$$
 (2.16)

Para calcular p(B, J, M), deve-se considerar todas as combinações de estados possíveis em que B, J e M sejam verdadeiros:

$$
p(B) \times p(E) \times p(A|B, E) \times p(J|A) \times p(M|A)
$$
  
\n
$$
p(B) \times p(\neg E) \times p(A|B, \neg E) \times p(J|A) \times p(M|A)
$$
  
\n
$$
p(B) \times p(E) \times p(\neg A|B, E) \times p(J|\neg A) \times p(M|\neg A)
$$
 (2.17)  
\n
$$
p(B) \times p(\neg E)p \times (\neg A|B, \neg E) \times p(J|\neg A) \times p(M|\neg A)
$$

Feito isso, os valores para cada probabilidade, obtidos por meio das CPTs atribuídas a cada variável, devem ser multiplicados, o que retorna os seguintes valores:

$$
0,001 \times 0,002 \times 0,950 \times 0,900 \times 0,070 = 0,000001197
$$
  
\n
$$
0,001 \times 0,998 \times 0,940 \times 0,900 \times 0,070 = 0,0005910156
$$
  
\n
$$
0,001 \times 0,002 \times 0,050 \times 0,050 \times 0,010 = 0,00000000005
$$
  
\n
$$
0,001 \times 0,998 \times 0,060 \times 0,050 \times 0,010 = 0,00000002994
$$
  
\n(2.18)

Somando estes valores, obtém-se 0,00059224259. Seguindo o mesmo processo, tem-se que  $p(J, M) = 0,002084100239$ . Portanto:

$$
p(B|J,M) = \frac{p(B,J,M)}{p(J,M)} = \frac{0,00059224259}{0,002084100239} = 0,2842
$$
 (2.19)

Isso significa que, sabendo que John e Mary ligaram avisando que o alarme foi acionado, a chance de um roubo ter ocorrido é de aproximadamente 28%.

Quando se raciocina com incerteza é importante saber se a informação sobre algum evento influencia a crença em outros, devido a criação e eliminação de relacionamentos de dependências. Na Figura 15 são apresentadas as três formas de propagação de evidência entre variáveis em um DAG (LADEIRA, VICARI, COELHO, 1999):

### **Figura 15 - Propagações de evidências.**

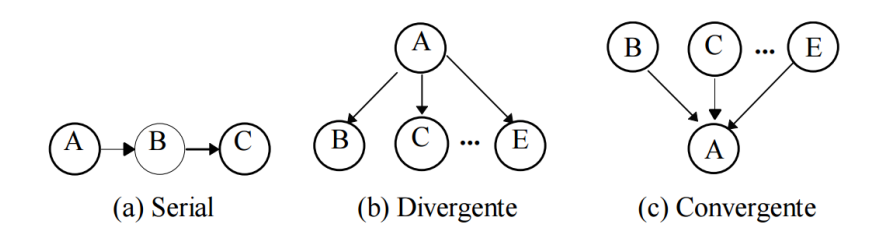

### **Fonte: Ladeira, Vicari, Coelho (1999)**

Na conexão serial, uma evidência em A influencia a crença em B, que influencia a crença em C. De forma similar, uma evidência em C se propaga para A. Em ambos os casos, não há propagação de influência se B está instanciado porque o canal entre A e C fica bloqueado, tornando-os condicionalmente independentes. Com isso, pode-se dizer que A e C são d-separados de B.

Na conexão divergente, uma evidência em um ascendente de A influencia a crença sobre os filhos de A, exceto se A é instanciado. Assim, uma evidência em A bloqueia o canal de comunicação com os seus filhos, tornando-os condicionalmente independentes.

Na conexão convergente, uma evidência em A ou em um dos seus descendentes influencia a crença nos pais de A, tornando-os condicionalmente dependentes. Se nada é

conhecido sobre A, exceto o que pode ser inferido a partir do conhecimento de seus pais, B, C,…, E, então eles são independentes, pois a evidência em um deles não influencia a crença sobre os outros.

### **3.2.2 Utilização**

Redes bayesianas podem ser utilizadas nas mais diversas áreas que necessitem de raciocínio probabilístico. Uma dessas áreas é no processo de diagnóstico médico, no qual o paciente possui uma série de sinais e sintomas que indicam as probabilidades de ele possuir doenças presentes em um determinado conjunto (MARQUES; DUTRA, 2002). Para auxiliar neste processo de diagnóstico, tanto na prática quanto no ensino, pode ser utilizado algum software que interprete os sinais e sintomas e realize inferências para calcular as probabilidades (SEIXAS et al., 2002).

No contexto do ensino, o aluno de medicina precisa praticar a construção de modelos hipotéticos que relacionem doenças com as suas causas e sintomas, além de avaliar a situação e tomar decisões ao longo deste processo. Considerando uma abordagem construtivista de ensino, na qual o conhecimento deve ser construído por cada indivíduo e não passado de uma pessoa para a outra, o uso de simuladores virtuais mostra-se bastante útil. As redes bayesianas são uma representação natural para o conhecimento probabilístico, portanto, elas podem ser aplicadas nesses simuladores (SEIXAS et al., 2002).

Entretanto, quando lidamos com um domínio demasiado grande, a construção de um BN pode se tornar custoso e complicado, devido ao número de variáveis e CPTs. Geralmente, um grande domínio pode ser dividido em subdomínios, e com isso, facilitar a construção. Além disso, em uma rede bayesiana, não é possível a comunicação de duas redes ou mais.

Para isso, podem se utilizadas Redes Bayesianas Múltiplas Secionadas. Para a utilização da mesma é preciso utilizar do conceito de árvore de junções, que será apresentado a seguir.

# **3.2.3 Árvore de Junção**

Como dito anteriormente, uma MSBN deve ser probabilisticamente equivalente a uma BN. Para isso é necessária a transformação de cada sub-rede em uma árvore de junção. Essa árvore pode ser representada por um grafo cujos nós representam subconjuntos das variáveis da rede bayesiana, esses nós são chamados de *cliques*. Ou seja, cada *clique* é composto por um conjunto de variáveis aleatórias da rede original, e através das tabelas de probabilidades dessas variáveis é criada uma tabela de probabilidades conjunta (LADEIRA, VICARI, COELHO, 1999).

Para a transformação de uma BN em uma árvore de junção é preciso seguir as seguintes etapas: moralizar, triangular, montar árvore de junção e propagação de crenças na árvore de junção (Xiang, 1993). Estas são explicadas na sequência.

### **3.2.3.1 Moralização**

A moralização consiste em cada nodo ligar todos os nodos pais entre si, caso não exista ligação. Logo em seguida, remover a orientação da rede, ou seja, em vez de um nodo 'apontar' para outro, eles passam a estar somente ligados, representando um grafo (LADEIRA, VICARI, COELHO, 1999).

## **3.2.3.2 Triangulação**

A triangulação de um grafo é feita através da introdução de arestas em *loops* com mais de três nós. Os arcos são denominados cordas e o grafo resultante é um grafo triangular, também conhecido como *chordal graph*.

Como um *loop* pode ser quebrado de diferentes formas, existem diversas maneiras de triangular um grafo, sendo ótima a que utiliza o mínimo possível de cordas. O problema da triangulação ótima de um grafo é da classe NP-completo (YANNAKAKIS, 1981).

Os cliques de um grafo são determinados pela triangulação do mesmo. O tamanho dos cliques condiciona a eficiência dos algoritmos de propagação, pois a propagação de evidências é baseada em tabelas de probabilidades conjuntas associadas a cada clique. Uma boa triangulação produz cliques pequenos, ou mais precisamente, pequenas tabelas de probabilidades (LADEIRA, VICARI, COELHO, 1999).

**Teorema**: um grafo não orientado é *triangular* se todos os seus nós podem ser eliminados, um a um, sem a adição de qualquer arco. Para *eliminar* o nó A, se necessário, devem ser adicionados arcos de forma tal que todos os seus vizinhos sejam adjacentes, dois a dois e então removido A e os seus arcos (JENSEN, 1996). Na Figura 16 é apresentado um exemplo de um DAG com seu processo de moralização e triangulação.

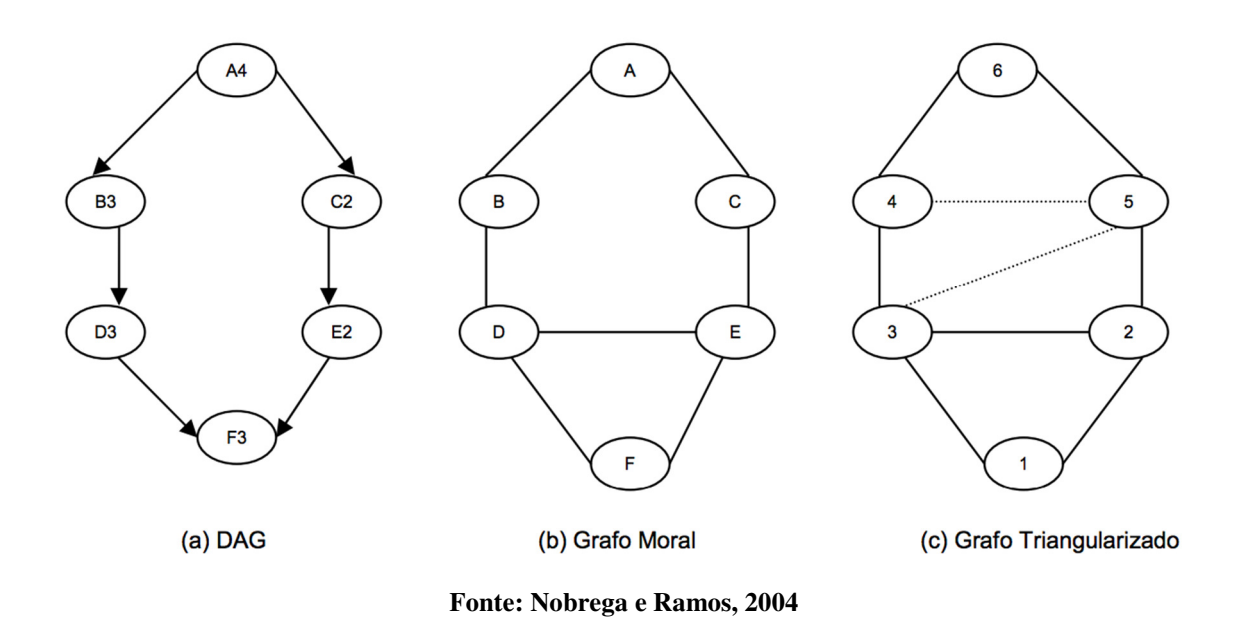

#### **Figura 16 - Exemplo de um DAG moralizado e trinagulado**

## **3.2.3.3 Construção da Árvore de Junção**

A criação da árvore de junção consiste em achar todos os grafos completos do grafo triangulado, e transformá-los em *cliques*. Seja G<sub>T</sub> um grafo triangular, A<sub>1</sub>,...,A<sub>n</sub> uma sequência de eliminação dos nós de G<sub>T</sub> e C<sub>i</sub> o conjunto contendo A<sub>i</sub> e seus vizinhos no instante de sua eliminação (isto é, os vizinhos com numeração maior do que A<sub>i</sub>). Então, C<sub>i</sub> é um *clique* de G<sub>T</sub> se Ci for máximo (LADEIRA, VICARI, COELHO, 1999).

A Figura 17 apresenta um grafo não direcionado, que já passou pelo processo de moralização e triangulação. Os processos apresentados nele são os de procura de *cliques* (grafos completos), a criação do mesmo e, por fim, a criação da árvore de junção.

**Figura 17 - Construção da Árvore de Junção** 

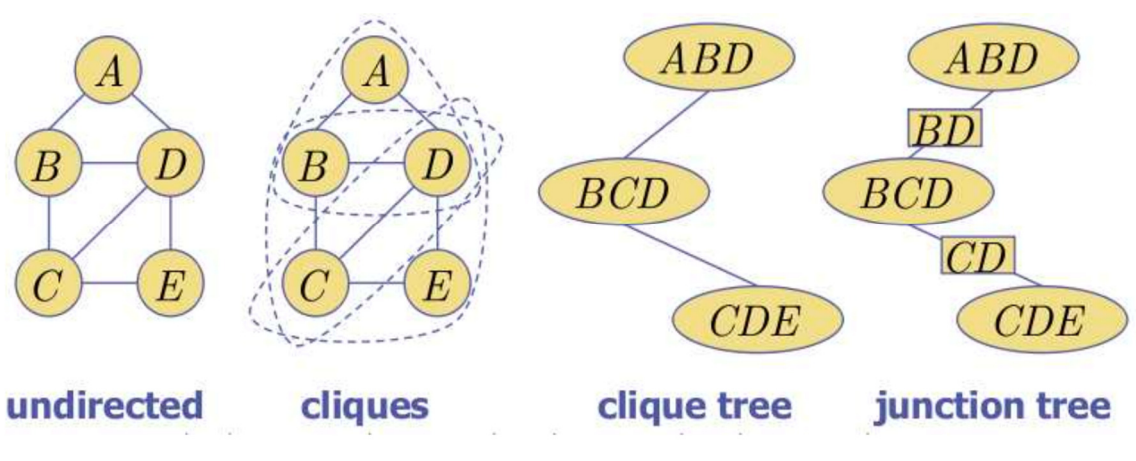

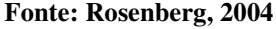

### **3.2.3.4 Propagação de Crenças**

Métodos de atualização de crenças fundamentados em cálculos locais são eficientes, pois não necessitam de uma estrutura de controle global; logo, utilizam uma estrutura mais simples, de controle local. No método de passagem de mensagens proposto por Pearl (1986), um nó troca mensagens com os seus pais, e os seus filhos em filhos em uma árvore. Uma operação global pode ser iniciada em qualquer nó da árvore e através do sucessivo envio de mensagens para os pais e filhos, elas atingirão a todos os nós da árvore. Jensen (1996) explora essas características no método de universo de crenças que propôs para atualizar crenças em redes probabilísticas multiconectadas, através da propagação em árvores de junções (NOBREGA, RAMOS, 2004).

### **Definição: Universo de crenças**

Um universo de crenças consiste num conjunto de objetos {A, …, B} e uma tabela de crenças  $\phi(A, ..., B)$  de valores reais não negativos. Cada objeto possui uma lista de estados possíveis. Se A, …, B possui os estados {a1, …, an}, …,{b1, …,bm} então a tabela de crenças possui a dimensão n × … × m.

Cada objeto pode estar exatamente em um dos seus estados, o qual não se conhece. A tabela de potenciais representa esse conhecimento incompleto. Ela não necessita ser uma tabela de probabilidades, pois nem sempre está normalizada. Através da normalização, divisão de todos os elementos da tabela pela sua soma total, os potenciais de crenças são transformados em probabilidades (LADEIRA, VICARI, COELHO, 1999).

# **Definição: Árvore de universos de crenças**

Uma árvore de universos de crenças consiste em um conjunto **C** de agregados de objetos organizados na forma de uma árvore. A união (finita) de todos os objetos de um agregado é chamada universo. A união **U**, de todos eles é o universo total. A interseção dos vizinhos na árvore é chamada separador. O conjunto dos separadores é denotado **S**. Os universos e os separadores possuem tabelas de potenciais de crenças. A crença conjunta do sistema, denotada  $\emptyset_{\mathbf{U}}$ , é definida como uma função de **U** nos reais não negativos, dada por  $\emptyset_{\mathbf{U}} =$  $\prod_{V \in C} \phi_V / \prod_{S \in S} \phi_S$  (NOBREGA, RAMOS, 2004).

Uma árvore de universos de crenças correspondente a uma rede bayesiana, representa a mesma função de probabilidade conjunta que a rede bayesiana. Seja uma rede bayesiana sobre **U**, Então P(**U**) pode ser calculada a partir da árvore de crenças correspondente a ela, como a razão entre o produto das tabelas de crenças dos agregados e o produto das tabelas de crenças dos separadores. É possível calcular a distribuição de probabilidade para uma variável a partir da marginalização da crença conjunta do sistema e sua normalização. Esse cálculo é linear com a cardinalidade do espaço de valores de **U**, sendo intratável, na prática, mesmo para domínios pequenos. A solução é explorar a estrutura local da rede, com o uso de um método de propagação de mensagens (LADEIRA, VICARI, COELHO, 1999).

**Iniciar a árvore de crenças:** Para construir uma árvore de universos de crenças correspondente a uma rede bayesiana com universo **U**:

- 1. Obter uma árvore de junção associada, com *cliques* **C** e separadores **S**;
- 2. Para cada variável A ∉ **U**, associar a ela um único *clique* V ∉ **C**, onde fm(A)  $\subseteq$  V;
- 3. Para V  $\notin$  **C**, definir a sua tabela de crenças como  $\phi_V = \phi_A \phi V = \phi A \times ... \times \phi_B$ , para A,...,B são as variáveis associadas ao *clique* em questão e  $\varnothing_A = P(A \mid pa(A)),$ etc. São as probabilidades definidas na rede bayesiana;
- 4. Para S  $\notin$  **S**, definir  $\emptyset_S$  como uma tabela constante positiva, por exemplo, contendo 1.

Então, por construção, tem-se  $\phi_U = \prod_{A \in U} P(A | pa(A))$ . Note que uma arvore de universos de crenças é uma árvore de junção que possui tabelas de potenciais de crenças associadas aos seus *cliques* e separadores. Embora possa existir mais de um *clique* V contendo a família de uma variável A, a mesma é associada a apenas um único *clique*. Como cada variável da rede bayesiana deve ser associada a um *clique* da arvore de junção, alguns *cliques* podem ter mais de uma variável associada a eles (LADEIRA, VICARI, COELHO, 1999).

### **Definição: Multiplicação e divisão**

Sejam  $\phi_V$  e  $\phi_W$  duas tabelas de crenças definidas para o mesmo conjunto de variáveis  $C = A$ , ..., B. A multiplicação  $\phi_V \times \phi_W(c)$  é definida como o produto  $\phi_V(c)$ . $\phi_W(c)$  para as configurações possíveis c. Se as tabelas são definidas sobre os espaços A,…,B e B,…,C então a multiplicação  $\phi_V \times \phi_W$  (a,...,b,...c) é definida como o produto  $\phi_V(c)$ .  $\phi_W(d)$ , para todas as configurações (a,…,b,…c). A divisão é definida de forma análoga, mas se a tabela do denominador contiver zeros, então a tabela do numerador deve ter zeros nas mesmas posições. Nesse caso tem-se 0/0=0 (JENSEN, 1996).

### **Definição:** *finding*

A uma variável com *n* estados. Então um *finding* sobre A é uma tabela n-dimensional de zeros e uns (NOBREGA, RAMOS, 2004).

#### **Algoritmo: Entrada de evidências em árvore de crenças**

Um *finding* f<sub>A</sub> sobre a variável A ⊆ U é introduzido em uma árvore de universo de crenças, através do nó **W** que contenha A, multiplicando-se  $\phi_W \times f_A$ . Os *findings* de outras variáveis que estejam disponíveis, podem ser entrados, um a um. A tabela de crença de W tornase igual a crença conjunta de W e da evidência disponível (LADEIRA, VICARI, COELHO, 1999).

### **Definição: Calibração**

O universo de crença V calibra com relação ao universo W quando V é forçado a assumir (absorver) a informação em W, relativa às variáveis que possuem em comum (JENSEN, 1996).

Algoritmo: Absorção de crenças em árvores de crenças

Seja T =  $(C, S)$  uma árvore de universos de crenças. Seja V  $\in$  C e W<sub>1</sub>,..., W<sub>m</sub> os vizinhos de V, com os seus respectivos separadores  $S_1, \ldots, S_m$ . O universo V absorve de  $W_1, \ldots, W_m$  (dizse que V calibrou em relação aos seus vizinhos W<sub>i</sub>) se as tabelas de crenças  $\phi_V$  e  $\phi_{Si}$  são mudadas para  $\phi'_V$  e  $\phi'_{Si}$ , onde:

$$
\varphi'_{\text{Si}} = \sum_{W \setminus \text{Si}} \varphi_W, i = 1, \dots, m
$$
  

$$
\varphi'_V = \varphi_V \times (\varphi'_{\text{S1}}/\varphi_{\text{S1}}) \times \dots \times (\varphi'_{\text{Sm}}/\varphi_{\text{Sm}})
$$

### **Definição: marginalização**

Seja  $\emptyset_W$  a tabela de crença sobre W e S  $\subset$  W, um sub espaço de W. A tabela  $\emptyset_S$  é construída por marginalização, como  $\phi_V(s) = \sum_{S} \phi_W(w)$  ou seja, a soma de todos os  $\phi_W(w)$   $\oslash$  onde w é uma configuração de W coincidente com s.

A absorção preserva a crença conjunta do sistema, ao manter constante a relação entre a crença do universo que calibrou e a dos seus separadores, pois:

$$
\begin{aligned}\n\phi_V' / \left( \phi_{S1} \times \ldots \times \phi_{Sm} \right) &= \phi_V \times \left( \phi_{S1}' / \phi_{S1} \right) \times \ldots \times \left( \phi_{Sm}' / \phi_{Sm} \right) / \left( \phi_{S1} \times \ldots \times \phi_{Sm} \right) \\
&= \phi_V / \left( \phi_{S1} \times \ldots \times \phi_{Sm} \right)\n\end{aligned}
$$

Esta característica garante que a árvore de universos de crença continua a representar a JPD do universo U após uma sequência de absorções.

A calibração é uma operação local. Como podem existir outros cliques com a mesma variável à qual a evidência se refere, é necessário propagar essa evidência. Deve-se salientar que, após uma absorção, a tabela de crenças para Si é a marginal de Wi em relação a Si e V recebeu de W a informação sobre as variáveis que possuem em comum, ou seja S. Como V, W e S mantêm a mesma informação sobre S, diz-se que o arco S é consistente (LADEIRA, VICARI e COELHO, 1999).

### **Definição: localmente e globalmente consistente**

Uma árvore de universos de crença é localmente consistente, quando V e W são vizinhos com separador S, então  $\sum_{V\setminus S}\phi_W \propto \phi_S \propto \sum_{W\setminus S}\phi_W$ . Ela é globalmente consistente se para cada V, W ∈ C,  $\sum_{V\setminus W}\phi_V \propto \sum_{W\setminus V}\phi_W$  ou seja,  $\phi_V$  e  $\phi_V$ coincidem em V ∩ W, O símbolo ∝ representa "proporcional a". Se as tabelas de crenças são normalizadas ou uniformes (isto é, a soma dos elementos de cada tabela é constante e igual para todas elas) então este símbolo pode ser substituído pelo sinal de igualdade.

Devido à propriedade de árvore de junção, uma árvore de universos de crença baseada numa árvore de junção é globalmente consistente se for localmente consistente. Como a absorção implica a consistência do universo que calibrou, com uma sequência adequada de calibrações pode-se obter consistência local. Portanto, pode-se construir um método de propagação global baseado apenas na propagação da evidência através da árvore de junção de forma tal que cada universo de crença necessite apenas se comunicar com os seus vizinhos para realizar uma operação de calibração. A absorção é vista como uma passagem de mensagens entre os nós da árvore de crenças. Assim, W envia uma mensagem para o seu vizinho V, quando V absorve de W. Cada nó W envia exatamente uma única mensagem para o seu vizinho V e só pode fazê-lo quando tiver recebido uma mensagem de cada um dos seus outros vizinhos. O processo inicia com as folhas e para se em cada arco tiverem passado duas mensagens em sentidos diferentes (NOBREGA, RAMOS, 2004).

O HUGIN utiliza *Distribuição Evidência* e *Coletar Evidência* para implementar a passagem de mensagens. Um nó Rt é escolhido como nó raiz na árvore de universos de crença. Independentemente do número de evidências que entraram na árvore, o HUGIN chama *Coletar Evidência* em Rt e a seguir chama *Distribuição Evidência*. Como resultado duas mensagens passarão em cada arco da árvore e, em consequência, a árvore de universos de crença torna-se globalmente consistente. Após o fim dessas operações, o HUGIN normaliza as tabelas de crença. A crença numa variável A qualquer pode ser calculada através da marginalização de qualquer universo de crença que a contenha.

# **Algoritmo: Coletar Evidência**

Esta operação implica na propagação *backward* e é utilizada para coletar (absorver) evidências de todo o sistema, por um único universo de crença V (Figura 18).

### **Figura 18 - Algoritmo de coleta de evidências**

```
Colecta Evidência(V){
       flag(V) = ok; // por defeito é not ok
       for (W == vizinho(V)) do {
              if (flag(W) == ok)
                     continue;
              if (\neg folha(W))
                     Colecta Evidência(W);
              Absorve(V,W); // V absorve de W
       flag(V) = not ok;
\mathcal{E}
```
**Fonte: Nobrega e Ramos (2004)** 

### **Algoritmo: Distribuir Evidência**

Esta operação implica uma propagação *forward* e é utilizada para propagar evidências de um universo de crenças V, para todo o sistema (Figura 19).

**Figura 19 - Algoritmo de distribuição de evidências**

```
Distribuição Evidência(V) {
       flag(V) = ok;for (W == vizinho(V)) do {
               if (flag(W) == ok)
                       continue;
               Absorve(W,V); // W absorve de V
               if (\neg folha(W))
                       Distribuição Evidência(W);
       \int flag(V) = not ok;
\overline{\mathbf{r}}
```
#### **Fonte: Nobrega e Ramos (2004)**

Após a absorção da evidência e a sua propagação pela rede bayesiana, a crença conjunta do sistema torna-se a crença conjunta de todas as variáveis da rede e da evidência disponível. O HUGIN normaliza a tabela de potenciais de crenças do clique raiz de cada sub-árvore, após o término do Colete Evidência local. Para garantir uma escala numérica adequada, o HUGIN requer que na soma das crenças cada *clique* assuma valor máximo 1. Essa ação corresponde a dividir os potenciais de crenças conjunta pela probabilidade da evidência na rede, transformando as crenças conjuntas em probabilidades condicionais (LADEIRA, VICARI e COELHO, 1999).

### **3.2.3.5 Exemplo**

Será exemplificado um exemplo de como converter uma rede bayesiana em uma árvore de junção. Demostrando como cada passo do funcionamento do algoritmo através do exemplo dado na Figura 20.

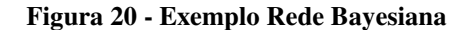

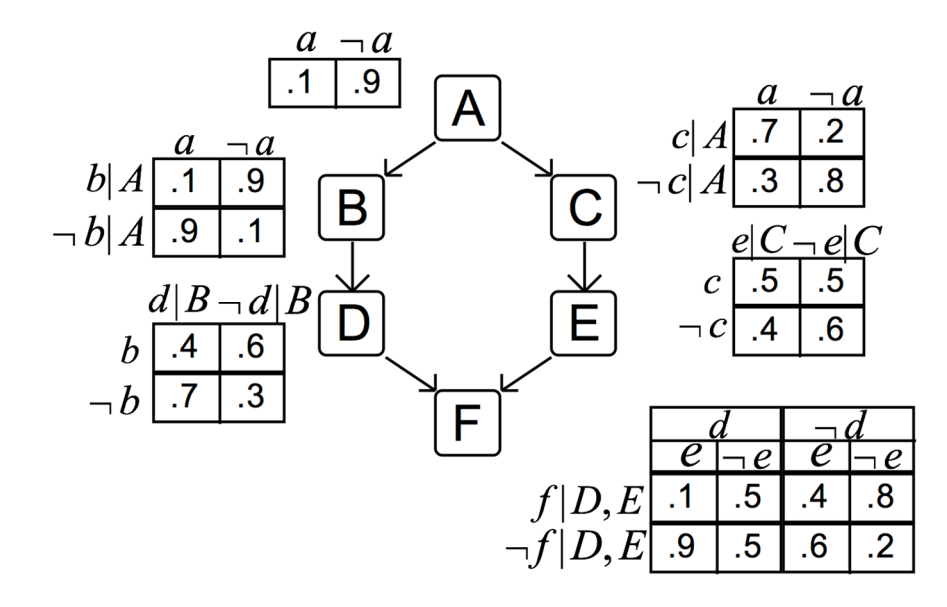

#### **Fonte: Lokeswarappa, 2005**

As primeiras etapas da árvore de junção consistem em moralizar e triangular a rede, como demostrado na Figura 21. Ou seja, na moralização deve-se ligar todos os nodos pais de cada nodo, neste exemplo somente o nodo F possui mais de um pai, que são os nodos D e E, então ambos são ligados.

Logo depois a triangulação, que consiste em criar triângulos entre os nodos. Para isso, pode ser aplicado vários algoritmos, assim como é possível obter vários resultados válidos. Por exemplo, em vez de ligar os nodos C e D, poderiam ser ligado os nodos B e E, e ainda assim, seria uma triangulação válida. Neste projeto foi utilizada a triangulação por eliminação, onde são excluídos todos os nodos, um de cada vez. Ao excluir um nodo, é necessário conectar todos os nodos adjacentes que ainda não foram excluídos entre eles, até todos os nodos serem excluídos. Ao termino, adicionar no grafo original todas as arestas criadas.

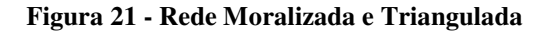

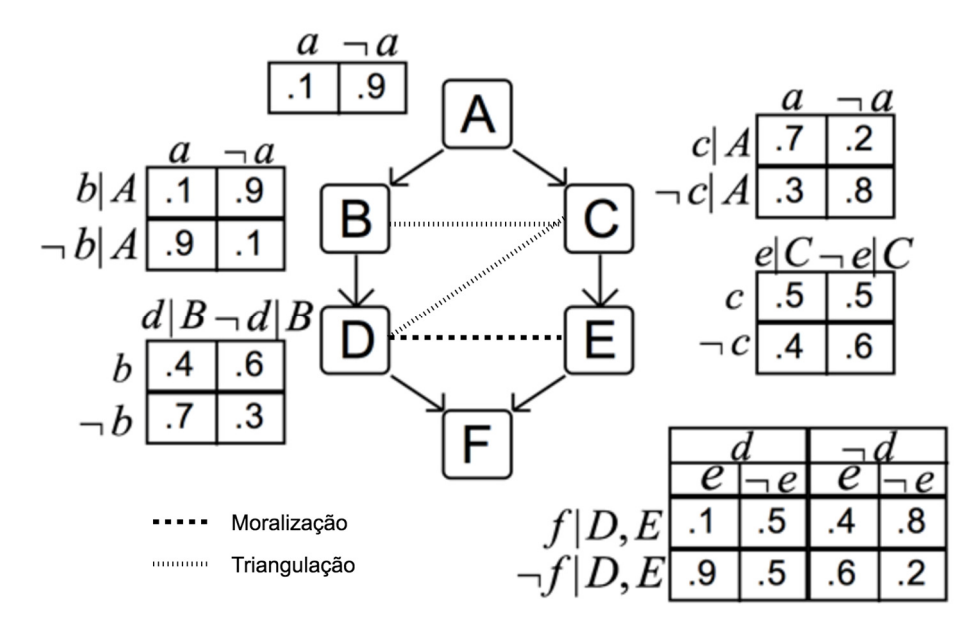

**Fonte: elaborado pelos autores** 

Feito isso, o próximo passo é encontrar os *cliques*, que correspondem a grafos completos. Cada *clique* corresponde a um grande nodo, que contem os nodos originais da rede bayesiana. Por exemplo, A, B e C correspondem a um *clique*, pois estão todos interligado entre si.

Ao encontrar todos os *cliques*, são iniciadas as probabilidades. Seguindo o exemplo do clique ABC, será criada uma tabela com todos os estados possíveis como demostrado da Tabela 2. Onde o valor inicial de cada linha será 1 ou caso há evidências contrárias 0. Logo em seguida o valor inicial é multiplicado por todas os valores dos nodos originais que satisfaçam a condição.

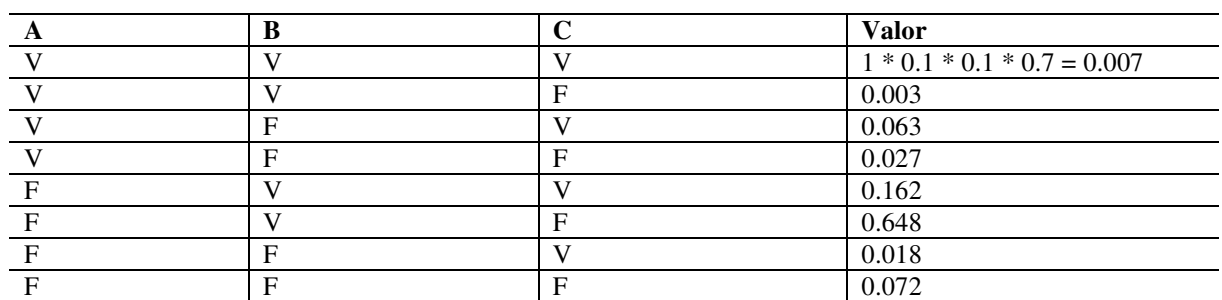

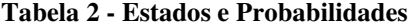

#### **Fonte: elaborado pelos autores**

Feito isso para todos os *cliques*, é escolhido um *clique root*, na Figura 22 apresenta o *clique* CDE. Então as folhas mandam uma mensagem para os *cliques* pais através de um *sepset*, até a mensagem chegar no *clique root*. A mensagem consiste na marginalização do *sepset*, por

exemplo, clique ABC cria uma mensagem dos nodos BC para mandar para o *clique* pais BCD. A mensagem consiste em criar todos os estados possíveis de BC, e depois para cada estado, somar as probabilidades que satisfaçam os estados. Em seguida, a mensagem é enviada para BCD que absorve a mesma, multiplicando no clique todos os valores que satisfaçam os estados da mensagem.

#### **Figura 22 - Coletar Evidências**

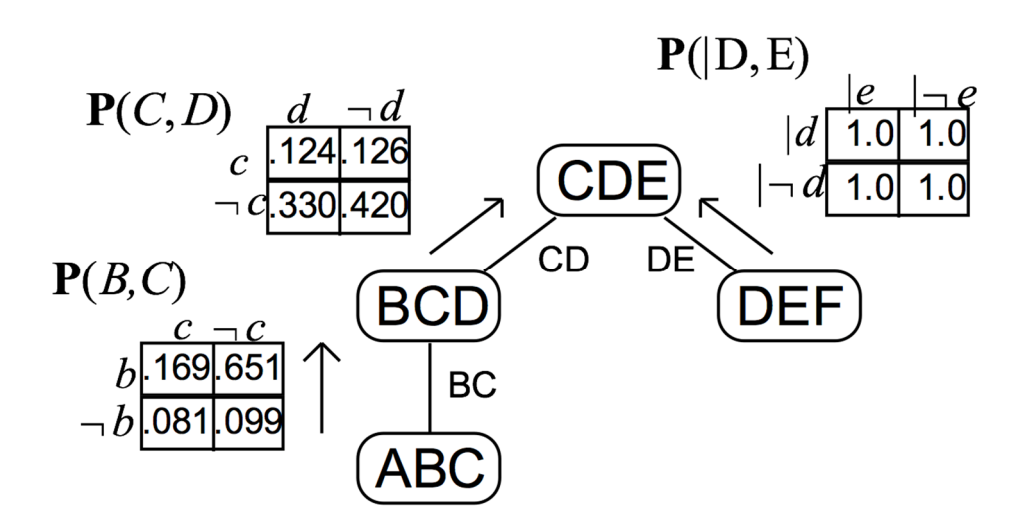

**Fonte: Lokeswarappa, 2005** 

Depois é feito o processo contrário, demostrado na Figura 23, onde o *clique root* irá enviar mensagem para os *cliques* filhos através do *sepset*. A mensagem é criada da mesma forma do processo de coletar evidências, entretanto, antes de enviar a mensagem, a mesma deve ser dividida pela mensagem anteriormente recebida.

Exemplo, ao CDE enviar uma mensagem para BCD, CDE cria uma mensagem com informações dos nodos CD, e antes de enviar, divide está mensagem criada, pela mensagem recebida de BCD. Então, o resultado é envidado para BCD, que absorve a mensagem da mesma forma que é feito no processo de coletar evidências.

#### **Figura 23 - Distribuir Evidências**

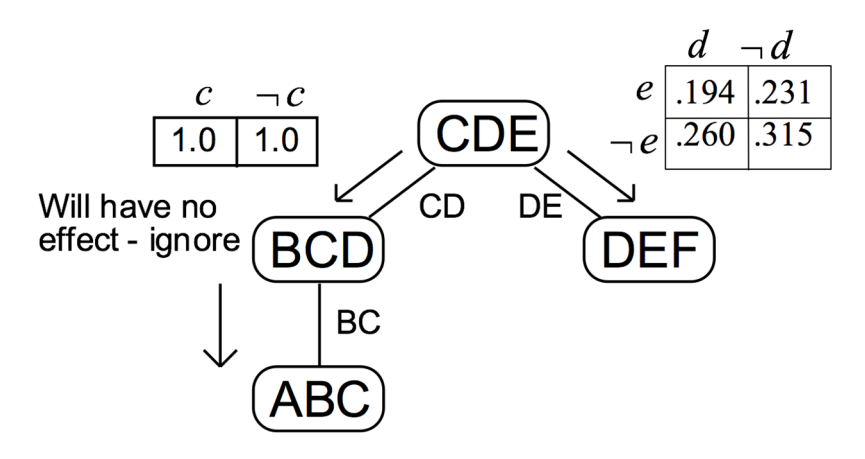

#### **Fonte: Lokeswarappa, 2005**

Ao término, são normalizados os valores de cada estado de cada clique, para evitar que a soma das probabilidades seja mais que 1. Com isso, a árvore de junção estará completa, como demostrado na Figura 24.

#### **Figura 24 - Resultado Final**

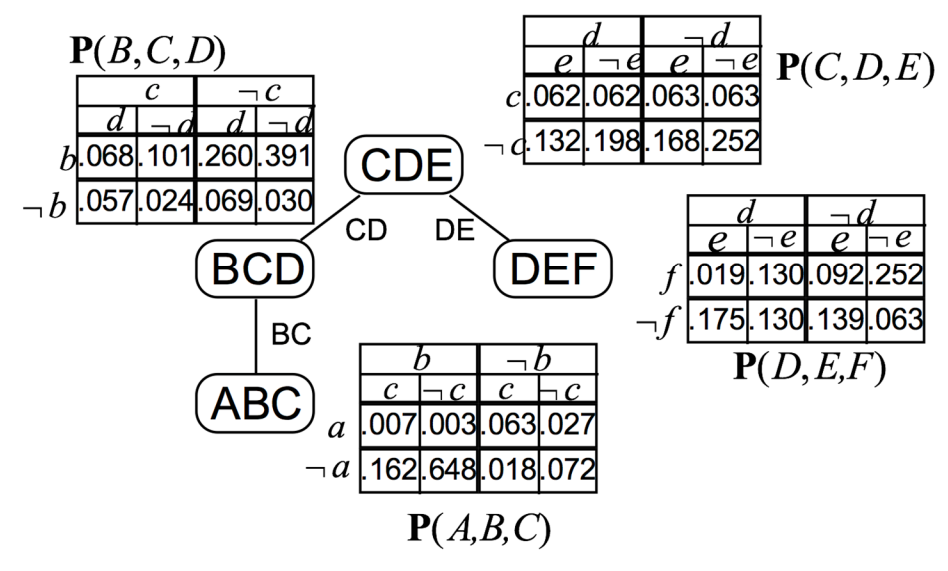

#### **Fonte: Lokeswarappa, 2005**

Visto o funcionamento do algoritmo de árvore de junção, a seguir será apresentada as redes múltiplas secionadas.

### **3.2.4 Redes Bayesianas Múltiplas Secionadas**

Normalmente a modelagem de uma BN inclui todas as variáveis em uma rede homogênea, ou seja, uma rede bayesiana com um único domínio. Esse procedimento é

adequado quando se lida com domínios pequenos. Entretanto, um ser humano, ao raciocinar sobre domínios grandes, acaba analisando de forma "natural" as informações, concentrando-se em pedaços específicos do domínio e usando as conclusões desta análise para selecionar qual será o próximo pedaço analisado (LADEIRA, VICARI, COELHO, 1999).

Segundo Xiang (1993), grandes domínios apresentam *localidade*, ou seja, neles existem subdomínios "naturais" fixos. Um ser humano foca a atenção em um único subdomínio por vez, onde pode obter evidências e formular questões. De tempos em tempos pode desviar sua atenção para outro domínio. A modelagem do domínio como uma rede homogênea e propagação global de evidências é desnecessária, não natural e ineficiente, quando existe localidade.

Logo, uma Rede Bayesiana Múltipla Secionada (*Multiply Sectioned Bayesian Networks – MSBN*) é um conjunto de sub-redes bayesianas inter-relacionadas que coletivamente definem uma rede bayesiana. Cada sub-rede representa as dependências de um subdomínio em um domínio de problema ou universo total. Cada sub-rede compartilha um conjunto não vazio de variáveis com ao menos uma outra sub-rede.

Por exemplo: um neurologista examinando um paciente com membro superior dolorido, pode considerar, temporariamente, somente as implicações em um conjunto de possíveis doenças neuromusculares. Ele pode não considerar o significado diagnóstico de cada teste de laboratório disponível até que ele tenha terminado todo o exame físico.

Ou seja, durante o exame clínico, consultas e novas evidências são repetidamente direcionadas para um conjunto de sintomas clínicos e hipóteses de doença, não precisando considerar outras partes da rede. Após o exame clínico, determinadas doenças podem se destacar, tornando outras menos prováveis, o que pode sugerir que um estudo de condução nervosa não é relevante, portanto, não será dada atenção às variáveis sobre condução nervosa ao longo do diagnóstico do paciente.

De acordo com Xiang (1992), está claro que o problema de uma rede bayesiana homogênea é não fornecer meios para distinguir varáveis de acordo com subdomínios naturais. Particionar redes bayesianas homogêneas em pequenos grupos "naturais" facilita a construção, entretanto, terminada a construção, a representação ainda é uma rede homogênea, não alterando o tempo de execução.

Pearl (1988) expressou a seguinte ideia: em vez de propagar toda a informação em todos os lugares, é possível avaliar primeiro o impacto potencial de cada operação de atualização de crença do nodo alvo e limitar o processo de atualização de modo que somente as informações relevantes sejam propagadas. Fazendo isso, diminuirá a quantidade de tráfego de dados e a quantidade de processamento gasto na inferência.

Existem algumas abordagens de decomposição de redes bayesianas homogêneas, mas nenhuma delas explora diretamente a localidade. O formalismo de redes múltiplas secionadas (MSBN) foi proposto por Xiang (1993), e permite representar localidade através de sub-redes.

Uma das tarefas para se criar uma MSBN é particionar uma rede de um grande domínio em subdomínios de acordo com a localidade, onde, cada subdomínio será representado uma sub-rede bayesiana. Cada sub-rede deve cooperar com as outras durante o processo de inferência, compartilhado as informações necessárias. Para isso é utilizada a condição *d-sepset*, que tem o trabalho de manter sub-redes adjacentes conectadas com um conjunto de informações (LADEIRA, VICARI e COELHO, 1999).

Para executar a inferência em uma rede bayesiana múltipla secionada, por razão de eficiência, cada sub-rede é transformada em uma árvore de junção. A seguir, no próximo capítulo, é apresentado o algoritmo necessário para a criação desta árvore e sua representação (NOBREGA, RAMOS, 2004).

De acordo com Ladeira (1999), Nobrega e Ramos (2004), para uma inferência eficiente, cada sub-rede é transformada em uma árvore de junção, com o cuidado que cada clique associado a rede bayesiana homogênea pertença a pelo menos uma árvore de junção associada a uma sub-rede. Ou seja, cada clique deve pertencer a somente uma sub-rede, não podendo conter nodos de duas sub-redes.

Uma MSBN necessita que cada clique associado a rede bayesiana homogênea pertença a pelo menos uma árvore de junção associada a uma sub-rede. Essa acaba por aplicar as seguintes regras locais: a regra da hiper-árvore e a regra do DAG de cobertura local.

De acordo com Ladeira (1999), a regra da hiper-árvore diz que as sub-redes devem ser representadas por uma estrutura em hiper-árvore na qual cada sub-rede constitui um hiper-nó e pares de hiper-nós ligados por hiper-arcos, através de um *d-sepset*. Isto disciplina a propagação de crenças e evita a propagação circular de evidência. Essa estrutura é denotada DAG múltiplo seccionado ou MSDAG.

A condição de cobertura local assegura que os caminhos não orientados de um loop entre dois DAG adjacentes passem pelo *d-sepset* entre eles, permitindo descobrir loops entre sub-redes, durante a triangulação. A triangulação consiste na introdução de arcos em loops com mais de três nós.

No próximo capítulo será apresentado o editor de redes bayesianas Bayes Editor, com foco na usabilidade (HELWANGER, 2016), no qual será implementado o múltiplo secionamento a partir de MSBN.

### **4 BAYES EDITOR**

Atualmente, existem softwares que permitem a construção e simulação de redes bayesianas. Porém, em um dos projetos em que estas foram empregadas no ensino da saúde, existem relatos de que o aluno encontrou dificuldades na utilização do editor de redes (MARONI, 2013), o que é um indício de problemas de usabilidade.

O Bayes Editor (HELWANGER, 2016) foi desenvolvido através de uma análise nos editores de redes bayesianas existentes (Hugin, Netica, UnBBayes e AMPLIA). Foram identificadas boas práticas de usabilidade presentes em cada um deles, assim como oportunidades de melhorias. A partir dos dados analisados, um novo editor foi desenvolvido.

## **4.1 Tecnologias**

O software foi desenvolvido utilizando tecnologias web, como JavaScript, HTML e CSS. Desta forma possibilita que o editor funcione em múltiplas plataformas, sem exigir que o usuário instale algum *software* em seu computador local, facilitando o acesso.

O editor foi separado em dois projetos: uma biblioteca de inferência e a interface do editor. Desta maneira permite que a biblioteca de inferência possa ser utilizada em diversos projetos no futuro, como *web services*, outras interfaces gráficas, simuladores aplicados no ensino que utilizem BN, entre outros.

Mesmo utilizando uma plataforma web para o editor, a edição e a inferência da rede bayesiana é processada no cliente via JavaScript. O único tráfego que ocorre na rede é no *download* inicial dos arquivos. Após isso todo o processamento é feito no cliente.

O desenvolvimento do trabalho utiliza a especificação ECMAScript 2016 da linguagem JavaScript. Para que alguns navegadores desatualizados não tenham problemas em interpretar as funcionalidades da linguagem, foi utilizado o Babel, que compila o código ECMAScript 2016 para a versão ECMAScript 5, que está disponível em grande parte dos navegadores. (HELWANGER, 2016)

# **4.2 Bibliotecas de inferência**

A biblioteca de inferência foi escrita em JavaScript, assim, a BN é representada por um objeto no formato JSON. Uma rede de exemplo pode ser observada na Figura 25 e sua representação em formato JSON na Figura 26. O objeto principal da rede possui uma propriedade para cada variável, e o nome da propriedade é o identificador da respectiva variável. Cada variável possui as seguintes propriedades:

- *id***:** identificador da variável;
- states: lista de estados possíveis para a variável;
- *parents***:** lista de identificadores das variáveis que são pais da variável em questão;
- *cpt***:** tabela de probabilidades condicionais associada à variável.

 $RAIN$ SPRINKLER=T SPRINKLER=F RAIN=T RAIN=F  $0.01$ 0.99  $\mathsf{T}$  $0.4$  $0.2$  $0.8\,$  $0.6$ F SPRINKLER RAIN GRASS\_WET RAIN SPRINKLER GRASS\_WET=T GRASS\_WET=F  $0.01$  $\mathsf{T}$ T 0.99  $\mathsf{T}$ F  $0.8\,$  $0.2$  $\mathsf F$ T  $0.9$  $0.1\,$ F F 0  $\mathbf 1$ 

**Figura 25 - Exemplo de uma Rede Bayesiana.** 

**Fonte: Helwanger (2016)** 

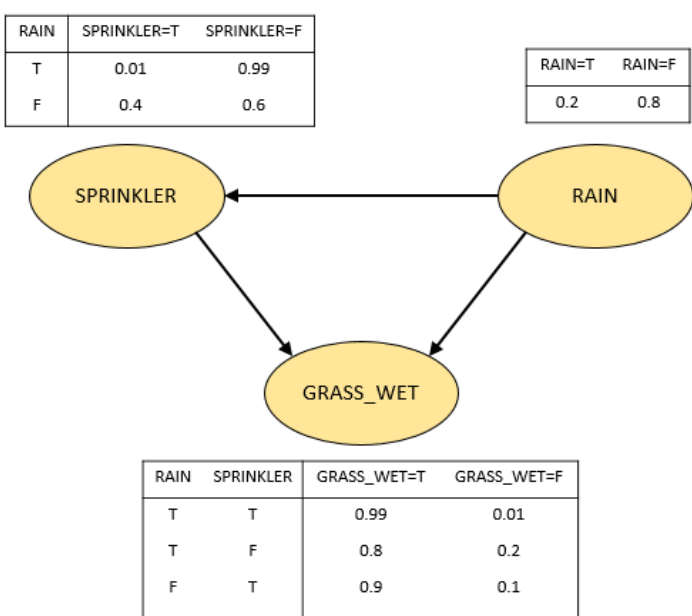

#### **Figura 26 - Rede bayesiana em formato JSON**

```
£.
\cdots"RAIN": {
\cdots"id": "RAIN",
...."states": [ "T", "F" ],
\cdots"parents": [],
\cdots "cpt": { "T": 0.2, "F": 0.8 }
-1.1\cdots"SPRINKLER": {
...."id": "SPRINKLER",
...."states": [ "T", "F" ],
...."parents": [ "RAIN" ],
\cdots"cpt": [
......{ "when": { "RAIN": "T" }, "then": { "T": 0.01, "F": 0.99 } },
......{ "when": { "RAIN": "F" }, "then": { "T": 0.4, "F": 0.6 } }
\sim - \sim 7
\cdot - } ,
\cdots"GRASS_WET": {
...."id": "GRASS_WET",
...."states": [ "T", "F" ],
""""parents": [ "RAIN", "SPRINKLER" ],
\cdots"cpt": [
....... { "when": { "RAIN": "T", "SPRINKLER": "T" }, "then": { "T": 0.99, "F": 0.01 } },
......{ "when": { "RAIN": "T", "SPRINKLER": "F" }, "then": { "T": 0.8, "F": 0.2 } },
......{ "when": { "RAIN": "F", "SPRINKLER": "T" }, "then": { "T": 0.9, "F": 0.1 } },
...... { "when": { "RAIN": "F", "SPRINKLER": "F" }, "then": { "T": 0, "F": 1 } }
\cdots . 1\cdot \cdot }
<sup>1</sup>
```
#### **Fonte: Helwanger (2016)**

Nas variáveis que não possuem nodo pai, a CPT é representada por um objeto no qual cada propriedade representa a probabilidade de um de seus estados, como pode ser observado na variável *RAIN,* no exemplo da Figura 26. Caso a variável possua pais, a CPT é representada por uma lista de objetos com as propriedades *when* e *then*. A propriedade *when* é representada por um objeto descrevendo uma das combinações possíveis dos estados de cada um dos nodos pais da variável. A propriedade *then* representa as probabilidades para cada um dos estados da variável, no mesmo formato da CPT, quando a variável não possui pais. Desta forma, essa CPT pode ser entendida com uma lista de objetos que descrevem as probabilidades (objeto *then*) para uma condição (objeto *when*). Essa lista de objetos possui todas as combinações possíveis de estados dos pais da variável, como pode ser observado nas variáveis *SPRINKLER* e *GRASS\_WET,* no exemplo da Figura 26.

Por exemplo, caso deseje descobrir se a probabilidade de a grama estar molhada (variável *GRASS\_WET*), e é sabido que não choveu (variável *RAIN* é falso) e que os *sprinklers* foram ligados (variável *SPRINKLER* é verdadeiro), serão acessados os CPTs da variável *GRASS\_WET*, e escolhido o CPT com a condição (*when*) que RAIN é "F", e *SPRINKLER* é

"T". Logo em seguida, é a acessado o objeto *then*, que possui os resultados das probabilidades, que no caso seria de 90% (0.9) de chance de a grama estar molhada, e 10% (0.1) de não estar.

### **4.3 Editor**

O Editor de redes bayesianas foi nomeado de Bayes Editor. A Figura 27 mostra uma captura de tela do editor. A rede que está sendo apresentada é a mesma utilizada nos últimos exemplos (Capítulo 4.2).

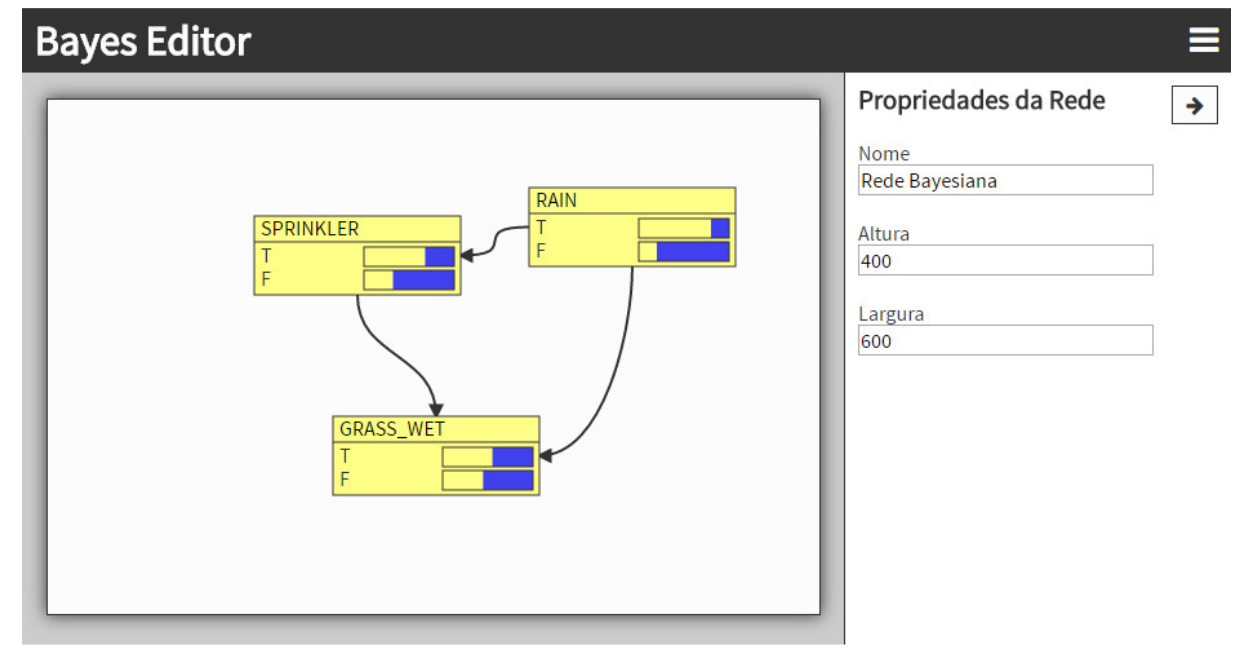

**Figura 27 - Captura de tela do editor** 

#### **Fonte: Helwanger (2016)**

Para a construção da interface gráfica do *software* foi utilizada a biblioteca React. Esta biblioteca serve para que a interface gráfica possa ser desenvolvida de forma declarativa, baseada em componentes.

O editor tem um número de funcionalidades limitado em relação a outros editores como o Hugin, Netica, UnBBayes e AMPLIA. Porém, a decisão durante o desenvolvimento foi justamente criar um conjunto mínimo de funcionalidades que permitam aos usuários criar redes bayesianas, desde que as funcionalidades disponíveis possuam uma boa usabilidade.

Tanto a biblioteca de inferência como o editor gráfico de redes bayesianas foram desenvolvidos com código aberto e podem ser encontrados, respectivamente, em: https://github.com/fhelwanger/bayesjs e https://github.com/fhelwanger/bayesjs-editor.

A validação do editor foi realizada através de testes com usuários. Ao total 9 usuários participaram, sendo eles 2 estudantes de biomedicina, 2 estudantes de enfermagem e 5 estudantes de áreas relacionadas à computação. Nos testes realizados os usuários, primeiramente, foram apresentados para o Hugin, para que fosse possível gerar uma comparação entre os resultados dos editores.

Foi utilizado do editor Hugin, pois segunda Flores (2000), o mesmo é empregado por grandes corporações, como NASA, GM e Ford, logo é uma ferramenta de referência. Outro fator é que o editor é utilizado pelo grupo de pesquisa da Universidade Feevale, Computação Aplicada.

Antes da utilização dos editores os usuários receberam um treinamento sobre redes bayesianas. Neste, foram esclarecidas as aplicações que uma rede bayesiana possui, sua estrutura, tipos de inferências e um passo-a-passo para a construção de uma rede, que compreende: selecionar as variáveis relevantes, identificar o relacionamento entre as variáveis, definir as probabilidades de cada uma das variáveis e avaliar o resultado da rede.

Logo em seguida foi solicitado que os usuários utilizassem os editores para criarem uma rede bayesiana. Esta rede pode ser vista na Figura 28. A mesma foi elaborada por alunos do curso de biomedicina e representa o problema de verificar se uma pessoa está apta para realizar uma doação de sangue.

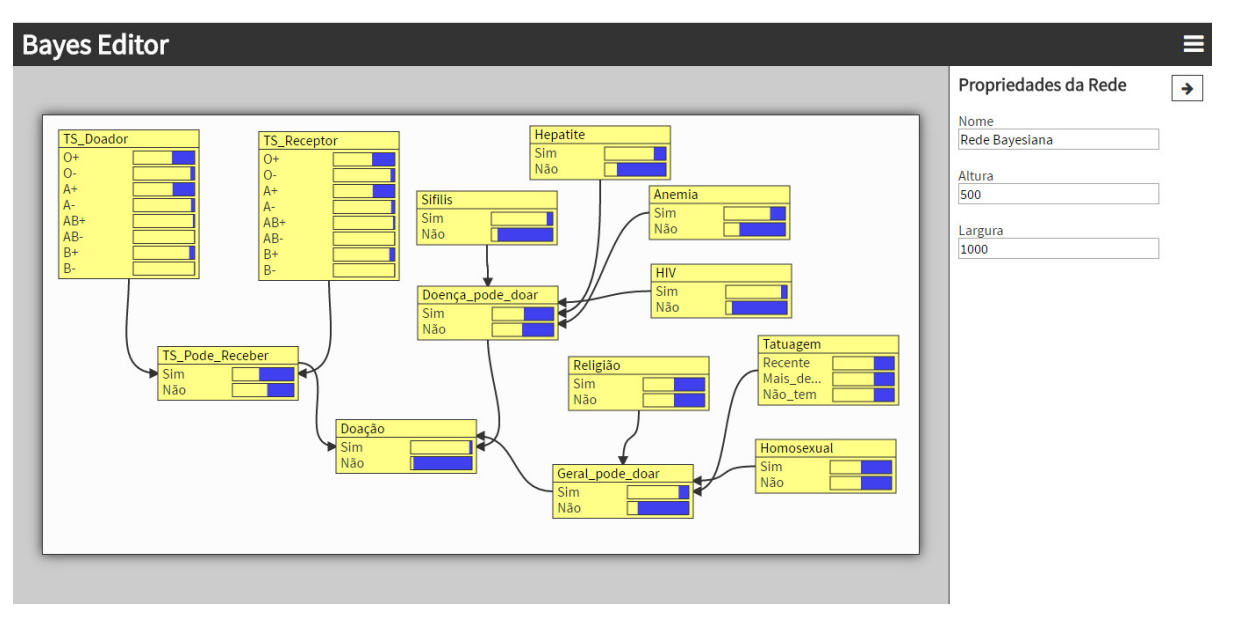

**Figura 28 - Captura de tela da rede de doação de sangue.** 

**Fonte: Helwanger (2016)** 

A partir deste teste, os usuários responderam um questionário, que continha questões sobre a usabilidade dos editores. Nas questões optativas, haviam opções de 1 a 5, sendo 1 o equivalente a discordo totalmente e o 5 o equivalente a concordo totalmente. O editor utilizado para comparação no experimento, foi o Hugin Expert.

De acordo com os resultados dos questionários, foi possível notar que ambos editores se mostraram satisfatórios em relação a funcionalidade para a criação de redes bayesianas. Já em relação ao fluxo de trabalho adotado, o Bayes Editor se mostrou mais ágil e intuitivo na criação e inferência da rede. Provavelmente, por se basear na ideia de não possuir telas separadas para a montagem e a inferência na rede, e a disposição da tabela de probabilidade. A redução no número de telas para tornar o editor mais simples também contribui para uma interface gráfica mais simples.

Em ambos editores o tempo de inferência foi satisfatório para as redes testadas. Entretanto, uma rede com ligações mais complexas montada no Bayes Editor foi possível observar uma certa lentidão. Isso se deve ao fato de que a cada modificação na rede é necessário que uma nova inferência seja efetuada.

Outros ajustes foram sugeridos para o Bayes Editor, como a utilização de teclas de atalho. Por exemplo, ao selecionar uma varável, a tecla DELETE poderia excluir a mesma, ou também, a tecla ENTER poderia concluir alguns processos, como a criação de uma variável ou a edição da tabela de probabilidades.

# **5 EDITORES PESQUISADOS**

Como o objetivo deste trabalho é implementar o conceito de Redes Bayesianas Múltiplas Secionadas no Bayes Editor, primeiramente foram pesquisados os editores disponíveis no mercado de redes bayesianas e verificado se possuíam suporte a MSBN. Foram investigados os editores: Hugin, MSBNx, UnBBayes, BayesiaLab, GeNIe (bayesfusion), entre outros.

Dentre esses editores, o UnBBayes já destaca em sua documentação que possui a especificação de MSBN e, com isso, foi um dos editores apresentados, e será discutido no próximo sub-capítulo.

Outros editores também foram pesquisados, mas nenhum deles possibilitava a criação de redes múltiplas secionadas. Para confirmação se o editor não possibilitava criar tais redes, foi enviado um e-mail para os responsáveis pelos *softwares*: MSBNx, BayesiaLab, GeNIe. A resposta obtida foi negativa para todos os casos, ou seja, nenhum deles possui atualmente a especificação MSBN.

 A seguir será apresentado um pouco sobre o editor UnBBayes e como é feita a criação e inferência em redes MSBN.

#### **5.1 UnBBayes**

De acordo com a definição presente em seu site, o UnBBayes é um software de código aberto para a modelagem, aprendizado e raciocínio baseado em redes bayesianas (UNBBAYES, 2016, tradução nossa). Ele é um *framework* para montagem e inferência de redes bayesianas desenvolvido na Universidade de Brasília (SANTOS, 2009). O mesmo possui a especificação MSBN.

Para a construção de uma rede MSBN o editor consiste em dividir em abas, onde cada uma representa uma sub-rede. Cada sub-rede contém seus nodos próprios e os usados para ligação com outra sub-rede. Para a criação de um nodo de ligação é preciso que o mesmo possua as mesmas características, como nome e estados, em todas as sub-redes que ele pertence. Não existe outra maneira de efetuar essa ligação, como, por exemplo, adicionando uma característica ou selecionando o nodo da outra rede.

Caso os nodos de ligação não possuam os mesmos nomes, não é considerado uma ligação, portanto, as duas ou mais sub-redes não se comunicarão através deste nodo. Caso os nodos possuam os mesmos nomes, mas não possuam os mesmos estados, é mostrado um erro de inconsistência para o usuário. Logo, é preciso sempre manter esses nodos alinhados.

Desta maneira a ligação acaba sendo um pouco trabalhosa, pois é preciso replicar o mesmo nodo em todas as sub-redes, sem contar que, caso precise alterar um nodo de ligação, é preciso alterar o mesmo em todas as sub-redes. Em nenhum momento são destacados os nodos de ligação entre as sub-redes, não sendo intuitivo a sua identificação. Com isso é preciso que o usuário tenha um pouco mais de atenção ou fique mudando entre as sub-redes para achar os nodos de ligação, o que acaba sendo pouco produtivo.

Durante a inferência da rede MSBN é mostrada uma árvore de sub-redes e os nodos contendo suas probabilidades em formato de lista e de um gráfico com as ligações. A árvore, como dito anteriormente, é composta por todas as sub-redes, onde cada nodo sub-nodo da árvore possui ligação com o nodo-pai e nodo-filho, caso exista. Por exemplo, na Figura 29, **5part1c** possui ligação com **5part2c** que, por sua vez, também possui ligação com **5part3c**. O mesmo possui ligação com as sub-redes **5part4c** e **5part5c**.

**Figura 29 - Árvore de sub-redes** 

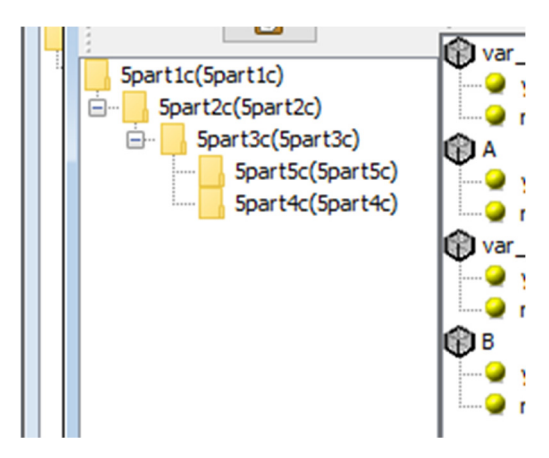

**Fonte: Capturado pelos autores** 

 A inferência, Figura 30 e Figura 31, é feita individualmente em cada sub-rede, clicando em um dos estados de um nodo, para que a crença daquela variável seja inserida. Porém, a propagação das crenças não é automática, é preciso clicar no botão "Propagar evidências" para que os resultados da inferência sejam exibidos. Como é exibida uma sub-rede de cada vez, é preciso selecionar outra sub-rede, caso queira ver o resultado da propagação de evidências.

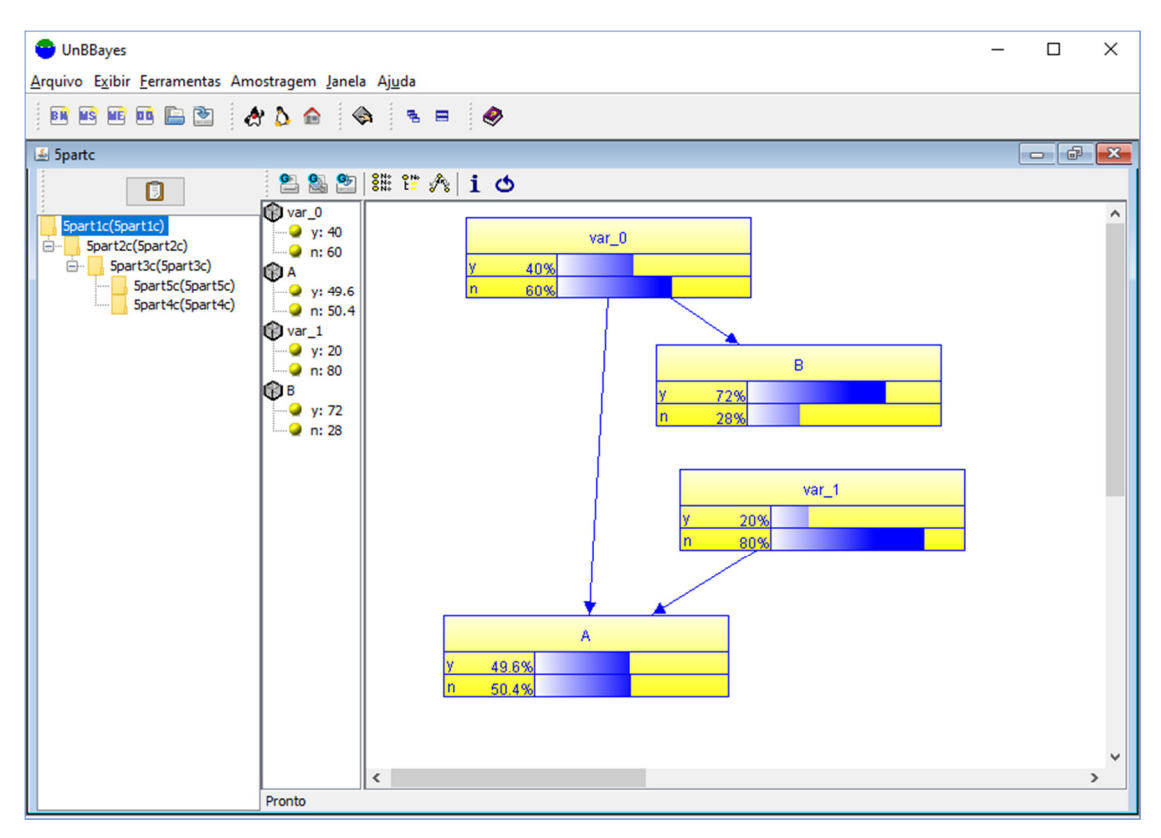

**Figura 30 - Inferência na sub-rede 5part1c** 

**Fonte: Capturado pelos autores** 

**Figura 31 - Inferência na sub-rede 5part2c** 

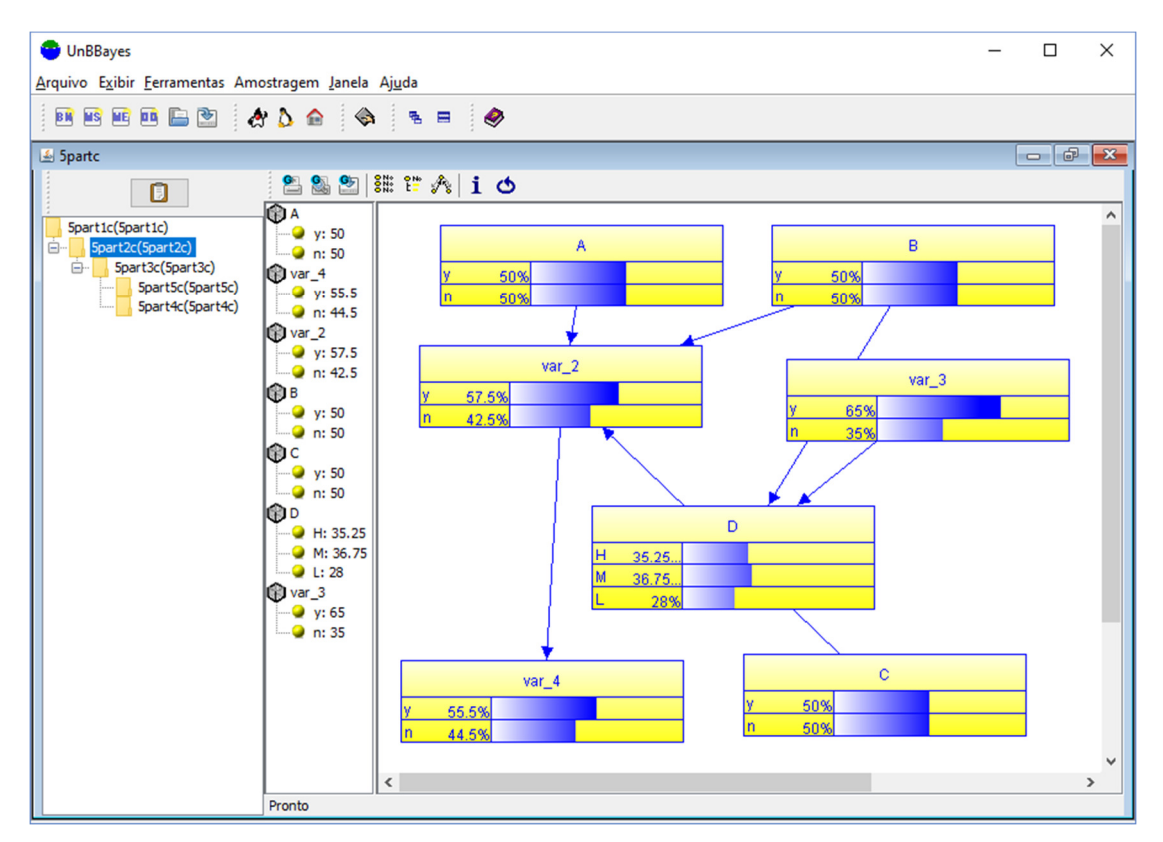

**Fonte: Capturado pelos autores** 

O tempo de inferência é bem satisfatório, mesmo se tratando deste exemplo de cinco redes conectadas. A seguir será visto o GeNIe, que embora não possua MSBN, possui a possibilidade de criar submodelos.

# **5.2 GeNIe**

GeNIe é um editor de redes bayesianas fornecido por BayesFusion, LLC, usado para modelar redes. A empresa também possui um *framework* de inferência chamado SMILE. É importante ressaltar que em momento algum, tanto na documentação quanto no software, é mencionado que possui suporte a MSBN. Foi enviado um e-mail questionando se realmente não havia sido implementado MSBN, o que foi confirmado.

Entretanto, é possível criar submodelos de redes bayesianas, o que, de certa forma, se assemelha a MSBN. Entretanto, diferente de redes múltiplas secionadas, os submodelos não são redes bayesianas a parte, não podendo assim, reutilizar em outras redes. Os modelos acabam por ser uma ferramenta mais para organização de uma rede, agrupando nodos.

Outro detalhe importante é que foi usada a versão acadêmica do software, o que pode conter certas limitações. Mesmo assim foi optado por comentar deste editor, pois os submodels deram uma outra visão de como poderiam ser implementadas graficamente um editor de MSBN.

No exemplo a seguir foi criada uma rede bayesiana, denominada Network1, onde dentro na mesma foram criados dois submodelos, denominados Submodel1 e Submodel2, representados nas Figura 32 e Figura 33, respectivamente.

GeNle - [Network1: Submodel1]  $\Box$  $\times$ Eile Edit View Tools Network Node Learning Layout Window Help  $B$   $\times$ **DGBBX**®®MRQoo⊙□●□/AF∞MZFHQ®® ≂  $\frac{g}{2}$ 29.29 Arial  $\sqrt{8}$ **Tree View**  $\overline{\mathbf{x}}$ Retwork1 (Network1) Submodel1  $\bullet$  Node1 图 Node2  $\Box$  Submodel2 O Node4  $A \cap N$ O Node5 lo Node1 Node2 State0 30% State0  $0%$ **State1 70% State1 100%** State2 0%

**Figura 32 - Submodelo 1** 

**Fonte: Capturado pelos autores** 

**Figura 33 - Submodelo 2** 

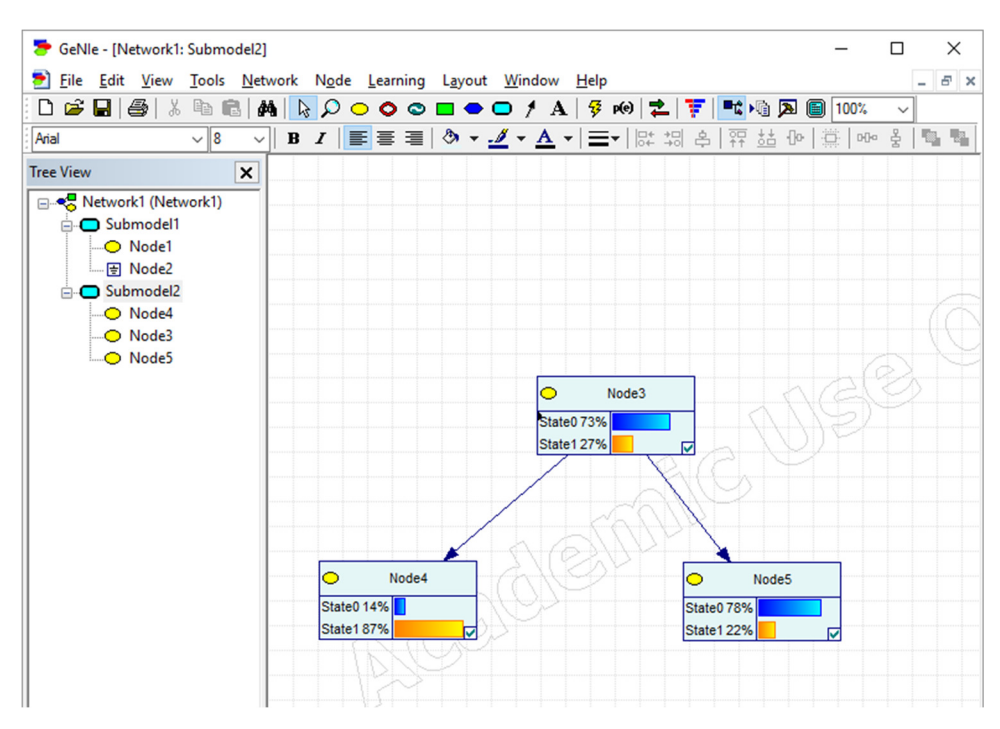

**Fonte: Capturado pelos autores** 

O Submodel1 contém os nodos Node1 e Node2, que não possuem ligação entre eles, mas ambos estão ligados com o Node3, do Submodel2. Dentro dos submodelos não possui nenhuma indicação clara que eles estão conectados, para isso é preciso verificar as propriedades dos nodos. A ligação só pode ser vista acessando Network1, onde são mostrados os dois submodelos conectados por duas setas, como apresentado na Figura 34.

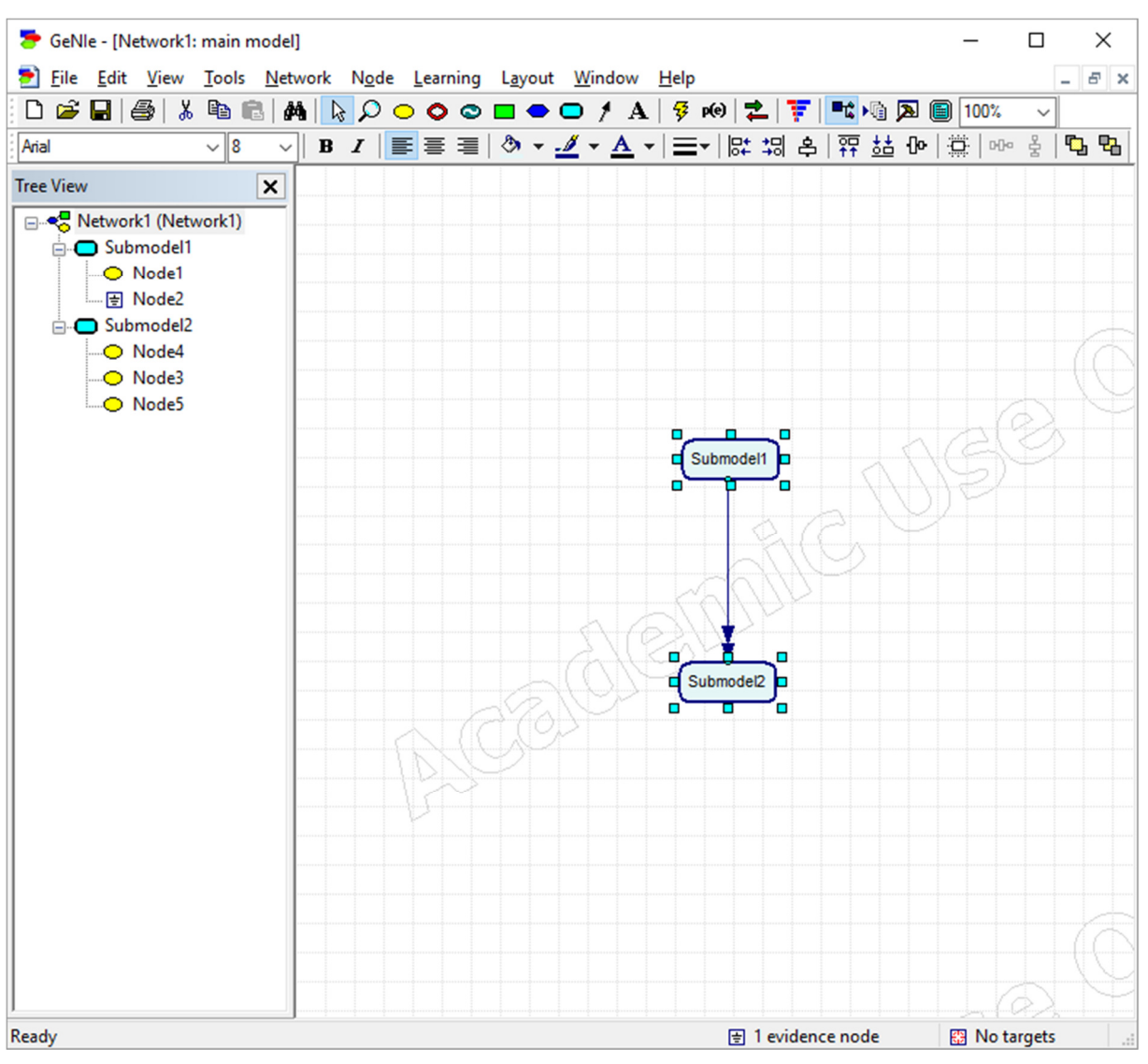

**Figura 34 – Visão geral da rede bayesiana** 

**Fonte: Capturado pelos autores** 

Sendo assim, é uma espécie de uma de rede MSBN, onde cada sub-rede corresponderia a um submodelo.
# **6 MÓDULO MSBN**

Para a construção do módulo de MSBN no Editor, primeiramente foram elaborados *wireframes*, com a proposta de fluxo da criação de redes bayesianas múltiplas secionadas. Logo em seguida, foram estudados os *frameworks* utilizados no Bayes Editor, seguido de uma conversa com o criador do *software*, para validar as mudanças necessárias no mesmo.

## **6.1 Wireframes**

Para a criação dos *wireframes* foi utilizada a ferramenta *Pencil*. Os *wireframes* buscam representar a estrutura do módulo proposto, com foco em funcionalidades e comportamentos. Desta forma, os mesmos não representam questões estéticas, como, por exemplo, cores, tipografia, etc. A Figura 35 representa uma rede MSBN, onde múltiplas redes bayesianas estão conectadas.

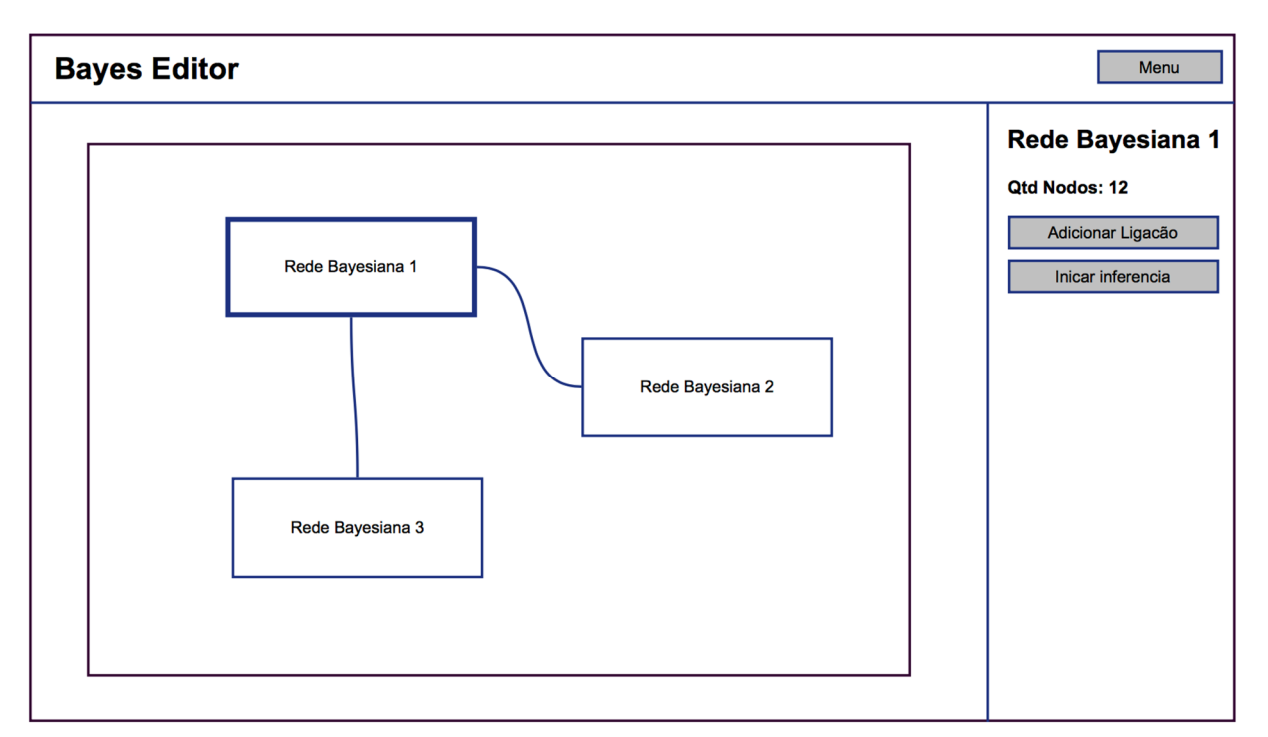

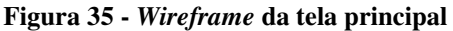

#### **Fonte: elaborado pelos autores**

A Figura 35 mostra o *wireframe* da tela principal do *software* com o uso do módulo de MSBN. Nesta tela o usuário adiciona as redes bayesianas necessárias, e logo em seguida, efetua as ligações entre as mesmas. Desta forma, a representação de cada sub-rede é um nodo, para simplificar a visualização da toda rede MSBN. Cada sub-rede pode conter uma ou mais ligações, que corresponde a mesclar dois nodos de duas sub-rede, ou seja, unificar dois nodos em um.

O botão "Menu", localizado no canto superior direito, também exige ser alterado para comportar a criação de uma rede MSBN. Nenhum *wireframe* foi criado para representar essa nova opção, já que isso envolve a inclusão da mesma.

Cada sub-rede pode ser aberta através do clique duplo. A tela apresentada é uma rede bayesiana, contendo seus nodos, conexões e suas probabilidades. Ao efetuar a ligação entre nodos de duas sub-redes, é selecionada uma sub-rede e a opção "Adicionar Ligação", seja pelo menu lateral direito, ou através do clique com o botão direito do mouse na sub-rede.

A Figura 36 mostra a representação de uma sub-rede. Durante a ligação, o usuário seleciona o nodo que deseja fazer a ligação e clica em "Selecionar Nodo de Ligação".

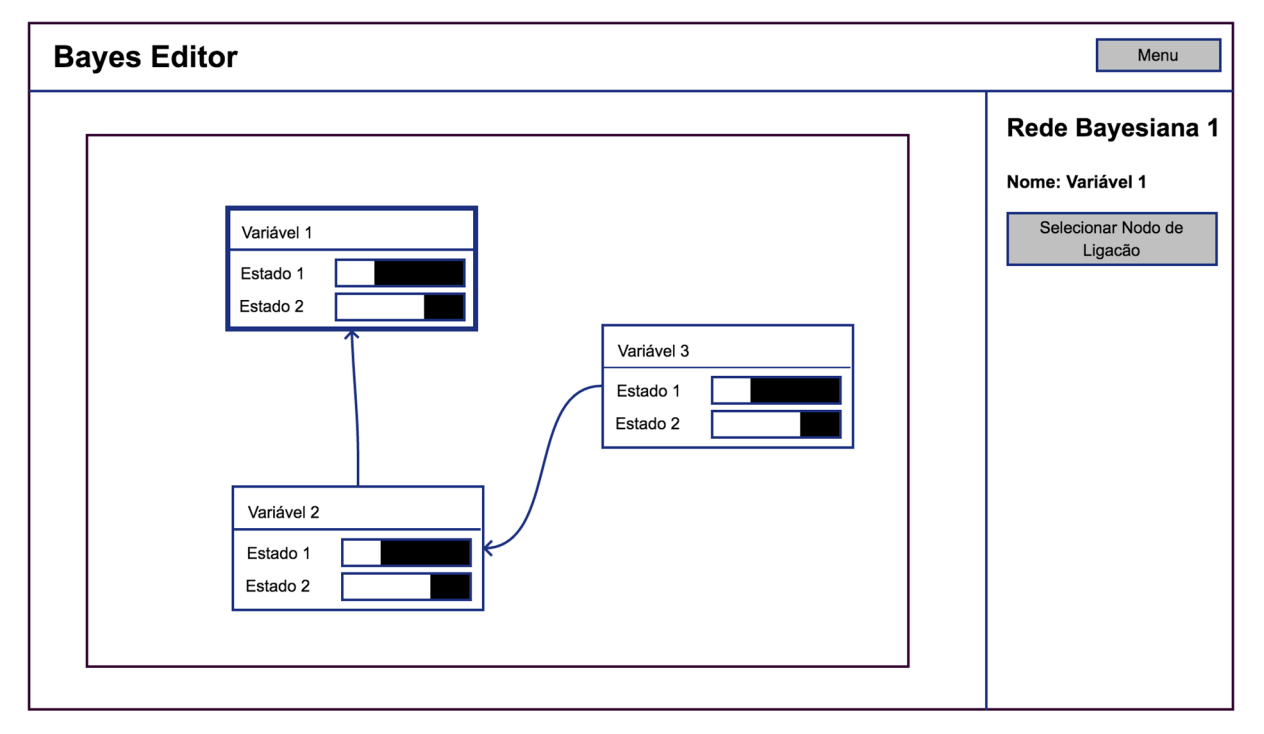

**Figura 36 -** *Wireframe* **de uma sub-rede aberta** 

#### **Fonte: elaborado pelos autores**

Na Figura 37 é apresentada a segunda etapa de ligação, onde o usuário selecionou primeiramente o nodo "Variável 1" da sub-rede "Rede Bayesiana 1", mostrada no canto esquerdo da tela, com o intuito de facilitar a ligação. Nessa etapa deve-se selecionar qual dos nodos da sub-rede "Rede Bayesiana 2" ele deseja efetuar a ligação. Esse processo é verificado selecionando um nodo e clicando em "Ligar com [Nome da variável selecionada anteriormente]", que neste caso é a "Variável 1".

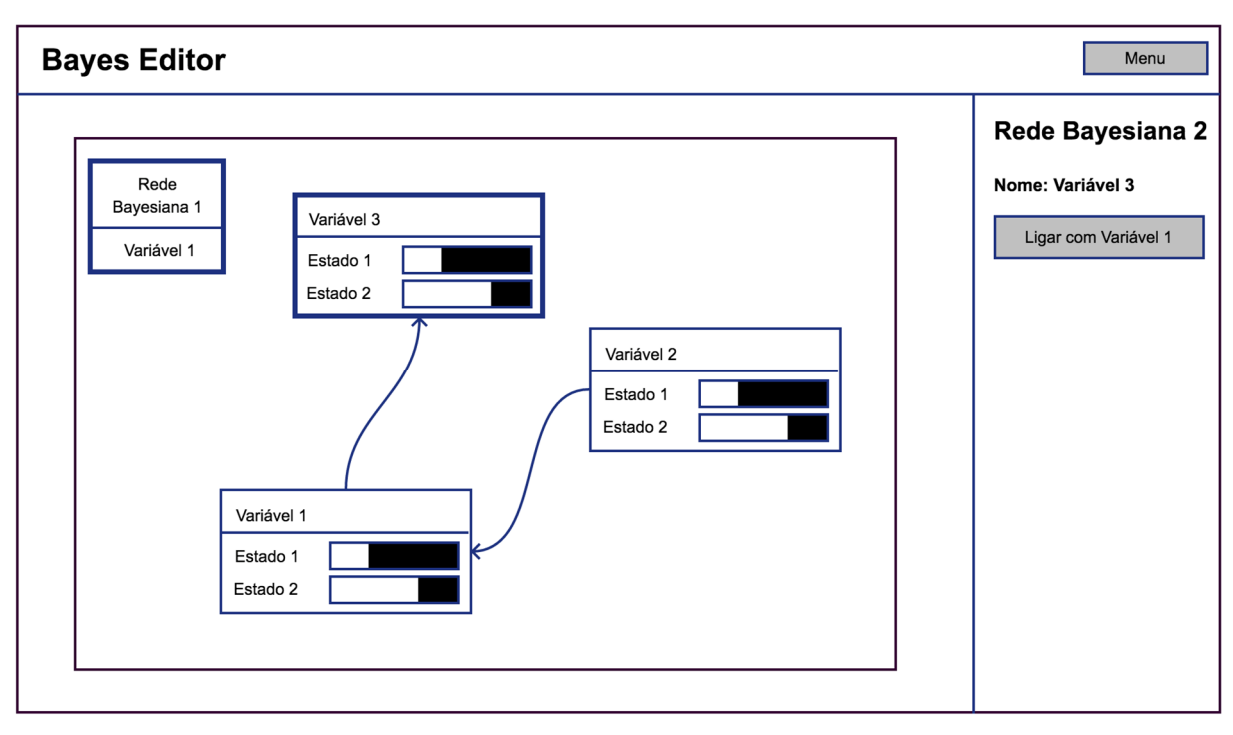

**Figura 37 -** *Wireframe* **de afetuar um ligação** 

#### **Fonte: elaborado pelos autores**

Ao término desta ligação é adicionada uma linha de ligação entre as sub-redes. Como se trata de uma mescla de nodos, esta linha não tem direção. Também é importante ressaltar que duas sub-redes podem conter mais de uma ligação, mas isso será representado com somente uma linha, para não poluir a construção da rede.

## **6.2 Construção do Módulo**

Logo após a criação dos *wireframes*, foi feito um estudo das tecnologias adotadas no Bayes Editor, como React, Redux e ES6. Também da verificação da estrutura utilizada para representar uma rede bayesiana, que é dada através de um JSON.

React é uma biblioteca criada pelo Facebook para a construção de interfaces gráficas, que é baseada na construção de componentes, onde cada um controla seu estado e atualiza sua interface gráfica, se necessário.

Redux é um *container* de estados da aplicação, ou seja, toda aplicação começa com um estado inicial, a medida que alterações são efetuadas na aplicação, novos estados vão sendo criados. O último estado é o da aplicação atual. Uma das vantagens é centralizar as ações tomadas da aplicação, permitindo remover a lógica de negócio ou responsabilidade do componente gráfico.

ES6 se refere a ECMAScript 2016, da linguagem Javascript. Para que mesmo alguns navegadores não atualizados não tenham problemas em interpretar as funcionalidades da linguagem, foi utilizado o Babel, que compila o código ECMAScript 2016 para a versão ECMAScript 5, que está disponível em grande parte dos navegadores.

Logo após, foi verificado o funcionamento do Editor. Como dito anteriormente, a representação de uma rede bayesiana é através de um JSON. O mesmo foi analisado e verificadas as mudanças necessárias para comportar múltiplas sub-redes, sem alterar o funcionamento atual. Logo em seguida, foi analisado como adicionar a funcionalidade de MSBN.

Depois de analisadas essas mudanças, foi feita uma reunião com o criador do Bayes Editor, a fim de validar as propostas de alteração, ou se havia algum outro caminho para seguir. As mudanças incluíam a estrutura do JSON serão mostradas a seguir.

## **6.3 Estado da Aplicação**

A estrutura inicial da rede bayesiana gerenciada pelo editor é mostrada na Figura 38. Como foi utilizado a biblioteca Redux, o JSON da figura corresponde ao estado da aplicação. Vale lembrar que a intenção é mostrar as mudanças da estrutura do estado, e não a estrutura final de uma rede bayesiana.

#### **Figura 38 - Estado inicial do editor (BN)**

```
\mathbf{f}"version": 2,
  "network": {
    "name" "Rede Bayesiana",
    "height": 500,
    "width": 800,
    "selectedNodes": [],
    "beliefs": {},
    "propertiesPanelVisible": true
  },
  "nodes": [ ],
  "positions": { }
\mathbf{r}
```
**Fonte: elaborado pelos autores** 

A partir do estado da aplicação foram analisadas as mudanças necessárias para auxiliar no processo de criação de um MSBN. É possível ver que o estado conta com quatro propriedades de início:

- *version*: corresponde a versão do Editor que a rede foi criada.
- *network*: contém as informações da rede bayesiana.
- *nodes*: uma lista contendo os nodos da *network* com suas informações;
- *positions*: um objeto, onde cada propriedade corresponde a um *id* de um nodo, e dentro do mesmo, contém a posição.

Como uma MSBN é um conjunto de BN's, dentro de *network* foi percebida a necessidade de adicionar uma propriedade contendo uma lista de redes bayesianas. Essa propriedade foi nomeada de *subnetworks*. Dentro de cada item desta propriedade, irá conter um objeto *network*, com as informações da sub-rede. Entretanto, atualmente não havia algumas informações importantes, como os *nodes* e *positions*, pois estas propriedades se encontram fora da *network*. Com isso, estas duas propriedades foram movidas para dentro da *network*.

Outra informação que se viu a necessidade é um *id*, para identificar as redes de maneira mais precisa que o *name*, visto que a redes podem conter o mesmo *name* e o *id* sempre deve ser único. Também foi acrescentado o tipo da rede, se ela se trata de uma rede beyasiana (BN) ou uma rede bayesiana múltipla secionada (MSBN), através da propriedade *kind*.

Por fim, um MSBN contém ligações entre suas sub-redes, esta propriedade foi chamada de *linkages*. A mesma contém uma lista de *links* entre as sub-redes, onde cada item contém um *id*, e um *array* de duas posições, com o *id* da *network* e no *node*.

A estrutura final foi representada na Figura 39. Vale lembrar que cada *subnetworks* contém um objeto *network*, que também conterá essas novas propriedades adicionadas.

**Figura 39 - Estado inicial do Editor (MSBN)** 

```
\mathfrak{f}"version": 2,
  "network": {
    "id": "57ec2fd3-92f0-4402-b2eb-dd908a141172",
    "name": "Rede Bayesiana (MSBN)",
    "height": 500,
    "width": 800,
    "selectedNodes": [],
    "beliefs": {},
    "propertiesPanelVisible": true,
    "kind": "MSBN",
    "nodes": [],
    "positions": { },
    "subnetworks": [ ],
    "linkages": { }
  \mathcal{F}\mathcal{F}
```
#### **Fonte: elaborado pelos autores**

Todas essas mudanças foram previstas para não gerarem erros, caso o usuário entre com uma rede com formato antigo no editor. A seguir serão apresentadas as mudanças feitas no editor.

#### **6.4 Implementação do Módulo**

Visto as mudanças necessárias, foram analisados os componentes React criados e o modo de comunicação entre os mesmos. Sua estrutura principal era composta em:

- *App* Componente principal
	- o *Header* Topo da aplicação, contendo nome e opções do menu.
	- o *Canvas* Editor de rede bayesianas.
	- o *Panel* Painel lateral direito, que mostra opções de acordo com item selecionado no momento, como a rede bayesiana ou nodo.

O componente *Canvas* continha todo o gerenciamento da rede bayesiana, como mover um nodo, criar nodo e linhas, escrever linhas, entre outros. Muitos destes métodos seriam duplicados para a construção de uma rede MSBN, pois seriam iguais ou com leves alterações. Por exemplo, criação das linhas de conexões entre os nodos poderiam ser reaproveitadas. Mas a representação dos nodos, teriam uma leve alteração devido aos nodos das sub-redes não possuem probabilidades.

Com isso, foi criado um componente genérico chamado de *Network*, derivado do *Canvas*. Este componente é o responsável por criar os nodos e linhas que ligam os nodos, mover

nodos, entre outras responsabilidades. Entretanto, ele necessita que seja passada a implementação de alguns métodos, como, por exemplo, a representação de um nodo.

Desta forma, foram criados mais dois componentes, *NetworkBN* e *NetworkMSBN*. Estes contêm o comportamento de uma rede bayesiana e uma rede MSBN, respectivamente. Sendo assim, *NetworkBN* renderiza o componente *Network*, passando a representação do nodos e linhas, ação que será executada ao selecionar um nodo, e assim por diante.

O componente *NetworkMSBN* também renderiza o componente *Network*, passando o seu comportamento. A ideia inicial era que este componente abrisse um *NetworkBN*, ao abrir uma sub-rede, já que um representa uma rede bayesiana. Entretanto, seria necessário adicionar mais alguns métodos na *NetworkBN*, para permitir algumas ações. Por exemplo, a ligação de duas sub-redes.

Esse tipo de comportamento não é responsabilidades deste componente, além de aumentar a lógica do mesmo. Tendo em vista isso, foi criado mais um componente, *SubNetwork*, que renderiza um *Network*.

Este componente é semelhante ao *NetworkBN*, contudo, mais simples e com alguns métodos mais específicos para MSBN. Por exemplo, o mesmo não contém a implementação de mover um nodo, mas contém a de ligar sub-redes. A ideia futura é quebrar ainda mais componentes, para evitar duplicação de código e facilitar a manutenção.

Sendo assim, a estrutura do *Canvas* foi quebrada. Antes consistia em um componente com toda responsabilidade, agora possui a de escolher que tipo de rede deve ser renderizada. Sua estrutura é representada abaixo:

- *Canvas*  responsável pela escolha de qual rede renderizar*.* 
	- o *NetworkBN*  implementa comportamento de um BN.
		- *Network*  componente genérico para construção de uma rede.
	- o *NetworkMSBN*  implementa comportamento de um MSBN.
		- *Network*  componente genérico para construção de uma rede.
		- *SubNetwork*  implementação de uma *NetworkBN*, com foco em uma MSBN.
			- *Network*  componente genérico para construção de uma rede.

O componente de *Nodo* e *Panel*, que representam os nodos e o painel a direita, respectivamente, também passaram pelo mesmo tipo de mudança. O *Nodo* precisou ser quebrado *SuperNodo* e *Nodo*, que implementam o *GenericNode*. Eles representam o nodo de uma rede BN e MSBN, nesta ordem.

O *Panel*, componente responsável por mostrar as opções do usuário de acordo com o item selecionado, também foi divido em *PropertiesNetwork*, *PropertiesNode* e *PropertiesSuperNode*. Estes mostram propriedades na rede, nodos de uma rede BN e nodos de uma rede MSBN, respectivamente.

## **6.5 Algoritmo de inferência**

Nas referências bibliográficas pesquisadas, o algoritmo de inferência utilizado em um MSBN é o de árvore de junção (*Junction Tree*). É utilizado este algoritmo, pois, como a MSBN se trata da união de *n* redes bayesianas, pode se tornar muito custosa a inferência. Logo, por questões de eficiência, o melhor caminho para a efetuar uma inferência em uma rede deste porte, é transformar cada sub-rede em uma árvore de junção, e efetuar a inferência em cada subrede.

Entretanto, na construção desta versão do módulo, optou-se por primeiramente unir as sub-redes, e depois aplicar o algoritmo de árvore de junção. Isso implica em um certa perca de performance e a não possibilidade de efetuar inferências em cada sub-rede individualmente. Está decisão foi tomada para não atrasar a construção do módulo no editor, visto que a elaboração do algoritmo de árvore de junção foi efetuada em conjunto com o grupo de Computação Aplicada da Universidade Feevale. Mais precisamente, a construção do algoritmo foi efetuada em conjunto com o desenvolvedor responsável do Bayes Editor e o autor deste trabalho, para isto, haviam reuniões semanais para pesquisa e definição do algoritmo. Assim, a construção da parte gráfica e suas funcionalidades não seria impactada pelo algoritmo.

Essa transformação também exige certos cuidados, como unir as CPT`s de dois ou mais nodos. É importante ressaltar que não é possível unir dois nodos que possuem nodos pais diferentes. Por exemplo, imagine dois nodos P(A|B,C) e P(A|D,E), o resultado final deveria ser P(A|B,C,D,E) entretanto, para a formação deste novo nodo exige uma criação de uma nova CPT, o que não é possível já que isso poderia trazer resultados equivocados. Entretanto, se tivéssemos dois nodos P(A|B,C,D) e P(A|D), poderíamos unir em um único nodo P(A|B,C,D), visto que neste nodo teríamos as probabilidades de ambos nodos.

O algoritmo de união das sub-redes recebe as sub-redes e os *links* entre as mesmas e retorna dois objetos:

- *network* a rede bayesiana homogênea
- *identifiers* identificadores
	- o originalToNew dicionário que contém *id* na rede original (sub-redes) e o *id* na nova rede bayesiana homogênea.
	- o newToOriginal dicionário que contém *id* no novo nodo e um *array* de quais nodos ele representa.

É importante ressaltar que a *network* que se obtém possui nodos com novos *ids*, para evitar conflito de *id* entre sub-redes. A partir desta rede é feita a inferência, e obtidos os resultados. Como os resultados serão sobre a rede homogênea, é preciso verificar a qual nodo das sub-redes aquele resultado se refere. Para isso é utilizado os *identifiers*.

## **6.6 Ajustes**

Com o término da construção do módulo, foram analisadas as melhorias sugeridas no Bayes Editor. Alguns destes ajustes foram apontados na primeira validação do editor. Outras foram indicadas pelos alunos da Enfermagem que utilizam do Bayes Editor e frequentam o grupo de Computação Aplicada da Universidade Feevale

Na criação de uma nova variável, foi adicionada a possibilidade de concluir a criação da mesma a partir da tecla ENTER do teclado. Na tabela de probabilidades, foi adicionado no título o nome de qual variável pertence essa tabela, a possibilidade de salvar com ENTER e, caso exista somente dois estados, ao modificar a propriedades de um dos estados, o outro também será alterada. Por exemplo, dada uma variável de dois estados A e B, alterando a probabilidade de um dos estados, o outro estado ficará com a valor restante.

Outro detalhe importante é a questão do ponto flutuante, por exemplo, imagine que variável com quatro estados, onde seus valores são 0,4; 0,3; 0,2 e 0,1. A soma destes quatro valores deveria ser 1, entretanto por causa do ponto flutuante temos o valor de 0,9999999999999999. Esse erro impediria o salvamento desta CPT, visto que o somatório dos estados não gerou 1. O tratamento feito foi a multiplicação de cada estado por 10, seguida pela soma dos mesmos e, por fim, a divisão por 10. Também foi utilizada uma biblioteca para

arredondamento chamada float, pois mesmo na multiplicação por 10, em alguns casos, o erro do ponto flutuante ainda ocorria.

Também foi incluída a possibilidade de adicionar uma descrição, tanto nas variáveis quanto na própria rede. Havia alguns casos que o nome da variável era muito grande, e ocorria que o nome da mesma saia para fora do nodo, conforme mostrado na Figura 40.

**Figura 40 - Variável com nome muito grande** 

| Variável com nome muito grande |  |  |
|--------------------------------|--|--|
| Sim                            |  |  |
| Não                            |  |  |

#### **Fonte: elaborado pelos autores**

A correção feita foi, se o nome for muito grande, o mesmo será cortado e incluído os três pontos no final, por exemplo "Variável com nome ...".

Também foi adicionada o percentual de cada estado em forma de texto, dentro da barra azul de percentual. Assim, não é mais preciso passar o mouse sobre as barras para verificar o percentual, facilitando a visualização.

Outro ponto do editor é a parte da construção da rede. Muitas vezes durante esse processo o usuário não tem interesse em verificar as probabilidades durante essa construção. Outro fator é que mesmo com a inclusão do algoritmo de árvore de junção, que tornou a inferência mais rápida, o usuário pode perceber uma certa lentidão ao criar a rede, visto que qualquer alteração na mesma implica em uma nova inferência. Para diminuir esse incômodo, foi adicionada a opção de desativar a inferência. Essa opção foi adicionada na rede através de uma *checkbox* nomeado "Ativar Inferência". Por padrão, o mesmo segue ativado, caso o usuário opte por desativar, atualmente, as probabilidades de cada estado ficam zerada.

Feitas estas mudanças no Bayes Editor, foi preciso efetuar uma validação, para verificar o desempenho do mesmo. A seguir serão descritas as formas de validação do módulo e dos ajustes finos realizados.

# **7 VALIDAÇÃO**

A validação do módulo foi efetuada em duas etapas, onde, a primeira consistiu em criar uma MSBN no Bayes Editor, logo em seguida, criar a mesma MSBN no UnBBayes, a fim de verificar seus resultados. A segunda etapa contemplou uma oficina com usuários, onde foram apresentadas as especificações das redes múltiplas secionadas, suas vantagens e o por que utilizá-las, logo em seguida, passou-se a criação de uma rede múltipla secionada no Bayes Editor. Ao término da oficina, foi aplicado um questionário com propósito de validar o módulo do Bayes Editor.

## **7.1 Comparação com UnBBayes**

Foi utilizado o editor de rede bayesianas UnBBayes, pois, como citado anteriormente, foi o único que apresentou o conceito de MSBN. Assim, sendo possível a criação deste tipo de redes e, consequentemente, a validar os resultados de inferência com o Bayes Editor. A versão utilizada foi a 4.22.18.

A primeira etapa foi realizada durante a criação do módulo, e consistiu em validar os resultados de inferência de uma mesma rede múltipla secionada no Bayes Editor e no UnBBayes, aproximadamente quatro redes múltiplas secionadas foram criadas. Destas, duas redes eram exemplos fornecidos pelo UnBBayes, que foram replicados para o Bayes Editor. A outras redes múltiplas secionadas testadas foram criadas aleatoriamente.

A verificação consistiu em conferir as probabilidades de cada estado, variável e subrede, sendo esta aplicada em todas as sub-redes. Assim, as probabilidades deveriam ser as mesmas tanto no UnBBayes, quanto no Bayes Editor. Também foram efetuadas inferências dadas certas crenças, a fim de garantir que a inferência continuasse funcionando.

Com isso, todas as inferências realizadas geraram os mesmos resultados em ambos editores. Portanto, nesta validação, em todas as redes múltiplas secionadas testadas obteve-se êxito.

## **7.2 Oficina Prática**

Para a segunda validação contou com a participação de 6 usuários do Curso de Enfermagem, sendo eles, 3 estudantes e 3 professores. Todos participantes do grupo CA (Computação Aplicada) da Universidade Feevale.

Estes usuários foram convidados a participar de uma oficina, onde seria abordado o assunto de rede bayesiana múltipla secionada em três passos: desvantagem de uma rede bayesiana na construção de grandes domínios, conceito de um rede múltipla secionada e a construção da um rede múltipla secionada no módulo do Bayes Editor.

Como instrumento de avaliação dos resultados, foi utilizado um questionário, contendo 8 questões sobre a construção de uma rede múltipla secionada, seguindo a escala Likert, e uma questão descritiva, solicitando críticas e sugestões gerais. Nas questões haviam opções de 1 a 5, sendo 1 equivalente a discordo totalmente e o 5 equivalente a concordo totalmente

O convite dos usuários se deu através do envio de um e-mail para todos os alunos e professores do Curso de Enfermagem, solicitando a presença na oficina sobre redes múltiplas secionadas. Os dias sugeridos foram em um sábado de manhã e uma segunda à noite, em uma sala da Universidade Feevale já reservada para a oficina. Como alguns dos usuários não poderiam participar em ambos os dias, foi optado por fazer a mesma apresentação em ambos dias. Ambas oficinas compreenderam os tópicos:

- **Redes Bayesianas:** foi explicado que a construção de uma rede bayesiana com um domínio pequeno é eficiente, entretanto, ao trabalhar com um domínio demasiado grande, a construção da mesma acaba se tornando trabalhosa e confusa.
- **Redes Bayesianas Múltiplas Secionadas:** apresentou-se o conceito das redes múltiplas secionadas, explicando que correspondem em subdomínios representados por sub-redes, assim, sendo possível a criação de pequenos subdomínios e, logo em seguida conecta-los, facilitando a construção de uma rede bayesiana de um grande domínio. Foi apresentada graficamente uma rede com subdomínios, para facilitar a explicação.
- **Criação de sub-redes:** dado um modelo de uma rede múltipla secionada, foi requisitada a criação de todos os subdomínios, oferecendo a ajuda necessária aos integrantes da oficina.
- **Conectar sub-redes:** criados os subdomínios, os usuários foram instruídos a iniciarem a construção de uma rede múltipla secionada no editor. Logo em seguida, os mesmos foram guiados a adicionarem todas as sub-redes e, por fim, conectá-las.

A seguir serão apresentados os resultados obtidos na oficina efetuada.

## **7.3 Resultados**

Após o término da oficina, foi aplicado um questionário, o qual continha questões referentes à construção de uma rede múltipla secionada. Este questionário foi elaborado a fim de validar a funcionalidade e a usabilidade do módulo criado, ou seja, a possibilidade de criar uma rede múltipla secionada, assim como evidenciar possíveis confusões durante o processo.

O questionário foi criado através do Formulários do Google, que permitiu a criação do questionário de maneira fácil e *online*, armazenando os dados de forma tabulada, facilitando a visualização dos resultados. Assim, após a oficina, foi disponibilizado o *link* do formulário através de um e-mail. Segue a Tabela 3, contendo as perguntas com os resultados obtidos do questionário.

| $N^{\circ}$    | Questão                                                                                                    |       | $\overline{2}$ | 3        | $\overline{4}$ | 5     |
|----------------|----------------------------------------------------------------------------------------------------|-------|----------------|----------|----------------|-------|
| $\overline{1}$ | editor<br>fornece<br>Ω<br>as<br>funcionalidades necessárias para a<br>criação e inferência em redes<br>bayesianas múltiplas secionadas | $0\%$ | $0\%$          | $0\%$    | 16,7%          | 83,3% |
| 2              | O editor realiza inferências em<br>bayesianas<br>múltiplas<br>redes<br>secionadas com rapidez                                          | $0\%$ | $0\%$          | $0\%$    | 33,3%          | 66,7% |
| 3              | A criação de redes múltiplas<br>secionadas gera confusões                                                                              | 33,3% | 16,7%          | 33,3%    | 16,7%          | $0\%$ |
| $\overline{4}$ | Os textos e mensagens utilizados<br>em redes múltiplas secionadas no<br>editor são claros                                              | 16,7% | $0\%$          | 16,7 $%$ | 16,7%          | 50 %  |
| $\overline{5}$ | O editor não apresenta erros<br>durante a execução de redes<br>múltiplas secionadas                                                    | $0\%$ | 33,3%          | $0\%$    | 33,3%          | 33,3% |
| 6              | O editor informa ao usuário<br>quando dados inválidos<br>são<br>informados                                                             | $0\%$ | $0\%$          | $0\%$    | $0\%$          | 100 % |
| $\tau$         | A interface gráfica de redes<br>múltiplas secionadas utilizada pelo<br>editor é intuitiva                                              | $0\%$ | $0\%$          | 33,3%    | 16,7%          | 50 %  |
| 8              | O editor fornece os resultados com<br>tempo de resposta satisfatório em<br>redes múltiplas secionadas                                  | $0\%$ | $0\%$          | $0\%$    | 50 %           | 50 %  |

**Tabela 3 - Resultados do Questionário** 

#### **Fonte: elaborado pelos autores**

Com base nas respostas da primeira questão, é possível observar que o módulo possibilitou a criação de redes múltiplas secionadas. A segunda e oitava questões mostram que o algoritmo de inferência, árvore de junção, ajudou a efetuar inferências em um tempo menor. O grupo de usuários comentaram que, anteriormente, estavam com problemas na criação de redes bayesianas com um grande domínio, devido à lentidão na inferência. Com a troca do

algoritmo de eliminação de variáveis pelo de árvore de junção, este problema foi amenizado e, com isso, tornando possível a inferência em redes múltiplas secionadas.

A questão 3 obteve um grau de satisfação relativamente baixo. Isso ocorreu pois, como a representação de cada sub-rede é um nodo sem muitas informações, os usuários não conseguiram enxergar um escopo mais geral da rede múltipla secionada. Ou seja, não conseguiram obter uma noção de como era a estrutura da rede em um todo, e quais variáveis das sub-redes deveriam ser unidas.

A criação da rede múltipla secionada apresentou somente um erro não tratado. Os usuários afetados acabaram por avaliar as questões 4 e 5 com uma nota baixa, enquanto os outros avaliaram com uma nota superior. O erro não tratado foi a ligação de dois nodos, de duas sub-redes distintas, em um mesmo nodo da rede alvo.

A questão 6 foi muito bem avaliada, pois a maioria dos usuários já possuíam um certo conhecimento na construção de rede bayesianas, e com isso, sabiam que tipo de dados deveria ser informado. Outro fator que pode ter influenciado foi a correção do erro na construção da tabela de probabilidade, neste caso, o ponto flutuante.

A interface gráfica do módulo foi norteada através das telas já presentes no Bayes Editor, para não trazer grandes novidades para os usuários, com isso, a questão 7 obteve um bom resultado. Embora alguns usuários não tenham considerado tão fácil a criação das redes, provavelmente isso se deve pelo mesmo fator abordado na questão 3, a confusão causada ao utilizar a união das sub-redes.

Além das questões objetivas, também foi utilizada uma questão descritiva, onde os usuários anotaram críticas e sugestões. Quase todos os usuários viram a necessidade de visualizar a rede conectada como um todo, pois o módulo só permite ver uma sub-rede de cada vez. Além de visualizar como uma rede bayesiana homogênia, os usuários viram uma certa dificuldade no momento de unir as sub-redes. Alguns sugeriram que o ideal seria mostrar todas as sub-redes, com seus nodos, no mesmo plano, em vez de represar cada sub-rede em um nodo. De acordo com os usuários, isso facilitaria a visualização da estrutura de cada sub-rede e, consequentemente, verificar com quais deveriam ser unidas e a quais nodos.

Outra sugestão recorrente foi a edição da tabela de probabilidades demasiada grande, é exibida uma barra de rolagem para que o usuário possa navegar por toda a tabela. Porém, ao mover a barra de rolagem para baixo, o cabeçalho da tabela é escondido, perdendo a referência de cada coluna. O ideal seria que o cabeçalho permanecesse fixo e apenas o corpo da tabela rolasse.

# **CONCLUSÃO**

A utilização de simuladores para a educação na área da saúde vem aumentando, consequentemente, suas funcionalidades e nível de realidade se tornam mais complexas. Neste trabalho foram abordados somente três simuladores, mesmo assim já foi possível observar um aumento na qualidade com o decorrer do tempo.

Com intuito de proporcionar para o aluno uma melhor abordagem do conteúdo e uma forma de ensino aprimorada, os simuladores PV começaram a utilizar formalismos como, por exemplo, Redes Bayesianas, Diagrama de Influências e Agentes. Não somente a infraestrutura foi aprimorada, como também, o modo de interação do aluno com o simulador, trazendo o mesmo para um jogo com um cenário mais realista. O que antes era somente feito através de textos, agora possui um formato de um jogo voltado para educação, imergindo mais o aluno dentro do simulador.

A construção e modelagem de casos clínicos são feitas a partir de uma rede bayesiana, pois, como o diagnóstico de doença envolve conhecimento incerto, estas redes ajudam na investigação da doença de um determinando paciente. Obtém-se, com isso, um bom resultado, em tempo satisfatório, e possuindo uma maneira simples de representação, mesmo que se necessite de um certo conhecimento.

Como a criação de redes bayesianas é feita por um especialista da saúde, que geralmente não tem a proficiência em construção destas redes entre suas competências, a construção acaba sendo custosa, sendo as vezes necessário ajuda de terceiros. Visto este ponto, Helwanger (2016) propôs um editor de redes bayesianas com foco na usabilidade, dado que os editores atuais não provêm ao usuário um *layout* tão intuitivo.

Este editor acabou por não possuir tantas funcionalidades comparado a outros editores que estão no mercado, como Hugin, Netica, UnBBayes e AMPLIA. Entretanto, a decisão foi criar um conjunto mínimo de funcionalidades, que permitam aos usuários criar redes bayesianas, desde que as funcionalidades disponíveis possuam uma boa usabilidade.

A partir deste editor construído por Helwanger (2016), o Bayes Editor, foi implementado um módulo para possibilitar a construção de redes bayesianas múltiplas secionadas. Este fator permite trabalhar com subdomínios na construção de uma rede, para posteriormente unir os mesmos.

Para a criação do módulo, foram pesquisados os editores que permitissem a criação de redes múltiplas secionadas. Foram encontrados vários *frameworks* de redes bayesianas, mas nenhum destes possibilitavam a criação de uma rede múltipla secionada. Dentre os editores pesquisados, somente o UnBBayes permitiu a criação de tais redes. O Hugin Expert, embora possua o algoritmo de árvore de junção, não possui tal funcionalidade.

O UnBBayes não demostrou nenhuma limitação durante os testes, mesmo assim, seu fluxo de trabalho acaba por se tornar pouco intuitiva para usuários sem conhecimento técnico, visto que é preciso mudar de tela para criação e inferência de cada sub-rede. Além disso, não há uma indicação de quais nodos estão conectados, muito menos em quais sub-redes os mesmos estariam conectados. Isso pode se tornar um incomodo na construção de uma rede, ou verificar onde está localizado um erro como, por exemplo, uma ciclicidade indesejada na rede.

A maior dificuldade na implementação do módulo se deu na construção algoritmo de árvore de junção, tento em vista que é a chave principal para efetuar inferências em grandes redes bayesianas em um tempo satisfatório. O mesmo envolvia uma maior complexidade, e consequentemente, se teve um maior cuidado em sua construção.

Já na parte gráfica, não obteve grandes empecilhos, visto que suas tecnologias utilizadas já eram do conhecimento do autor e, consequentemente, não exigiu um estudo mais profundo. Sua construção acabou por se tornar mais trabalhosa do que complexa.

Na validação feita durante a construção do módulo, o UnBBayes, ajudou a nortear a construção tanto do algoritmo de inferência, quanto a parte gráfica em certos aspectos. A oficina ajudou a verificar a visão do usuário em relação as redes múltiplas secionadas, e como as mesmas poderiam ser representadas para uma maior facilidade, tanto na criação quanto na sua representação.

Quanto as pesquisas futuras, seria interessante avaliar a melhor maneira de representação das redes múltiplas secionadas, de forma que fique mais intuitiva sua construção e entendimento para usuários que nunca trabalharam com redes múltiplas secionadas. Para isso, prevê reuniões com usuários que utilizam o Bayes Editor e professores do grupo de Computação Aplicada, da Universidade Feevale. Também o uso de telas experimentais, seguidas de questionários para avaliar qual o caminho seguir.

Será importante destacar as setas cujo o nodo esteja selecionado, esmaecendo as demais. Realizar experimentos criando nodos intermediários para os casos em que um nodo tenha mais de dois pais, uma vez que acredita-se que o crescimento de números de pais de um nó deixa a rede lenta. Este particionamento de nodos deve ser realizado de forma automática, no momento em que a rede for enviada ao algoritmo de árvore de junções, sendo imperceptível ao usuário criador da rede.

Realizar um estudo para os casos em que um nodo tenha muitos estados (mais de quatro), particionando esse nodo em dois ou mais será importante. Acredita-se que essa pode ser uma forma de otimizar o balanceamento da rede, tornando o processamento mais rápido.

O sistema foi apresentado a um Engenheiro Biomédico<sup>2</sup>. Segundo este especialista, alguns aportes devem ser realizados como, por exemplo, inserir o número da versão atual do Bayes Editor, permitir que cada nodo receba um espaço para indicação da fonte da informação, podendo ser um texto ou um *link* que direcione a fonte, entre outras.

l

<sup>2</sup> Dr. Franco Simini – Univerdad De La Republica.

# **REFERÊNCIA BIBLIOGRÁFICA**

BARBOSA, A. P. O.; SEBASTIANI, R. L.; BEZ, M. R.; FLORES, C. D.; CASTRO, M. S. Use of a Simulator to Develop Clinical Skills for Pharmacists. **Encyclopedia of E-Health and Telemedicine**, v. 2, n. 1, p. 412-421, 2016.

BASS, J. Revolutionizing Enginnering Science through Simulation. **A Report National Science Foundation Blue Ribbon Panel on Simulation-Bases Enginnering Science**, Virginia, Maio 2006.

BEZ, M.; BARROS, P. R. M.; LIMA, A.; HELWANGER, F.; REIDEL, D. Proposta de uma algoritmo de recomendação usando uma rede bayesiana no Health Simulator. **Cava 2016**, 2016.

BEZ, M. R. Construção de um Modelo para o Uso de Simuladores na Implementação de Métodos Ativos de Aprendizagem das Escolas de Medicina. **Universidade Federal do Rio Grande do Sul. Centro de Estudos Interdisciplinares em Novas Tecnologias da Educação. Programa de Pós-Graduação em Informática na Educação**, Porto Alegre, 2013.

BEZ, M. R.; FLORES, C. D.; FONSECA, J. M.; MARONI, V.; BARROS, P. R. M.; VICARI, R. M. Influence Diagram for selection of pedagogical strategies in a multi-agent system learning. **IBERAMIA - Ibero-American Conference on Artificial Intelligence**, v. 1, p. 621-630, 2012.

BEZ, M. R.; FONSECA, J. M.; MARONI, V.; BARROS, P. R.; CAZELLA, S. C.; FLORES, C. D. Simulador Inteligente para a Tomada de Decisão em Cuidados de Saúde – SimDeCS. **Revista Espaço para a Saúde**, Londrina, v. 15, p. 599 - 609, 2014.

BRADLEY, P. The history of simulation in medical education and possible future. **Medical Education**, v. 40, n. 3, p. 254-262, Fevereiro 2006.

BRASIL. Programa de Educação pelo Trabalho para a Saúde. **PORTARIA INTERMINISTERIAL Nº 1.802, DE 26 DE AGOSTO DE 2008**, 2008. Disponivel em: <http://bvsms.saude.gov.br/bvs/saudelegis/gm/2008/pri1802\_26\_08\_2008.html>. Acesso em: 05 Março 2017.

CHANG, K. E.; CHEN, Y. L.; LIN, H. Y.; SUNG, Y. T. Effects of learning support in simulation-based physics learning. **Computers & Education**, p. 1486-1498, 2008.

CHARNIAK, E. Bayesian nwtworks without tears. **IA Magazine**, 1991.

FLORES, C. D. Negociação Pedagógica Aplicada a um Ambiente Multiagente de Aprendizagem Colaborativa. **Tese (Doutorado em Ciência da Computação) – Programa de Pós-Graduação dem Ciências da Computação**, Porto Alegre, 2005.

FLORES, C. D.; HOHER, C. L.; LADEIRA, M.; VICARI, R. M. Uma Experiência do Uso de Redes Probabilísticas no Diagnóstico Médico. **Argentine Symposiun on Healthcare Informatics**, 2000. 126-128.

FLORES, C. D.; SEIXAS, L.; GLUZ, J. C.; VICARI, R. M.A. Model of Pedagogical Negotiation. **Portuguese Conference on Artificial Intelligence**, 1, n. 12, 2005. 488-499.

FLORES, C. D.; RESPÍCIO, A.; COELHO, H.; BEZ, M. R.; FONSECA, J. M. Simulation for Medical Training. In: **Encyclopedia of E-Health and Telemedicine**. [S.l.]: IGI Global, v. 1, 2016. p. 827-842.

FLORES, C. D.; BEZ, M. R.; BRUNO, R. M. O Uso de Simuladores no Ensino da Medicina. **Revista Brasileira de Informática na Educação**, v. 22, n. 2, 2014.

FONSECA, J. M. L. Descrição de um simulador baseado em redes bayesianas como método de avaliação do aprendizado de diretrizes clínicas em ensino a distância para medicina de família e comunidade. **Universidade Federal de Ciências da Saúde de Porto Alegre**, Porto Alegre, 2013.

GELBART, H.; BRILL, G.; A., Y. The impact of a web-based research simulation in bioinformatics on students' understanding of genetics. **Research in Science Education**, v. 39, n. 5, p. 725-751, 2009.

GOMES, E.; SENNA, S.; MULLER, R.; LIMA, A.; BARROS, P. R.; BEZ, M. Health Simulator: A produção do Front End. **IX Gamepad: Seminário de Games e Tecnologia**, Novo Hamburgo, 2016.

HECKEL, G.; STRASBURG, F.; LIMA, A.; AYMONE, J. L. Projeto Health: Produção de Personagens Tridimensionais. **GAMEPAD VIII**, 29 a 30 maio 2015.

HELWANGER, F. A. Um Editor de Redes Bayesianas com Foco em Usabilidade. **Trabalho de Conclusão (Graduado em Ciências da Computação) – Universidade Feevale**, Novo Hamburgo, 2016.

HELWANGER, F. A.; ROLIM, M. P.; BARROS, P. R. M. Arquitetura de Comunicação do Heatlh Simulator. **Gamepad VIII**, Novo Hamburgo, Maio 2015.

HERNANDEZ, A. A. R. Identificacíon de Objetos de Aprendizaje tipo simulador desarrollados en software libre para laboratorios de física en la educación superior y desarrollo de un prototipo de repositorio en línea. **Congresso Latino Americano de Objetos de Aprendizagem**, São Paulo, 2010.

JENSEN, F. V. An Introduction to Bayesian Networks. **UCL Press**, 1996.

JHA, V.; DUFFY, S. 'Ten golden rules' for designing software in medical education: results from a formative evaluation of DIALOG. **Med Teach. 24(4)**, 2002. 417-421.

JONG, T.; JOOLINGEN, R. V. Scientific Discovery Learning With Computer Simulations of Conceptual Domains. **Review of Educational Resear**, v. 68, n. 2, p. 179-201, 1998.

KINCAID, J. P.; R., HAMILTON; W., TAR R.; H., SANGANI. Simulation in Education and Training. **Applied System Simulation**, Boston, 2003. 437-456.

LAAKSO, M. J.; MYLLER, N.; KORHONEN, A. Comparing learning performance of students using algorithm visualizations collaboratively on different engagement levels. **Educational Technology & Society**, v. 12, n. 2, p. 267-282, 2009.

LADEIRA, M.; VICARI, R. M.; COELHO, H. Redes Bayesianas Multiagentes. **ENIA 1999 – Encontro Nacional de Inteligência Artificial**, Rio de Janeiro, Julho 1999.

LIMA, A.; STAHNKE, F.; BARROS, P.; BENETTI, D; MELLO, B; BEZ, M; CERVI, G. Projeto para desenvolvimento do Simulador Health Simulator. **Anais do Computer on the Beach**, Florianópolis, 2015. 279-288.

LIMNIOU, M.; PAPADOPOULOS, N.; WHITEHEAD, C. Integration of simulation into prelaboratory chemical course: computer cluster versus WebCT. **Computers & Education**, v. 52, n. 1, p. 45-52, 2009.

LOKESWARAPPA, K. G. Junction Trees: Motivation. **Seminar CSE**. 2005. Disponivel em: < http://pages.cs.wisc.edu/~dpage/cs731/lecture5.ppt>. Acesso em: mar. 2017.

MAGEE, M. State of the Field Review: Simulation in Education: Final Report. **Alberta Online Learning Consortium.** , 2006. 57.

MARONI, V. Construção de um motor de inferência para análise de desempenho em ambientes virtuais de aprendizagem aplicados ao ensino da medicina de família e comunidade.. **Dissertação (Mestrado em Ciências da Saúde) – Universidade Federal de Ciências da Saúde de Porto Alegre**, Porto Alegre, 2013.

MARQUES, R. L.; DUTRA, I. Redes Bayesianas: o que são, para que servem, algoritmos e exemplos de aplicações. **Coppe Sistemas – Universidade Federal do Rio de Janeiro**, Rio de Janeiro, 2002.

MONTEIRO, M. I. Avaliação de softwares educativos: aspectos relevantes. **Revista Curriculum**, v. 2, n. 1, 2007.

MORCHE, G.; LIMA, A.; F., BARILI.; HECKEL, G.; BEZ, M. Health Simulator: Produção de Cenários. **Feira de Iniciação Científica 2014: ciência, tecnologia e inovação**, 2014. 321- 346.

NILSSON, N. J. **Artificial intelligence:** a new synthesis. San Francisco: Morgan Kaufmann Publishers, Inc., 1998.

NOBREGA, R. D. S.; RAMOS, C. Sistema de Decisão Mista. **Instituto Superior de Engenharia do Porto**, 2004.

ORTON, E.; MULHAUSEN, P. E-learning virtual patients for geratric education. **Gerontology & Geriatrics Education**, v. 28, n. 3, p. 73-88, 2008.

PEARL, J. Fusion, Propagation, and Structuring in Belief Networks. In: **Artificial Intelligence**. North Holland: [s.n.], v. 29, 1986. p. 241-288.

PEARL, J. **Probabilistic Reasoning in Intelligent Systems**. San Fancisco: Morgan Kaufmann Publishers, Inc., 1988.

PLOETZNER, R.; LIPPITSCH, S.; GALMBACHER, M.; HEUER, D.; SCHERRER, S. Students' difficulties in learning from dynamic visualisations and how they may be overcome. **Computers in Human Behavior**, v. 25, n. 1, p. 56-65, 2009.

ROSENBERG, A. http://eniac.cs.qc.cuny.edu/andrew/gcml/lecture10.pdf. **Junction Tree Algorithm CSCI 780 - Machine Learning**, 4 Março 2004. Disponivel em: <http://eniac.cs.qc.cuny.edu/andrew/gcml/lecture10.pdf>. Acesso em: Maio 2017.

RUSSELL, S.; NORVIG, P. **Artificial Intelligence:** A modern approach. 3. ed. New Jersey: Prentice-Hall, 1995.

SANTOS, A. M.; SCHEER, S. Relação Perimetral: Desenvolvimento e Implementação de uma Métrica de Qaulidade de Malhas - 3D Triangulares. **União da Vitória: Face**, 2005.

SEBASTIANI, R. L.; ZAGO, M. K.; MONTOVANI, A.; BEZ, M. R.; BRUNO, R.; DAHMER, A.; FLORES, C. D. Ferramenta de Autoria para Construção de Casos Clínicos Interativos para Educação Médica. **Anais do XII Workshop de Informática Médica**, Porto Alegre, v. 1, p. 1-10, 2012.

SEIXAS, L. J.; FLORES, C. D.; VICARI, R. M.; LADEIRA, M. An architecture for an intelligent learning environment with a constructivist approach. **ITS2002**, San Sebastian, 2002.

TIDWELL, J. **Designing Interfaces**. 2º. ed. [S.l.]: O'Reilly Media, 2010. Disponivel em: <http://internativa.com.br/mobile/Livro%20-

%20Designing%20Interfaces,%202nd%20Edition,%202010.pdf>. Acesso em: 05 Março 2017.

UNITY. **UNITY**, 2016. Disponivel em: <https://docs.unity3d.com/Manual/AssetWorkflow.html>. Acesso em: nov. 2016.

WARD, A. Game Character Development, Boston, 2008.

WEBBER, J.; PARASTATIDIS, S.; ROBINSON, I. **REST in Practice:** Hypermedia and Systems Architecture. 1. ed. [S.l.]: O'Reilly Media, 2010.

WIEGERINCK, W.; KAPPEN, B.; BURGERS, W. Bayesian networks for expert systems: Theory and practical applications. **Interactive collaborative information systems**, p. 547- 578, 2010.

WOMACK, J. P.; JONES, D. T.; ROOS, D. **A Máquina que Mudou o Mundo**. 5. ed. [S.l.]: Campus, 1990.

XIANG, Y.; POOLE, D.; BEDDOES, M. P. Exploring Localization In Bayesian Networks For Large Expert Systems. **Proceeding UAI'92 Proceedings of the Eighth international conference on Uncertainty in artificial intelligence**, p. 344-351, 1992.

XIANG, Y.; POOLE, D.; BEDDOES, M. P. MULTIPLY SECTIONED BAYESIAN NETWORKS AND JUNCTION FORESTS FOR LARGE KNOWLEDGE-BASED SYSTEMS. **Computacional Intelligence**, v. 9, 1993.

YANNAKAKIS, M. Computing the Minimal Fill-in is NP-Complete. **SIAM Journal of Algebraic Discrete Methods**, 2, 1981. 77-79.

ZACHARIA, Z. C. Comparing and combining real and virtual experimentation: an effort to enhance students' conceptual understanding of electric circuits. **Journal of Computer**, v. 23, n. 2, p. 120-132, 2007.

ZIV, A.; BEM-DAVID, S.; ZIV, M. Simulation Based Medical Education: na opportunity to learn from erros. **Medical Teacher**, p. v. 27, n. 3, p. 193-199, 2005.

# **APÊNDICE A – REDE UTILIZADA NA VALIDAÇÃO (UNBBAYES)**

{

```
 "version": 2, 
   "network": { 
     "id": "4b48c27e-efc9-47ff-8c1d-410714f73cef", 
     "name": "Rede sanguínea - MSBN", 
     "height": 500, 
     "width": 800, 
     "selectedNodes": [], 
     "beliefs": {}, 
     "propertiesPanelVisible": true, 
     "kind": "MSBN", 
     "nodes": [], 
     "positions": { 
       "0a787935-848f-47a3-83de-3987b81a4628": { 
         "x": 314, 
         "y": 224.5 
       }, 
       "76e6e7ca-b1e9-4103-8ccd-511fc3ed7af7": { 
        "x": 326,
        "y": 64.5
       }, 
       "ff2a5745-9888-472c-b824-21aba81e9778": { 
        "x": 64, "y": 220.5 
       }, 
       "9891562f-d2ca-4cf1-91c3-e598a3089724": { 
        "x": 574, "y": 216.5 
       } 
     }, 
     "subnetworks": [ 
       { 
         "name": "Doação sangue - doação", 
         "height": 350, 
         "width": 700, 
         "selectedNodes": [], 
         "beliefs": {}, 
         "propertiesPanelVisible": true, 
         "kind": "BN", 
         "id": "0a787935-848f-47a3-83de-3987b81a4628", 
         "nodes": [ 
 { 
              "id": "TS_Pode_Receber", 
              "states": [ 
                "Sim", 
                "Não" 
              ], 
              "parents": [], 
              "cpt": { 
                "Sim": 1, 
                "Não": 0 
 } 
            }, 
\{
```

```
 "id": "Doença_pode_doar", 
             "states": [ 
               "Sim", 
               "Não" 
             ], 
             "parents": [], 
             "cpt": { 
               "Sim": 0, 
               "Não": 1 
 } 
           }, 
 { 
             "id": "Doação", 
             "states": [ 
               "Sim", 
               "Não" 
            \vert,
             "parents": [ 
               "TS_Pode_Receber", 
               "Doença_pode_doar", 
               "Geral_pode_doar" 
             ], 
             "cpt": [ 
 { 
                 "when": { 
                    "TS_Pode_Receber": "Sim", 
                   "Doença_pode_doar": "Sim", 
                    "Geral_pode_doar": "Sim" 
                 }, 
                 "then": { 
                   "Sim": 1, 
                    "Não": 0 
 } 
               }, 
 { 
                 "when": { 
                   "TS_Pode_Receber": "Não", 
                   "Doença_pode_doar": "Sim", 
                    "Geral_pode_doar": "Sim" 
                 }, 
                 "then": { 
                    "Sim": 0, 
                    "Não": 1 
 } 
               }, 
 { 
                 "when": { 
                   "TS_Pode_Receber": "Sim", 
                    "Doença_pode_doar": "Não", 
                   "Geral pode doar": "Sim"
                 }, 
                 "then": { 
                   "Sim": 0, 
                    "Não": 1 
 } 
               },
```
{

```
 "when": { 
                   "TS_Pode_Receber": "Não", 
                   "Doença_pode_doar": "Não", 
                  "Geral pode doar": "Sim"
                 }, 
                 "then": { 
                   "Sim": 0, 
                   "Não": 1 
 } 
               }, 
 { 
                 "when": { 
                   "TS_Pode_Receber": "Sim", 
                   "Doença_pode_doar": "Sim", 
                   "Geral_pode_doar": "Não" 
                 }, 
                 "then": { 
                   "Sim": 0, 
                   "Não": 1 
 } 
               }, 
 { 
                 "when": { 
                   "TS_Pode_Receber": "Não", 
                   "Doença_pode_doar": "Sim", 
                   "Geral_pode_doar": "Não" 
                 }, 
                 "then": { 
                   "Sim": 0, 
                   "Não": 1 
 } 
               }, 
 { 
                 "when": { 
                   "TS_Pode_Receber": "Sim", 
                   "Doença_pode_doar": "Não", 
                   "Geral_pode_doar": "Não" 
                }, 
                 "then": { 
                   "Sim": 0, 
                   "Não": 1 
 } 
               }, 
 { 
                 "when": { 
                   "TS_Pode_Receber": "Não", 
                   "Doença_pode_doar": "Não", 
                   "Geral_pode_doar": "Não" 
                 }, 
                 "then": { 
                   "Sim": 0, 
                   "Não": 1 
 } 
              } 
            ]
```
 }, {

```
 "id": "Geral_pode_doar", 
              "states": [ 
                "Sim", 
                 "Não" 
              ], 
              "parents": [], 
               "cpt": { 
                "Sim": 0, 
                 "Não": 1 
 } 
            } 
          ], 
          "positions": { 
            "TS_Pode_Receber": { 
             "x": 32,"v": 142.5
            }, 
            "Doença_pode_doar": { 
             "x": 282, "y": 16 
            }, 
            "Doação": { 
              "x": 278, 
             "y": 149.5
            }, 
            "Geral_pode_doar": { 
             "x": 526,
             "v": 152.5
 } 
          }, 
          "subnetworks": [], 
          "linkages": {}, 
          "color": "#C2185B" 
       }, 
       { 
          "name": "Doação sangue - fator doenças", 
          "height": 350, 
          "width": 700, 
          "selectedNodes": [], 
          "beliefs": {}, 
          "propertiesPanelVisible": true, 
          "kind": "BN", 
          "id": "76e6e7ca-b1e9-4103-8ccd-511fc3ed7af7", 
          "nodes": [ 
 { 
              "id": "Hepatite", 
              "states": [ 
                "Sim", 
                 "Não" 
             \frac{1}{2} "parents": [], 
              "cpt": { 
                "Sim": 0.2, 
                "Não": 0.8 
              } 
            },
```
{

```
 "id": "HIV", 
               "states": [ 
                 "Sim", 
                 "Não" 
              ], 
               "parents": [], 
               "cpt": { 
                 "Sim": 0.1, 
                 "Não": 0.9 
 } 
            }, 
 { 
               "id": "Sifilis", 
               "states": [ 
                "Sim", 
                 "Não" 
              ], 
               "parents": [], 
               "cpt": { 
                 "Sim": 0.1, 
                 "Não": 0.9 
              } 
            }, 
            { 
              "id": "Anemia", 
               "states": [ 
                 "Sim", 
                 "Não" 
              ], 
              "parents": [], 
               "cpt": { 
                 "Sim": 0.25, 
                 "Não": 0.75 
              } 
            }, 
            { 
              "id": "Doença_pode_doar", 
               "states": [ 
                 "Sim", 
                 "Não" 
              \frac{1}{2},
               "parents": [ 
                 "Anemia", 
                 "HIV", 
                 "Hepatite", 
                 "Sifilis" 
              \frac{1}{\sqrt{2}} "cpt": [ 
 { 
                   "when": { 
                     "Hepatite": "Sim", 
                      "HIV": "Sim", 
                      "Sifilis": "Sim", 
                      "Anemia": "Sim" 
 }, 
 "then": { 
                      "Sim": 0,
```

```
 "Não": 1 
 } 
              }, 
 { 
                "when": { 
                  "Hepatite": "Não", 
                  "HIV": "Sim", 
                  "Sifilis": "Sim", 
                  "Anemia": "Sim" 
                }, 
                "then": { 
                  "Sim": 0, 
                  "Não": 1 
 } 
              }, 
 { 
                "when": { 
                  "Hepatite": "Sim", 
                  "HIV": "Não", 
                  "Sifilis": "Sim", 
                  "Anemia": "Sim" 
                }, 
                "then": { 
                  "Sim": 0, 
                  "Não": 1 
 } 
              }, 
 { 
                "when": { 
                  "Hepatite": "Não", 
                  "HIV": "Não", 
                  "Sifilis": "Sim", 
                  "Anemia": "Sim" 
                }, 
                "then": { 
                  "Sim": 0, 
                  "Não": 1 
 } 
              }, 
 { 
                "when": { 
                  "Hepatite": "Sim", 
                  "HIV": "Sim", 
                  "Sifilis": "Não", 
                  "Anemia": "Sim" 
                }, 
                "then": { 
                  "Sim": 0, 
                  "Não": 1 
 } 
              }, 
 { 
                "when": { 
                  "Hepatite": "Não", 
                  "HIV": "Sim", 
                  "Sifilis": "Não", 
                  "Anemia": "Sim"
```

```
 }, 
                "then": { 
                  "Sim": 0, 
                  "Não": 1 
 } 
              }, 
 { 
                "when": { 
                  "Hepatite": "Sim", 
                  "HIV": "Não", 
                  "Sifilis": "Não", 
                  "Anemia": "Sim" 
                }, 
                "then": { 
                  "Sim": 0, 
                  "Não": 1 
 } 
              }, 
 { 
                "when": { 
                  "Hepatite": "Não", 
                  "HIV": "Não", 
                  "Sifilis": "Não", 
                  "Anemia": "Sim" 
                }, 
               "then": {
                  "Sim": 0, 
                  "Não": 1 
 } 
              }, 
 { 
                "when": { 
                  "Hepatite": "Sim", 
                  "HIV": "Sim", 
                  "Sifilis": "Sim", 
                  "Anemia": "Não" 
                }, 
                "then": { 
                  "Sim": 0, 
                  "Não": 1 
 } 
              }, 
 { 
                "when": { 
                  "Hepatite": "Não", 
                  "HIV": "Sim", 
                  "Sifilis": "Sim", 
                  "Anemia": "Não" 
                }, 
                "then": { 
                  "Sim": 0, 
               "\Não": 1<br>}
 } 
              }, 
 { 
                "when": { 
                  "Hepatite": "Sim",
```

```
 "HIV": "Não", 
                   "Sifilis": "Sim", 
                   "Anemia": "Não" 
                }, 
                 "then": { 
                   "Sim": 0, 
                   "Não": 1 
 } 
               }, 
 { 
                 "when": { 
                  "Hepatite": "Não", 
                   "HIV": "Não", 
                   "Sifilis": "Sim", 
                   "Anemia": "Não" 
                }, 
                 "then": { 
                  "Sim": 0, 
                   "Não": 1 
 } 
               }, 
 { 
                 "when": { 
                   "Hepatite": "Sim", 
                   "HIV": "Sim", 
                   "Sifilis": "Não", 
                   "Anemia": "Não" 
                 }, 
                "then": { 
                   "Sim": 0, 
                   "Não": 1 
 } 
              }, 
 { 
                 "when": { 
                  "Hepatite": "Não", 
                   "HIV": "Sim", 
                   "Sifilis": "Não", 
                   "Anemia": "Não" 
                 }, 
                 "then": { 
                   "Sim": 0, 
                   "Não": 1 
 } 
               }, 
 { 
                 "when": { 
                  "Hepatite": "Sim", 
                   "HIV": "Não", 
                   "Sifilis": "Não", 
                   "Anemia": "Não" 
                }, 
                "then": { 
                 "Sim": 0, "Não": 1 
 } 
               },
```

```
 { 
                  "when": { 
                    "Hepatite": "Não", 
                    "HIV": "Não", 
                    "Sifilis": "Não", 
                    "Anemia": "Não" 
                  }, 
                  "then": { 
                     "Sim": 1, 
                    "Não": 0 
 } 
 } 
 ] 
           } 
        \frac{1}{2} "positions": { 
           "Hepatite": { 
            "x": 155, "y": 85 
            }, 
            "HIV": { 
            "x": 512, "y": 179 
            }, 
            "Sifilis": { 
             "x": 30, 
              "y": 184 
            }, 
            "Anemia": { 
            "x": 408,
              "y": 79 
           }, 
           "Doença_pode_doar": { 
             "x": 288, 
              "y": 178 
           } 
         }, 
         "subnetworks": [], 
         "linkages": {}, 
         "color": "#FF6F00" 
       }, 
       { 
         "name": "Doação sangue - fator sanguíneo", 
         "height": 400, 
         "width": 425, 
         "selectedNodes": [], 
         "beliefs": {}, 
         "propertiesPanelVisible": true, 
         "kind": "BN", 
         "id": "ff2a5745-9888-472c-b824-21aba81e9778", 
         "nodes": [ 
 { 
              "id": "TS_Doador", 
              "states": [ 
               "0+",
               "O-",
               "A+",
```
104

```
 "A-", 
               "AB+",
               "AB-",
"B+",
"B-" ], 
              "parents": [], 
              "cpt": { 
               "O+": 0.37,
               "0-": 0.07,
                "A+": 0.36, 
                "A-": 0.06, 
                "AB+": 0.03, 
                "AB-": 0.01, 
               "B+": 0.09,
                "B-": 0.01 
              } 
           }, 
            { 
             "id": "TS Receptor",
              "states": [ 
               "O+",
               "0-",
               "A+",
               "A-",
               "AB+""AB-" "B+", 
                "B-" 
             ], 
              "parents": [], 
              "cpt": { 
               "O+": 0.37,
               "0 - " : 0.07, "A+": 0.36, 
               "A-": 0.06, "AB+": 0.03, 
                "AB-": 0.01, 
               "B+": 0.09,
                "B-": 0.01 
 } 
            }, 
\{ "id": "TS_Pode_Receber", 
              "states": [ 
                "Sim", 
                "Não" 
             \vert,
              "parents": [ 
                "TS_Doador", 
                "TS_Receptor" 
              ], 
              "cpt": [ 
                { 
                  "when": { 
                    "TS_Doador": "O+", 
                     "TS_Receptor": "O+"
```

```
 }, 
                "then": { 
                 "Sim": 1, 
                 "Não": 0 
 } 
              }, 
 { 
                "when": { 
                 "TS_Doador": "O-", 
                 "TS_Receptor": "O+" 
                }, 
                "then": { 
                 "Sim": 1, 
               "Não": 0<br>}
 } 
             }, 
 { 
                "when": { 
                 "TS_Doador": "A+", 
                 "TS_Receptor": "O+" 
               }, 
                "then": { 
                 "Sim": 0, 
                 "Não": 1 
 } 
              }, 
 { 
                "when": { 
                 "TS_Doador": "A-", 
                 "TS_Receptor": "O+" 
               }, 
                "then": { 
                 "Sim": 0, 
                 "Não": 1 
 } 
              }, 
 { 
                "when": { 
                 "TS_Doador": "AB+", 
                 "TS_Receptor": "O+" 
               }, 
               "then": {
                 "Sim": 0, 
                 "Não": 1 
 } 
              }, 
 { 
                "when": { 
                 "TS_Doador": "AB-", 
                 "TS_Receptor": "O+" 
               }, 
                "then": { 
                 "Sim": 0, 
                 "Não": 1 
 } 
              }, 
 {
```

```
 "when": { 
                  "TS_Doador": "B+", 
                  "TS_Receptor": "O+" 
                }, 
                "then": { 
                  "Sim": 0, 
                  "Não": 1 
 } 
              }, 
 { 
                "when": { 
                  "TS_Doador": "B-", 
                  "TS_Receptor": "O+" 
                }, 
                "then": { 
                 "Sim": 0, 
                  "Não": 1 
 } 
              }, 
 { 
                "when": { 
                  "TS_Doador": "O+", 
                  "TS_Receptor": "O-" 
                }, 
                "then": { 
                  "Sim": 0, 
                  "Não": 1 
 } 
              }, 
 { 
                "when": { 
                  "TS_Doador": "O-", 
                  "TS_Receptor": "O-" 
                }, 
                "then": { 
                  "Sim": 1, 
                  "Não": 0 
 } 
              }, 
 { 
                "when": { 
                  "TS_Doador": "A+", 
                  "TS_Receptor": "O-" 
                }, 
                "then": { 
                  "Sim": 0, 
                  "Não": 1 
 } 
              }, 
 { 
                "when": { 
                  "TS_Doador": "A-", 
                  "TS_Receptor": "O-" 
                }, 
                "then": { 
                  "Sim": 0, 
                  "Não": 1
```

```
 } 
              }, 
 { 
                "when": { 
                 "TS_Doador": "AB+", 
                  "TS_Receptor": "O-" 
               }, 
                "then": { 
                  "Sim": 0, 
                  "Não": 1 
 } 
              }, 
 { 
                "when": { 
                 "TS_Doador": "AB-", 
                  "TS_Receptor": "O-" 
               }, 
                "then": { 
                 "Sim": 0, 
                  "Não": 1 
 } 
              }, 
 { 
                "when": { 
                 "TS_Doador": "B+", 
                  "TS_Receptor": "O-" 
               }, 
                "then": { 
                 "Sim": 0, 
                 "Não": 1 
 } 
              }, 
 { 
                "when": { 
                 "TS_Doador": "B-", 
                 "TS_Receptor": "O-" 
               }, 
                "then": { 
                 "Sim": 0, 
                  "Não": 1 
 } 
              }, 
 { 
                "when": { 
                 "TS_Doador": "O+", 
                 "TS_Receptor": "A+" 
               }, 
                "then": { 
                 "Sim": 1, 
                  "Não": 0 
 } 
              }, 
 { 
               "when": { 
                 "TS_Doador": "O-", 
                  "TS_Receptor": "A+" 
                },
```

```
 "then": { 
                 "Sim": 1, 
                 "Não": 0 
 } 
             }, 
 { 
               "when": { 
                 "TS_Doador": "A+", 
                 "TS_Receptor": "A+" 
               }, 
               "then": { 
                 "Sim": 1, 
                 "Não": 0 
 } 
              }, 
 { 
               "when": { 
                 "TS_Doador": "A-", 
                 "TS_Receptor": "A+" 
               }, 
               "then": { 
                 "Sim": 1, 
                 "Não": 0 
 } 
              }, 
 { 
               "when": { 
                 "TS_Doador": "AB+", 
                 "TS_Receptor": "A+" 
               }, 
               "then": { 
                 "Sim": 0, 
                 "Não": 1 
 } 
              }, 
 { 
               "when": { 
                 "TS_Doador": "AB-", 
                 "TS_Receptor": "A+" 
               }, 
               "then": { 
                 "Sim": 0, 
                 "Não": 1 
 } 
              }, 
 { 
               "when": { 
                 "TS_Doador": "B+", 
                 "TS_Receptor": "A+" 
               }, 
               "then": { 
                 "Sim": 0, 
                 "Não": 1 
 } 
              }, 
 { 
               "when": {
```
```
 "TS_Doador": "B-", 
                  "TS_Receptor": "A+" 
                }, 
                "then": { 
                  "Sim": 0, 
                  "Não": 1 
 } 
              }, 
 { 
                "when": { 
                  "TS_Doador": "O+", 
                  "TS_Receptor": "A-" 
                }, 
                "then": { 
                  "Sim": 0, 
                  "Não": 1 
 } 
              }, 
 { 
                "when": { 
                  "TS_Doador": "O-", 
                  "TS_Receptor": "A-" 
                }, 
                "then": { 
                  "Sim": 1, 
                  "Não": 0 
 } 
              }, 
 { 
                "when": { 
                  "TS_Doador": "A+", 
                  "TS_Receptor": "A-" 
                }, 
                "then": { 
                  "Sim": 0, 
                  "Não": 1 
 } 
              }, 
 { 
                "when": { 
                  "TS_Doador": "A-", 
                  "TS_Receptor": "A-" 
                }, 
                "then": { 
                  "Sim": 1, 
                  "Não": 0 
 } 
              }, 
 { 
                "when": { 
                  "TS_Doador": "AB+", 
                  "TS_Receptor": "A-" 
                }, 
                "then": { 
                  "Sim": 0, 
                  "Não": 1 
 }
```

```
 }, 
 { 
                "when": { 
                  "TS_Doador": "AB-", 
                  "TS_Receptor": "A-" 
                }, 
                "then": { 
                  "Sim": 0, 
                  "Não": 1 
 } 
              }, 
 { 
                "when": { 
                  "TS_Doador": "B+", 
                  "TS_Receptor": "A-" 
                }, 
                "then": { 
                  "Sim": 0, 
                  "Não": 1 
 } 
              }, 
 { 
                "when": { 
                  "TS_Doador": "B-", 
                  "TS_Receptor": "A-" 
                }, 
                "then": { 
                  "Sim": 0, 
                  "Não": 1 
 } 
              }, 
 { 
                "when": { 
                  "TS_Doador": "O+", 
                  "TS_Receptor": "AB+" 
                }, 
                "then": { 
                  "Sim": 1, 
                  "Não": 0 
 } 
              }, 
 { 
                "when": { 
                  "TS_Doador": "O-", 
                  "TS_Receptor": "AB+" 
                }, 
                "then": { 
                 "Sim": 1, 
                  "Não": 0 
 } 
              }, 
 { 
                "when": { 
                 "TS_Doador": "A+", 
                  "TS_Receptor": "AB+" 
                }, 
                "then": {
```

```
 "Sim": 1, 
               "Não": 0 
 } 
             }, 
 { 
               "when": { 
                 "TS_Doador": "A-", 
                 "TS_Receptor": "AB+" 
               }, 
               "then": { 
                 "Sim": 1, 
                 "Não": 0 
 } 
             }, 
 { 
               "when": { 
                 "TS_Doador": "AB+", 
                 "TS_Receptor": "AB+" 
               }, 
               "then": { 
                 "Sim": 1, 
                 "Não": 0 
 } 
             }, 
 { 
               "when": { 
                 "TS_Doador": "AB-", 
                 "TS_Receptor": "AB+" 
               }, 
               "then": { 
                 "Sim": 1, 
                 "Não": 0 
 } 
             }, 
 { 
               "when": { 
                 "TS_Doador": "B+", 
                 "TS_Receptor": "AB+" 
               }, 
               "then": { 
                 "Sim": 1, 
                 "Não": 0 
 } 
             }, 
 { 
               "when": { 
                 "TS_Doador": "B-", 
                 "TS_Receptor": "AB+" 
               }, 
               "then": { 
                 "Sim": 1, 
                 "Não": 0 
 } 
             }, 
 { 
               "when": {
```
"TS\_Doador": "O+",

```
 "TS_Receptor": "AB-" 
                }, 
                "then": { 
                  "Sim": 0, 
                  "Não": 1 
 } 
              }, 
 { 
                "when": { 
                  "TS_Doador": "O-", 
                  "TS_Receptor": "AB-" 
                }, 
                "then": { 
                 "Sim": 1, 
                  "Não": 0 
 } 
              }, 
 { 
                "when": { 
                 "TS_Doador": "A+", 
                  "TS_Receptor": "AB-" 
                }, 
                "then": { 
                 "Sim": 0, 
                  "Não": 1 
 } 
              }, 
 { 
                "when": { 
                  "TS_Doador": "A-", 
                  "TS_Receptor": "AB-" 
                }, 
                "then": { 
                  "Sim": 1, 
                  "Não": 0 
 } 
              }, 
 { 
                "when": { 
                  "TS_Doador": "AB+", 
                  "TS_Receptor": "AB-" 
                }, 
               "then": {
                  "Sim": 0, 
                  "Não": 1 
 } 
              }, 
 { 
                "when": { 
                 "TS_Doador": "AB-", 
                  "TS_Receptor": "AB-" 
                }, 
                "then": { 
                 "Sim": 1, 
                 "Não": 0 
 }
```
},

```
 { 
                "when": { 
                 "TS_Doador": "B+", 
                  "TS_Receptor": "AB-" 
                }, 
                "then": { 
                  "Sim": 0, 
                  "Não": 1 
 } 
              }, 
 { 
                "when": { 
                  "TS_Doador": "B-", 
                  "TS_Receptor": "AB-" 
                }, 
                "then": { 
                  "Sim": 1, 
                  "Não": 0 
 } 
              }, 
 { 
                "when": { 
                  "TS_Doador": "O+", 
                  "TS_Receptor": "B+" 
                }, 
                "then": { 
                  "Sim": 1, 
                  "Não": 0 
 } 
              }, 
 { 
                "when": { 
                 "TS_Doador": "O-", 
                  "TS_Receptor": "B+" 
                }, 
                "then": { 
                 "Sim": 1, 
                  "Não": 0 
 } 
              }, 
 { 
                "when": { 
                  "TS_Doador": "A+", 
                  "TS_Receptor": "B+" 
                }, 
                "then": { 
                  "Sim": 0, 
                  "Não": 1 
 } 
              }, 
 { 
                "when": { 
                  "TS_Doador": "A-", 
                  "TS_Receptor": "B+" 
                }, 
                "then": { 
                  "Sim": 0,
```

```
 "Não": 1 
 } 
             }, 
 { 
               "when": { 
                 "TS_Doador": "AB+", 
                 "TS_Receptor": "B+" 
               }, 
               "then": { 
                 "Sim": 0, 
                 "Não": 1 
 } 
             }, 
 { 
                "when": { 
                 "TS_Doador": "AB-", 
                 "TS_Receptor": "B+" 
               }, 
               "then": { 
                "Sim": 0, "Não": 1 
 } 
              }, 
 { 
               "when": { 
                 "TS_Doador": "B+", 
                 "TS_Receptor": "B+" 
               }, 
               "then": { 
                 "Sim": 1, 
                 "Não": 0 
 } 
             }, 
 { 
               "when": { 
                 "TS_Doador": "B-", 
                 "TS_Receptor": "B+" 
               }, 
               "then": { 
                 "Sim": 1, 
                 "Não": 0 
 } 
              }, 
 { 
               "when": { 
                 "TS_Doador": "O+", 
                 "TS_Receptor": "B-" 
               }, 
               "then": { 
                 "Sim": 0, 
                 "Não": 1 
 } 
              }, 
 { 
               "when": { 
                 "TS_Doador": "O-", 
                 "TS_Receptor": "B-"
```

```
 }, 
               "then": { 
                 "Sim": 1, 
                 "Não": 0 
 } 
             }, 
 { 
               "when": { 
                 "TS_Doador": "A+", 
                 "TS_Receptor": "B-" 
               }, 
               "then": { 
                 "Sim": 0, 
              "Não" : 1 } 
             }, 
 { 
               "when": { 
                 "TS_Doador": "A-", 
                 "TS_Receptor": "B-" 
               }, 
               "then": { 
                 "Sim": 0, 
                 "Não": 1 
 } 
             }, 
 { 
               "when": { 
                 "TS_Doador": "AB+", 
                 "TS_Receptor": "B-" 
               }, 
               "then": { 
                 "Sim": 0, 
                 "Não": 1 
 } 
             }, 
 { 
               "when": { 
                 "TS_Doador": "AB-", 
                 "TS_Receptor": "B-" 
               }, 
              "then": {
                 "Sim": 0, 
                 "Não": 1 
 } 
             }, 
 { 
               "when": { 
                 "TS_Doador": "B+", 
                 "TS_Receptor": "B-" 
               }, 
               "then": { 
                 "Sim": 0, 
                 "Não": 1 
 } 
             }, 
 {
```

```
 "when": { 
                    "TS_Doador": "B-", 
                    "TS_Receptor": "B-" 
                  }, 
                  "then": { 
                    "Sim": 1, 
                    "Não": 0 
 } 
 } 
 ] 
           } 
         ], 
         "positions": { 
           "TS_Doador": { 
            "x": 18,
            "v": 16.5
           }, 
           "TS_Receptor": { 
            "x": 246, "y": 18.5 
           }, 
           "TS_Pode_Receber": { 
             "x": 131, 
             "y": 262.5
           } 
         }, 
         "subnetworks": [], 
         "linkages": {}, 
         "color": "#FBC02D" 
       }, 
       { 
         "name": "Doação sangue - outros fatores", 
         "height": 350, 
         "width": 700, 
         "selectedNodes": [], 
         "beliefs": {}, 
         "propertiesPanelVisible": true, 
         "kind": "BN", 
         "id": "9891562f-d2ca-4cf1-91c3-e598a3089724", 
         "nodes": [ 
 { 
              "id": "Tatuagem", 
              "states": [ 
                "Recente", 
                "Mais_de_um_ano", 
                "Não_tem" 
             ], 
             "parents": [], 
              "cpt": { 
               "Recente": 0.3333333333333333, 
                "Mais_de_um_ano": 0.3333333333333333,
                "Não_tem": 0.3333333333333333 
 } 
           }, 
           { 
             "id": "Homosexual", 
              "states": [
```

```
 "Sim", 
               "Não" 
             ], 
             "parents": [], 
             "cpt": { 
               "Sim": 0.5, 
               "Não": 0.5 
 } 
           }, 
\{ "id": "Religião", 
             "states": [ 
               "Sim", 
               "Não" 
            \frac{1}{2} "parents": [], 
             "cpt": { 
               "Sim": 0.5, 
               "Não": 0.5 
 } 
           }, 
           { 
             "id": "Geral_pode_doar", 
             "states": [ 
               "Sim", 
               "Não" 
             ], 
             "parents": [ 
               "Homosexual", 
               "Religião", 
               "Tatuagem" 
             ], 
             "cpt": [ 
 { 
                  "when": { 
                    "Tatuagem": "Recente", 
                    "Homosexual": "Sim", 
                    "Religião": "Sim" 
                 }, 
                  "then": { 
                    "Sim": 0, 
                    "Não": 1 
 } 
               }, 
 { 
                  "when": { 
                    "Tatuagem": "Mais_de_um_ano", 
                    "Homosexual": "Sim", 
                    "Religião": "Sim" 
                  }, 
                  "then": { 
                    "Sim": 0, 
                    "Não": 1 
 } 
               }, 
 { 
                  "when": {
```

```
 "Tatuagem": "Não_tem", 
                  "Homosexual": "Sim", 
                  "Religião": "Sim" 
                }, 
                "then": { 
                  "Sim": 0, 
                  "Não": 1 
 } 
              }, 
 { 
                "when": { 
                  "Tatuagem": "Recente", 
                  "Homosexual": "Não", 
                  "Religião": "Sim" 
                }, 
                "then": { 
                  "Sim": 0, 
                  "Não": 1 
 } 
              }, 
 { 
                "when": { 
                  "Tatuagem": "Mais_de_um_ano", 
                  "Homosexual": "Não", 
                  "Religião": "Sim" 
                }, 
                "then": { 
                  "Sim": 1, 
                  "Não": 0 
 } 
              }, 
 { 
                "when": { 
                  "Tatuagem": "Não_tem", 
                  "Homosexual": "Não", 
                  "Religião": "Sim" 
                }, 
                "then": { 
                  "Sim": 1, 
                  "Não": 0 
 } 
              }, 
 { 
                "when": { 
                  "Tatuagem": "Recente", 
                  "Homosexual": "Sim", 
                  "Religião": "Não" 
                }, 
                "then": { 
                  "Sim": 0, 
                  "Não": 1 
 } 
              }, 
 { 
                "when": { 
                  "Tatuagem": "Mais_de_um_ano", 
                  "Homosexual": "Sim",
```

```
 "Religião": "Não" 
                }, 
                "then": { 
                  "Sim": 0, 
                  "Não": 1 
 } 
              }, 
 { 
                "when": { 
                  "Tatuagem": "Não_tem", 
                  "Homosexual": "Sim", 
                  "Religião": "Não" 
                }, 
                "then": { 
                  "Sim": 0, 
                  "Não": 1 
 } 
              }, 
 { 
                "when": { 
                  "Tatuagem": "Recente", 
                  "Homosexual": "Não", 
                  "Religião": "Não" 
                }, 
                "then": { 
                  "Sim": 0, 
                  "Não": 1 
 } 
              }, 
 { 
                "when": { 
                  "Tatuagem": "Mais_de_um_ano", 
                  "Homosexual": "Não", 
                  "Religião": "Não" 
                }, 
                "then": { 
                  "Sim": 0, 
                  "Não": 1 
 } 
              }, 
 { 
                "when": { 
                  "Tatuagem": "Não_tem", 
                  "Homosexual": "Não", 
                  "Religião": "Não" 
                }, 
                "then": { 
                  "Sim": 0, 
                  "Não": 1 
 } 
 } 
            ] 
          } 
        "positions": { 
          "Tatuagem": { 
           "x": 211,
```
 $\mid$  ,

```
"v": 20
          }, 
          "Homosexual": { 
           "x": 457, "y": 180 
          }, 
          "Religião": { 
           "x": 12, "y": 168 
          }, 
          "Geral_pode_doar": { 
           "x": 215, "y": 173.5 
          } 
        }, 
        "subnetworks": [], 
        "linkages": {}, 
        "color": "#D84315" 
     } 
  \frac{1}{2} "linkages": { 
     "1495834938253": [ 
        { 
          "networkId": "76e6e7ca-b1e9-4103-8ccd-511fc3ed7af7", 
          "nodeId": "Doença_pode_doar" 
       }, 
        { 
          "networkId": "0a787935-848f-47a3-83de-3987b81a4628", 
          "nodeId": "Doença_pode_doar" 
       } 
     ], 
     "1495834944783": [ 
        { 
          "networkId": "9891562f-d2ca-4cf1-91c3-e598a3089724", 
         "nodeId": "Geral pode doar"
       }, 
        { 
          "networkId": "0a787935-848f-47a3-83de-3987b81a4628", 
          "nodeId": "Geral_pode_doar" 
       } 
    \frac{1}{2} "1495834950770": [ 
        { 
          "networkId": "ff2a5745-9888-472c-b824-21aba81e9778", 
          "nodeId": "TS_Pode_Receber" 
       }, 
        { 
          "networkId": "0a787935-848f-47a3-83de-3987b81a4628", 
          "nodeId": "TS_Pode_Receber" 
       } 
     ] 
   } 
 }, 
 "nodes": [], 
 "positions": { 
   "0a787935-848f-47a3-83de-3987b81a4628": { 
     "x": 314,
```

```
 "y": 224.5 
     }, 
     "76e6e7ca-b1e9-4103-8ccd-511fc3ed7af7": { 
"x": 326,
"y": 64.5
     }, 
     "ff2a5745-9888-472c-b824-21aba81e9778": { 
"x": 64,
 "y": 220.5 
     }, 
     "9891562f-d2ca-4cf1-91c3-e598a3089724": { 
     "x": 574,
     \frac{1}{\sqrt{2}} \frac{1}{216.5} } 
  } 
}
```
## **APÊNDICE B - REDE UTILIZADA NA VALIDAÇÃO (UNBBAYES)**

{

```
 "version": 2, 
   "network": { 
     "id": "7dc61c4d-f492-433e-a73f-196eaa619f1a", 
     "name": "D123", 
     "height": 500, 
     "width": 800, 
     "selectedNodes": [], 
     "beliefs": {}, 
     "propertiesPanelVisible": true, 
     "kind": "MSBN", 
     "nodes": [], 
     "positions": { 
       "59522192-1dd1-4ac7-a392-a34772ca47fd": { 
        "x": 154.5, "y": 104 
       }, 
       "38e9fcbd-71fe-47f5-af4a-49f7796916ad": { 
        "x": 505.5,
         "y": 99 
       }, 
       "3d2c828c-62f0-44e0-a4fc-63f78c9f9f1c": { 
         "x": 336.5, 
         "y": 227 
       }, 
       "a03eaf19-f5fc-49ce-9b39-73a0e12aec78": { 
        "x": 692.5,
         "y": 262 
       }, 
       "1adfa41a-6065-4399-81f3-40eef0d1d697": { 
        "x": 679.5, "y": 269 
       }, 
       "6363aa4f-8468-4bd5-ac72-eaec81441551": { 
        "x": 512.5,
         "y": 268 
       }, 
       "0eec5dc2-95c1-45eb-964b-bb79ff91aab2": { 
        "x": 261.5,
         "y": 321 
 } 
     }, 
     "subnetworks": [ 
       { 
         "id": "59522192-1dd1-4ac7-a392-a34772ca47fd", 
         "name": "Rede Bayesiana (D1)", 
         "height": 500, 
         "width": 800, 
         "selectedNodes": [], 
         "beliefs": {}, 
         "propertiesPanelVisible": true, 
         "kind": "BN", 
         "nodes": [ 
\{
```

```
 "id": "A1", 
            "states": [ 
             "Sim", 
              "Não" 
           \frac{1}{2},
            "parents": [ 
              "H1" 
           \vert,
            "cpt": [ 
             { 
 "when": { 
 "H1": "Sim" 
               }, 
               "then": { 
                 "Sim": 0.5, 
                  "Não": 0.5 
 } 
              }, 
 { 
                "when": { 
                 "H1": "Não" 
               }, 
                "then": { 
                 "Sim": 0.5, 
                  "Não": 0.5 
 } 
 } 
 ] 
          }, 
          { 
            "id": "A2", 
            "states": [ 
             "Sim", 
              "Não" 
           \vert,
            "parents": [ 
              "H3" 
            ], 
            "cpt": [ 
              { 
                "when": { 
                 "H3": "Sim" 
                }, 
                "then": { 
                 "Sim": 0.5, 
                  "Não": 0.5 
 } 
              }, 
 { 
                "when": { 
                 "H3": "Não" 
               }, 
               "then": { 
                 "Sim": 0.5, 
                 "Não": 0.5 
 } 
 }
```

```
 ] 
           }, 
           { 
             "id": "A3", 
             "states": [ 
               "Sim", 
               "Não" 
            ],
             "parents": [ 
              "H3" 
            \vert,
             "cpt": [ 
               { 
                 "when": { 
                  "H3": "Sim" 
                 }, 
                 "then": { 
                   "Sim": 0.5, 
                "Não": 0.5 } 
               }, 
               { 
                 "when": { 
                   "H3": "Não" 
                 }, 
                 "then": { 
                   "Sim": 0.5, 
                   "Não": 0.5 
 } 
 } 
             ] 
           }, 
           { 
             "id": "H1", 
             "states": [ 
               "Sim", 
               "Não" 
             ], 
             "parents": [], 
 "cpt": { 
 "Sim": 0.5, 
               "Não": 0.5 
 } 
           }, 
           { 
             "id": "H2", 
             "states": [ 
 "Sim", 
 "Não" 
            \mathbf{I},
             "parents": [ 
               "A1", 
               "A2" 
            \, \, \, "cpt": [ 
              \{ "when": {
```

```
 "A1": "Sim", 
                 "A2": "Sim" 
               }, 
               "then": { 
                 "Sim": 0.5, 
                 "Não": 0.5 
 } 
              }, 
 { 
                "when": { 
 "A1": "Não", 
 "A2": "Sim" 
               }, 
               "then": { 
                 "Sim": 0.5, 
                 "Não": 0.5 
 } 
              }, 
 { 
               "when": { 
                 "A1": "Sim", 
                 "A2": "Não" 
               }, 
               "then": { 
                 "Sim": 0.5, 
                 "Não": 0.5 
 } 
              }, 
 { 
                "when": { 
                 "A1": "Não", 
                 "A2": "Não" 
               }, 
               "then": { 
                 "Sim": 0.5, 
                 "Não": 0.5 
 } 
 } 
            ] 
            "id": "H3", 
            "states": [ 
             "Sim", 
             "Não" 
            ], 
            "parents": [], 
            "cpt": { 
             "Sim": 0.5, 
             "Não": 0.5 
            } 
            "id": "H4", 
            "states": [ 
             "Sim", 
              "Não"
```
},

 }, {

{

```
 ], 
              "parents": [ 
                "A3" 
              ], 
              "cpt": [ 
               \left\{ \right. "when": { 
                    "A3": "Sim" 
                  }, 
                  "then": { 
                    "Sim": 0.5, 
                     "Não": 0.5 
 } 
                }, 
 { 
                   "when": { 
                    "A3": "Não" 
                  }, 
                  "then": { 
                    "Sim": 0.5, 
                    "Não": 0.5 
 } 
 } 
              ] 
           } 
        \left| \cdot \right| "positions": { 
            "A1": { 
            "x": 226, "y": 87 
            }, 
           "A2" : {
            "x": 222,"y": 199.5 }, 
            "A3": { 
            "x": 224,"y": 323.5
            }, 
            "H1": { 
            "x": 514,
             "y": 33.5 
            }, 
           "H2": {
            "x": 518,\frac{11}{135.5} }, 
            "H3": { 
            "x": 518,"y": 253.5
           }, 
           "H4": {
            "x": 522, "y": 363.5 
           } 
         }, 
         "subnetworks": [],
```

```
 "linkages": {}, 
         "color": "#33691E" 
       }, 
       { 
         "id": "38e9fcbd-71fe-47f5-af4a-49f7796916ad", 
         "name": "Rede Bayesiana (D2)", 
         "height": 500, 
         "width": 800, 
         "selectedNodes": [], 
         "beliefs": {}, 
         "propertiesPanelVisible": true, 
         "kind": "BN", 
         "nodes": [ 
           { 
              "id": "H1", 
              "states": [ 
                "Sim", 
                "Não" 
             \cdot "parents": [], 
              "cpt": { 
                "Sim": 0.5, 
                "Não": 0.5 
 } 
            }, 
 { 
              "id": "H2", 
              "states": [ 
               "Sim", 
                "Não" 
             \frac{1}{2},
              "parents": [], 
              "cpt": { 
                "Sim": 0.5, 
                "Não": 0.5 
 } 
           }, 
            { 
              "id": "F1", 
              "states": [ 
                "Sim", 
                "Não" 
             \frac{1}{2} "parents": [ 
                "H1", 
                "H2" 
             \frac{1}{2},
              "cpt": [ 
 { 
                  "when": { 
 "H1": "Sim", 
 "H2": "Sim" 
                  }, 
                  "then": { 
                    "Sim": 0.5, 
                    "Não": 0.5 
 }
```

```
 }, 
             { 
               "when": { 
 "H1": "Não", 
 "H2": "Sim" 
               }, 
               "then": { 
                "Sim": 0.5, 
                 "Não": 0.5 
 } 
             }, 
 { 
               "when": { 
                "H1": "Sim", 
                "H2": "Não" 
               }, 
               "then": { 
                "Sim": 0.5, 
              "Não": 0.5<br>}
 } 
             }, 
 { 
               "when": { 
                "H1": "Não", 
                "H2": "Não" 
               }, 
               "then": { 
                "Sim": 0.5, 
                "Não": 0.5 
 } 
 } 
 ] 
         }, 
 { 
           "id": "F2", 
           "states": [ 
            "Sim", 
             "Não" 
          \frac{1}{2},
           "parents": [ 
             "F1" 
          \frac{1}{2},
           "cpt": [ 
            { 
 "when": { 
 "F1": "Sim" 
              }, 
               "then": { 
                "Sim": 0.5, 
                "Não": 0.5 
 } 
             }, 
 { 
               "when": { 
                "F1": "Não" 
               }, 
               "then": {
```

```
 "Sim": 0.5, 
                    "Não": 0.5 
 } 
 } 
             ] 
           } 
        \vert,
         "positions": { 
           "H1": { 
            "x": 34, "y": 108.5 
           }, 
          "H2": {
            "x": 33,"y": 259.5
           }, 
           "F1": { 
            "x": 255,"y": 179.5
           }, 
          "F2" : {
            "x": 504, "y": 173.5 
 } 
         }, 
         "subnetworks": [], 
         "linkages": {}, 
         "color": "#FF8F00" 
       }, 
       { 
         "id": "3d2c828c-62f0-44e0-a4fc-63f78c9f9f1c", 
         "name": "Rede Bayesiana (D3)", 
 "height": 500, 
 "width": 800, 
         "selectedNodes": [], 
         "beliefs": {}, 
         "propertiesPanelVisible": true, 
         "kind": "BN", 
         "nodes": [ 
           { 
             "id": "H2", 
             "states": [ 
               "Sim", 
                "Não" 
            \frac{1}{2} "parents": [], 
             "cpt": { 
               "Sim": 0.5, 
            "Não": 0.5<br>}
 } 
           }, 
 { 
             "id": "H3", 
             "states": [ 
               "Sim", 
                "Não" 
             ],
```

```
 "parents": [], 
              "cpt": { 
                "Sim": 0.5, 
                "Não": 0.5 
              } 
            }, 
 { 
              "id": "H4", 
              "states": [ 
                "Sim", 
                "Não" 
             \frac{1}{2} "parents": [], 
              "cpt": { 
                "Sim": 0.5, 
                "Não": 0.5 
              } 
            }, 
            { 
              "id": "E3", 
              "states": [ 
                "Sim", 
                "Não" 
             \frac{1}{2},
              "parents": [ 
                "H2", 
                "H3" 
             \frac{1}{2} "cpt": [ 
                { 
                   "when": { 
 "H2": "Sim", 
 "H3": "Sim" 
                  }, 
                  \overline{\mathsf{``then''}}: {
                     "Sim": 0.5, 
                     "Não": 0.5 
 } 
                }, 
 { 
                   "when": { 
                     "H2": "Não", 
                     "H3": "Sim" 
                  }, 
                  "then": { 
                     "Sim": 0.5, 
                     "Não": 0.5 
 } 
                }, 
 { 
                   "when": { 
                    "H2": "Sim", 
                    "H3": "Não" 
                  }, 
                   "then": { 
                     "Sim": 0.5, 
                     "Não": 0.5
```

```
 } 
             }, 
             { 
 "when": { 
 "H2": "Não", 
                "H3": "Não" 
               }, 
               "then": { 
                "Sim": 0.5, 
                "Não": 0.5 
 } 
 } 
           ] 
         }, 
 { 
           "id": "E1", 
           "states": [ 
            "Sim", 
             "Não" 
           ], 
           "parents": [ 
             "H4" 
           ], 
           "cpt": [ 
            { 
 "when": { 
 "H4": "Sim" 
               }, 
              "then": { 
                "Sim": 0.5, 
              "Não": 0.5}
 } 
             }, 
             { 
               "when": { 
                "H4": "Não" 
              }, 
               "then": { 
                "Sim": 0.5, 
                "Não": 0.5 
 } 
 } 
 ] 
         }, 
         { 
           "id": "E2", 
           "states": [ 
 "Sim", 
 "Não" 
          \mathbf{I},
           "parents": [ 
            "E1", 
             "E3" 
          \, \, \, "cpt": [ 
             { 
               "when": {
```

```
 "E3": "Sim", 
                 "E1": "Sim" 
               }, 
               "then": { 
                 "Sim": 0.5, 
                 "Não": 0.5 
 } 
              }, 
 { 
               "when": { 
 "E3": "Não", 
 "E1": "Sim" 
               }, 
               "then": { 
                 "Sim": 0.5, 
                 "Não": 0.5 
 } 
              }, 
 { 
               "when": { 
                 "E3": "Sim", 
                 "E1": "Não" 
               }, 
               "then": { 
                 "Sim": 0.5, 
                 "Não": 0.5 
 } 
             }, 
 { 
               "when": { 
                 "E3": "Não", 
                 "E1": "Não" 
               }, 
               "then": { 
                 "Sim": 0.5, 
                 "Não": 0.5 
               } 
             } 
           ] 
         } 
        ], 
        "positions": { 
          "H3": { 
          "x": 82, "y": 206.5 
          }, 
          "H4": { 
''x": 79,
"y": 345.5
          }, 
          "H2": { 
          "x": 83,
          "y": 69.5
          }, 
         "E3" : {
          "x": 329, "y": 153.5
```

```
 }, 
           "E1": {
             "x": 331, "y": 281.5 
            }, 
           E2": {
             "x": 581,"v": 215.5
 } 
          }, 
          "subnetworks": [], 
          "linkages": {}, 
         "color": "#311B92" 
       } 
    \frac{1}{2} "linkages": { 
       "1494298621516": [ 
\{ "networkId": "3d2c828c-62f0-44e0-a4fc-63f78c9f9f1c", 
            "nodeId": "H2" 
         }, 
          { 
            "networkId": "59522192-1dd1-4ac7-a392-a34772ca47fd", 
            "nodeId": "H2" 
         } 
       ], 
       "1494298718522": [ 
          { 
            "networkId": "59522192-1dd1-4ac7-a392-a34772ca47fd", 
            "nodeId": "H1" 
         }, 
          { 
            "networkId": "38e9fcbd-71fe-47f5-af4a-49f7796916ad", 
            "nodeId": "H1" 
         } 
      \frac{1}{2},
       "1494298729324": [ 
         { 
            "networkId": "59522192-1dd1-4ac7-a392-a34772ca47fd", 
            "nodeId": "H2" 
          }, 
          { 
            "networkId": "38e9fcbd-71fe-47f5-af4a-49f7796916ad", 
            "nodeId": "H2" 
         } 
       ], 
       "1494298735086": [ 
          { 
            "networkId": "3d2c828c-62f0-44e0-a4fc-63f78c9f9f1c", 
            "nodeId": "H3" 
         }, 
          { 
            "networkId": "59522192-1dd1-4ac7-a392-a34772ca47fd", 
            "nodeId": "H3" 
         } 
       ], 
       "1494298741994": [
```

```
 { 
            "networkId": "3d2c828c-62f0-44e0-a4fc-63f78c9f9f1c", 
            "nodeId": "H4" 
         }, 
          { 
            "networkId": "59522192-1dd1-4ac7-a392-a34772ca47fd", 
            "nodeId": "H4" 
         } 
       ], 
       "1494363113457": [ 
         { 
            "networkId": "38e9fcbd-71fe-47f5-af4a-49f7796916ad", 
            "nodeId": "H2" 
         }, 
\{ "networkId": "3d2c828c-62f0-44e0-a4fc-63f78c9f9f1c", 
            "nodeId": "H2" 
         } 
       ] 
     } 
  }, 
  "nodes": [], 
   "positions": { 
     "59522192-1dd1-4ac7-a392-a34772ca47fd": { 
      "x": 154.5, "y": 104 
     }, 
     "38e9fcbd-71fe-47f5-af4a-49f7796916ad": { 
      "x": 505.5,
       "y": 99 
     }, 
     "3d2c828c-62f0-44e0-a4fc-63f78c9f9f1c": { 
      "x": 336.5,
       "y": 227 
     }, 
     "a03eaf19-f5fc-49ce-9b39-73a0e12aec78": { 
      "x": 692.5,
       "y": 262 
     }, 
     "1adfa41a-6065-4399-81f3-40eef0d1d697": { 
      "x": 679.5, "y": 269 
     }, 
     "6363aa4f-8468-4bd5-ac72-eaec81441551": { 
      "x": 512.5,
       "y": 268 
     }, 
     "0eec5dc2-95c1-45eb-964b-bb79ff91aab2": { 
      "x": 261.5,
       "y": 321 
     } 
  }
```
}

## **APÊNDICE C – REDE UTILIZADA NA VALIDAÇÃO (UNBBAYES)**

```
{ 
   "version": 2, 
   "network": { 
     "id": "8cf456d2-1077-4e12-a708-ce89f5e0ee83", 
     "name": "Resfriado MSBN", 
     "height": 500, 
     "width": 800, 
     "selectedNodes": [], 
     "beliefs": {}, 
     "propertiesPanelVisible": true, 
     "kind": "MSBN", 
     "nodes": [], 
     "positions": { 
       "2d320894-2e4d-45ef-b8ee-738b9a6cfe8b": { 
        "x": 394, "y": 44 
       }, 
       "4f7124f2-4d35-4008-9249-bf7a51facea1": { 
        "x": 380, "y": 181 
       } 
     }, 
     "subnetworks": [ 
       { 
          "id": "2d320894-2e4d-45ef-b8ee-738b9a6cfe8b", 
          "name": "Resfriado Causa", 
          "height": 500, 
          "width": 800, 
          "selectedNodes": [], 
          "beliefs": {}, 
          "propertiesPanelVisible": true, 
          "kind": "BN", 
          "nodes": [ 
 { 
              "id": "Tosse", 
              "states": [ 
                "Sim", 
                "Não" 
              ], 
              "parents": [], 
              "cpt": { 
                "Sim": 0.2, 
                 "Não": 0.8 
 } 
            }, 
 { 
              "id": "Espirro", 
              "states": [ 
                "Sim", 
                "Não" 
              ], 
              "parents": [], 
              "cpt": { 
                "Sim": 0.3,
```

```
 "Não": 0.7 
            } 
          }, 
          { 
            "id": "Resfriado", 
            "states": [ 
              "Sim", 
              "Não" 
           \vert ,
            "parents": [ 
              "Espirro", 
              "Tosse" 
            ], 
            "cpt": [ 
 { 
                "when": { 
                  "Tosse": "Sim", 
                  "Espirro": "Sim" 
                }, 
                "then": { 
                  "Sim": 0.95, 
                  "Não": 0.05 
 } 
              }, 
 { 
                "when": { 
                  "Tosse": "Não", 
                  "Espirro": "Sim" 
                }, 
                "then": { 
                 "Sim": 0.55, 
                  "Não": 0.45 
 } 
              }, 
 { 
                "when": { 
                 "Tosse": "Sim", 
                  "Espirro": "Não" 
                }, 
 "then": { 
 "Sim": 0.35, 
                  "Não": 0.65 
 } 
              }, 
 { 
                "when": { 
                  "Tosse": "Não", 
                  "Espirro": "Não" 
                }, 
                "then": { 
                  "Sim": 0.01, 
               "Não": 0.99<br>}
 } 
             } 
           ] 
          } 
        ],
```

```
 "positions": { 
             "Tosse": { 
              "x": 135, "y": 80 
             }, 
             "Espirro": { 
              \overline{\mathbf{u}}x": 393,
                "y": 48 
             }, 
             "Resfriado": { 
               "x": 301, 
              "y": 254
             } 
          }, 
          "subnetworks": [], 
          "linkages": {}, 
          "color": "#512DA8" 
        }, 
        { 
          "id": "4f7124f2-4d35-4008-9249-bf7a51facea1", 
          "name": "Resfriado Consequencia", 
          "height": 500, 
          "width": 800, 
          "selectedNodes": [], 
          "beliefs": {}, 
          "propertiesPanelVisible": true, 
          "kind": "BN", 
          "nodes": [ 
             { 
                "id": "Resfriado", 
                "states": [ 
                  "Sim", 
                  "Não" 
               \frac{1}{\sqrt{2}} "parents": [], 
                "cpt": { 
                  "Sim": 0.5, 
                  "Não": 0.5 
 } 
             }, 
 { 
               "id": "Gripe", 
                "states": [ 
                  "Sim", 
                  "Não" 
               \frac{1}{2},
                "parents": [ 
                  "Resfriado" 
               \frac{1}{2} "cpt": [ 
                  { 
                     "when": { 
                       "Resfriado": "Sim" 
                     }, 
                     "then": { 
                       "Sim": 0.3, 
                       "Não": 0.7
```

```
 } 
               }, 
               { 
                 "when": { 
                    "Resfriado": "Não" 
                 }, 
                  "then": { 
                   "Sim": 0.6, 
                    "Não": 0.4 
 } 
 } 
 ] 
           }, 
           { 
             "id": "Pneumonia", 
             "states": [ 
               "Sim", 
               "Não" 
            \vert,
             "parents": [ 
               "Resfriado" 
            \vert,
             "cpt": [ 
               { 
                 "when": { 
                    "Resfriado": "Sim" 
                 }, 
                 "then": { 
                   "Sim": 0.99, 
                "Não": 0.01<br>}
 } 
               }, 
 { 
                  "when": { 
                   "Resfriado": "Não" 
                 }, 
                 "then": { 
                   "Sim": 0.35, 
                    "Não": 0.65 
 } 
 } 
 ] 
           } 
        \vert,
         "positions": { 
           "Resfriado": { 
             "x": 382, 
             "y": 55 
           }, 
           "Gripe": { 
           \sqrt{\mathbf{x}^{\mathbf{m}}}: 198,
             "y": 214 
           }, 
           "Pneumonia": { 
            "x": 560, "y": 220 
 }
```

```
 }, 
        "subnetworks": [], 
        "linkages": {}, 
        "color": "#388E3C" 
     } 
  \frac{1}{2},
   "linkages": { 
      "1495242121321": [ 
        { 
           "networkId": "2d320894-2e4d-45ef-b8ee-738b9a6cfe8b", 
           "nodeId": "Resfriado" 
        }, 
       \{ "networkId": "4f7124f2-4d35-4008-9249-bf7a51facea1", 
           "nodeId": "Resfriado" 
        } 
     ] 
   } 
 }, 
 "nodes": [], 
 "positions": { 
   "2d320894-2e4d-45ef-b8ee-738b9a6cfe8b": { 
      "x": 394, 
      "y": 44 
   }, 
   "4f7124f2-4d35-4008-9249-bf7a51facea1": { 
      "x": 380, 
      "y": 181 
   } 
 }
```
}

## **APÊNDICE D – REDE UTILIZADA NA VALIDAÇÃO (UNBBAYES)**

```
{ 
   "version": 2, 
   "network": { 
     "id": "b9d58b7b-085b-4bb0-b30e-f7b4a65d46ba", 
     "name": "Rede Bayesiana", 
     "height": 500, 
     "width": 800, 
     "selectedNodes": [], 
     "beliefs": {}, 
     "propertiesPanelVisible": true, 
     "kind": "MSBN", 
     "nodes": [], 
     "positions": { 
        "a03eaf19-f5fc-49ce-9b39-73a0e12aec78": { 
         "x": 136, "y": 130.5 
       }, 
        "1adfa41a-6065-4399-81f3-40eef0d1d697": { 
          "x": 288, 
          "y": 238.5 
       }, 
       "0eec5dc2-95c1-45eb-964b-bb79ff91aab2": { 
         "x": 456,
          "y": 131.5 
       } 
     }, 
     "subnetworks": [ 
       { 
          "id": "a03eaf19-f5fc-49ce-9b39-73a0e12aec78", 
         "name": "part1 (5)",
          "height": 500, 
          "width": 800, 
          "selectedNodes": [], 
          "beliefs": {}, 
          "propertiesPanelVisible": true, 
          "kind": "BN", 
          "nodes": [ 
            { 
              "id": "A", 
              "states": [ 
                 "Sim", 
                 "Não" 
             \frac{1}{2},
              "parents": [ 
                "var_0",
                 "var_1" 
             \frac{1}{2} "cpt": [ 
 { 
                   "when": { 
                     "var_1": "Sim", 
                     "var_0": "Sim" 
 }, 
                   "then": {
```

```
 "Sim": 0.3, 
                 "Não": 0.7 
               } 
             }, 
 { 
               "when": { 
                 "var_1": "Não", 
                 "var_0": "Sim" 
               }, 
               "then": { 
                 "Sim": 0.2, 
                 "Não": 0.8 
 } 
             }, 
 { 
               "when": { 
 "var_1": "Sim", 
 "var_0": "Não" 
               }, 
               "then": { 
                 "Sim": 0.6, 
                 "Não": 0.4 
 } 
             }, 
 { 
               "when": { 
                ", "var_1": "Não"
                 "var_0": "Não" 
               }, 
               "then": { 
                 "Sim": 0.7, 
                 "Não": 0.3 
 } 
             } 
 ] 
          }, 
          { 
           "id": "var_0", 
            "states": [ 
 "Sim", 
 "Não" 
           \frac{1}{2},
            "parents": [], 
            "cpt": { 
             "Sim": 0.4, 
             "Não": 0.6 
 } 
          }, 
 { 
            "id": "var_1", 
            "states": [ 
             "Sim", 
             "Não" 
           ], 
           "parents": [], 
           "cpt": { 
             "Sim": 0.2,
```

```
 "Não": 0.8 
               } 
             }, 
             { 
               "id": "B", 
                "states": [ 
                 "Sim", 
                  "Não" 
               ], 
                "parents": [ 
                  "var_0" 
               \frac{1}{2} "cpt": [ 
                 { 
                     "when": { 
                      "var_0": "Sim" 
                    }, 
                     "then": { 
                       "Sim": 0.9, 
                       "Não": 0.1 
 } 
                  }, 
                  { 
                     "when": { 
                       "var_0": "Não" 
                     }, 
                     "then": { 
                       "Sim": 0.6, 
                       "Não": 0.4 
 } 
 } 
               ] 
             } 
         \frac{1}{2},
           "positions": { 
             "A": { 
             "x": 154,"y": 201 }, 
             "var_0": { 
              \overline{\mathbf{w}}_x \overline{\mathbf{w}}: 310,
               "y": 25 
             }, 
             "var_1": { 
              "x": 357, "y": 314 
             }, 
             "B": { 
             "x": 501, "y": 212 
             } 
          }, 
          "subnetworks": [], 
          "linkages": {}, 
          "color": "#388E3C" 
        },
```
{

```
 "id": "1adfa41a-6065-4399-81f3-40eef0d1d697", 
          "name": "Part2 (5)", 
          "height": 500, 
          "width": 800, 
          "selectedNodes": [], 
          "beliefs": {}, 
          "propertiesPanelVisible": true, 
          "kind": "BN", 
          "nodes": [ 
            { 
               "id": "A", 
               "states": [ 
                 "Sim", 
                 "Não" 
              \frac{1}{2} "parents": [], 
               "cpt": { 
                 "Sim": 0.5, 
                 "Não": 0.5 
 } 
             }, 
             { 
               "id": "B", 
               "states": [ 
                 "Sim", 
                 "Não" 
               ], 
               "parents": [], 
               "cpt": { 
                 "Sim": 0.5, 
              "Não": 0.5<br>}
 } 
             }, 
             { 
               "id": "C", 
               "states": [ 
                 "Sim", 
                 "Não" 
               ], 
               "parents": [], 
               "cpt": { 
                 "Sim": 0.5, 
                 "Não": 0.5 
 } 
             }, 
             { 
               "id": "D", 
               "states": [ 
                "Alto (H)", 
                 "Medio (M)", 
                 "Baixo (L)" 
              \vert,
               "parents": [ 
                 "B", 
                 "var_3" 
              ] ,
               "cpt": [
```

```
 "var_3": "Sim" 
                }, 
                 "then": { 
                   "Alto (H)": 0.1, 
                   "Medio (M)": 0.2, 
                   "Baixo (L)": 0.7 
 } 
              }, 
 { 
                 "when": { 
                  "B": "Não", 
                   "var_3": "Sim" 
                 }, 
                 "then": { 
                  "Alto (H)": 0.5, 
                   "Medio (M)": 0.5, 
                  "Baixo (L)": 0 
 } 
               }, 
 { 
                 "when": { 
                  "B": "Sim", 
                   "var_3": "Não" 
                 }, 
                 "then": { 
                 "Alto (H)": 0.3, "Medio (M)": 0.4, 
                 "Baixo (L)": 0.3 
 } 
              }, 
 { 
                 "when": { 
                  "B": "Não", 
                   "var_3": "Não" 
                }, 
                 "then": { 
                   "Alto (H)": 0.6, 
                  "Medio (M)": 0.4,
                  "Baixo (L)": 0 
 } 
 } 
 ] 
           }, 
           { 
            "id": "var_4", 
             "states": [ 
             "Sim", 
              "Não" 
           ] , \bar{ } "parents": [ 
             "var_2" 
           \vert,
             "cpt": [ 
             \left\{ \right.
```
{

 "when": { "B": "Sim",
```
 "when": { 
                "var_2": "Sim" 
               }, 
               "then": { 
                "Sim": 0.3, 
                "Não": 0.7 
 } 
             }, 
 { 
               "when": { 
                "var_2": "Não" 
               }, 
               "then": { 
                "Sim": 0.9, 
                "Não": 0.1 
 } 
 } 
           ] 
         }, 
         { 
           "id": "var_2", 
           "states": [ 
             "Sim", 
             "Não" 
          \vert,
           "parents": [ 
             "A", 
            "B" "C" 
          \, \, \, "cpt": [ 
             { 
               "when": { 
 "A": "Sim", 
 "B": "Sim", 
 "C": "Sim" 
               }, 
               "then": { 
                "Sim": 0.1, 
                 "Não": 0.9 
 } 
             }, 
 { 
               "when": { 
                "A": "Não", 
                "B": "Sim", 
                 "C": "Sim" 
               }, 
               "then": { 
                "Sim": 0.7, 
               "Não": 0.3 
 } 
             }, 
             { 
 "when": { 
 "A": "Sim", 
                 "B": "Não",
```

```
 "C": "Sim" 
              }, 
              "then": { 
                "Sim": 0.3, 
                "Não": 0.7 
 } 
            }, 
 { 
              "when": { 
                "A": "Não", 
 "B": "Não", 
 "C": "Sim" 
              }, 
              "then": { 
                "Sim": 0.9, 
                "Não": 0.1 
 } 
            }, 
 { 
              "when": { 
                "A": "Sim", 
                "B": "Sim", 
                "C": "Não" 
              }, 
              "then": { 
                "Sim": 0.4, 
                "Não": 0.6 
 } 
            }, 
 { 
              "when": { 
                "A": "Não", 
                "B": "Sim", 
                "C": "Não" 
              }, 
              "then": { 
               "Sim": 0.95, 
             "Não" : 0.05}
 } 
            }, 
 { 
              "when": { 
 "A": "Sim", 
 "B": "Não", 
                "C": "Não" 
              }, 
              "then": { 
               "Sim": 0.5, 
             "Não": 0.5 } 
            }, 
 { 
              "when": { 
               "A": "Não", 
                "B": "Não", 
                "C": "Não" 
              },
```

```
 "then": { 
                       "Sim": 0.75, 
                       "Não": 0.25 
 } 
              \begin{smallmatrix}&&1\\&&1\\1&&&&1\end{smallmatrix} ] 
             }, 
             { 
               "id": "var_3", 
               "states": [ 
                 "Sim", 
                  "Não" 
              \vert,
               "parents": [], 
               "cpt": { 
                 "Sim": 0.65, 
                 "Não": 0.35 
               } 
             } 
          ], 
          "positions": { 
             "A": { 
             "x": 161, "y": 67 
             }, 
             "B": { 
              "x": 373,
              "\,y": 77
             }, 
            "C": {
              "x": 374,
               "y": 391 
             }, 
            \overline{\mathbf{m}}D\mathbf{m}: {
              "x": 584,
              "y": 279
             }, 
             "var_4": { 
              "x": 55,
               "y": 251 
             }, 
 "var_2": { 
"x": 299,
              "y": 262
             }, 
             "var_3": { 
              "x": 609, "y": 84 
             } 
          }, 
          "subnetworks": [], 
          "linkages": {}, 
          "color": "#AFB42B" 
        }, 
        { 
          "id": "0eec5dc2-95c1-45eb-964b-bb79ff91aab2", 
          "name": "Part3 (5)",
```

```
 "height": 500, 
         "width": 1000, 
         "selectedNodes": [], 
         "beliefs": {}, 
         "propertiesPanelVisible": true, 
         "kind": "BN", 
         "nodes": [ 
           { 
             "id": "D", 
             "states": [ 
               "Alto (H)", 
              "Medio (M)",
               "Baixo (L)" 
             ], 
             "parents": [], 
             "cpt": { 
               "Alto (H)": 0.3333333333333333, 
               "Medio (M)": 0.3333333333333333, 
               "Baixo (L)": 0.3333333333333333 
 } 
           }, 
           { 
             "id": "C", 
             "states": [ 
               "Sim", 
               "Não" 
            \vert,
             "parents": [ 
              "E" ], 
             "cpt": [ 
               { 
                 "when": { 
                   "E": "Sim" 
                 }, 
                 "then": { 
                   "Sim": 0.5, 
                   "Não": 0.5 
 } 
               }, 
 { 
                  "when": { 
                   "E": "Não" 
                 }, 
                 "then": { 
                   "Sim": 0.5, 
                    "Não": 0.5 
 } 
 } 
 ] 
           }, 
 { 
             "id": "E", 
             "states": [ 
               "Sim",
```
"Não"

],

```
 "parents": [ 
               "var_6" 
            \frac{1}{2},
             "cpt": [ 
               { 
                 "when": { 
                   "var_6": "Sim" 
                 }, 
                 "then": { 
                   "Sim": 0.25, 
                   "Não": 0.75 
 } 
               }, 
 { 
                 "when": { 
                  "var_6": "Não" 
                 }, 
                 "then": { 
                   "Sim": 0.6, 
                   "Não": 0.4 
 } 
              } 
             ] 
           }, 
           { 
             "id": "F", 
             "states": [ 
               "Sim", 
               "Não" 
           ] \prime "parents": [ 
              "var_6",
               "E", 
               "H" 
             ], 
             "cpt": [ 
              { 
                 "when": { 
                   "var_6": "Sim", 
                  "E": "Sim",
                   "H": "Sim" 
                 }, 
                 "then": { 
                   "Sim": 0.2, 
                   "Não": 0.8 
 } 
               }, 
 { 
                 "when": { 
                  "var_6": "Não", 
 "E": "Sim", 
 "H": "Sim" 
                 }, 
                 "then": { 
                   "Sim": 0.1, 
                   "Não": 0.9 
 }
```

```
 { 
              "when": { 
                "var_6": "Sim", 
                "E": "Não", 
                "H": "Sim" 
              }, 
              "then": { 
                "Sim": 0.15, 
                "Não": 0.85 
 } 
             }, 
 { 
              "when": { 
                "var_6": "Não", 
               "E": "Não",
                "H": "Sim" 
              }, 
              "then": { 
                "Sim": 0.6, 
                "Não": 0.4 
 } 
             }, 
 { 
              "when": { 
 "var_6": "Sim", 
 "E": "Sim", 
 "H": "Não" 
              }, 
              "then": { 
                "Sim": 0.35, 
                "Não": 0.65 
 } 
             }, 
 { 
              "when": { 
                "var_6": "Não", 
               "E": "Sim",
                "H": "Não" 
              }, 
              "then": { 
                "Sim": 0.4, 
                "Não": 0.6 
 } 
             }, 
 { 
              "when": { 
                "var_6": "Sim", 
                "E": "Não", 
                "H": "Não" 
              }, 
              "then": { 
                "Sim": 0.7, 
                "Não": 0.3 
 } 
             }, 
 {
```
},

```
 "when": { 
                   "var_6": "Não", 
                  "E": "Não",
                   "H": "Não" 
                 }, 
                 "then": { 
                  "Sim": 0.8, 
                   "Não": 0.2 
 } 
 } 
            ] 
           }, 
           { 
             "id": "H", 
             "states": [ 
              "Sim", 
              "Não" 
            \vert,
             "parents": [ 
              "G" 
            ], 
             "cpt": [ 
             \left\{ \right. "when": { 
                  "G": "Sim" 
                 }, 
                 "then": { 
                  "Sim": 0.5, 
                   "Não": 0.5 
 } 
               }, 
               { 
 "when": { 
 "G": "Não" 
                }, 
                 "then": { 
                  "Sim": 0.5, 
                "Não": 0.5}
 } 
 } 
 ] 
           }, 
           { 
             "id": "G", 
             "states": [ 
              "Sim", 
              "Não" 
            ],
             "parents": [ 
             ""var_6"
           ] \prime "cpt": [ 
              { 
                 "when": { 
                  "var_6": "Sim" 
                 }, 
                 "then": {
```

```
 "Sim": 0.35, 
                  "Não": 0.65 
               } 
              }, 
 { 
                "when": { 
                  "var_6": "Não" 
                }, 
                "then": { 
                  "Sim": 0.95, 
                  "Não": 0.05 
 } 
 } 
 ] 
          }, 
          { 
            "id": "var_5", 
            "states": [ 
              "Sim", 
              "Não" 
           \vert,
            "parents": [ 
              "D", 
              "E" 
           \, \, \, "cpt": [ 
              { 
                "when": { 
                  "D": "Alto (H)", 
                  "E": "Sim" 
                }, 
                "then": { 
                 "Sim": 0.9, 
                  "Não": 0.1 
 } 
              }, 
 { 
                "when": { 
                  "D": "Alto (H)", 
                  "E": "Não" 
                }, 
                "then": { 
                  "Sim": 0.6, 
                  "Não": 0.4 
 } 
              }, 
 { 
                "when": { 
                  "D": "Medio (M)", 
                  "E": "Sim" 
                }, 
                "then": { 
                  "Sim": 0.8, 
                  "Não": 0.2 
 } 
              }, 
 {
```

```
 "when": { 
                  "D": "Medio (M)", 
                  "E": "Não" 
                }, 
                "then": { 
                  "Sim": 0.5, 
                  "Não": 0.5 
 } 
              }, 
 { 
 "when": { 
 "D": "Baixo (L)", 
                  "E": "Sim" 
                }, 
                "then": { 
                 "Sim": 0.7, 
                 "Não": 0.3 
                } 
              }, 
 { 
                "when": { 
                  "D": "Baixo (L)", 
                  "E": "Não" 
                }, 
                "then": { 
                  "Sim": 0.4, 
                  "Não": 0.6 
 } 
 } 
            ] 
          }, 
          { 
            "id": "var_6", 
            "states": [ 
              "Sim", 
              "Não" 
           \frac{1}{\sqrt{2}} "parents": [], 
            "cpt": { 
              "Sim": 0.1, 
              "Não": 0.9 
            } 
          } 
        "positions": { 
          "D": { 
           "x": 130,"y": 72.5
          }, 
         "C": {
           "x": 46, "y": 201.5 
          }, 
         "E": {
"x": 145,
"y": 335.5
          },
```
 $\frac{1}{2}$ ,

```
 "F": { 
             "x": 454, "y": 371.5 
            }, 
           "H": {
             "x": 768,
               "y": 363.5 
            }, 
           "G": {
             "x": 772, "y": 83.5 
            }, 
            "var_5": { 
             "x": 382,"y": 129.5
            }, 
           "var 6": {
             "x": 567, "y": 180.5 
 } 
          }, 
          "subnetworks": [], 
          "linkages": {}, 
          "color": "#F9A825" 
       } 
    \frac{1}{\sqrt{2}} "linkages": { 
        "1499115156769": [ 
         { 
            "networkId": "a03eaf19-f5fc-49ce-9b39-73a0e12aec78", 
            "nodeId": "B" 
          }, 
          { 
            "networkId": "1adfa41a-6065-4399-81f3-40eef0d1d697", 
            "nodeId": "B" 
          } 
      \frac{1}{2},
        "1499115164189": [ 
          { 
            "networkId": "a03eaf19-f5fc-49ce-9b39-73a0e12aec78", 
            "nodeId": "A" 
          }, 
          { 
            "networkId": "1adfa41a-6065-4399-81f3-40eef0d1d697", 
            "nodeId": "A" 
          } 
      \, \, \, \, "1499115183272": [ 
          { 
            "networkId": "0eec5dc2-95c1-45eb-964b-bb79ff91aab2", 
            "nodeId": "C" 
          }, 
          { 
            "networkId": "1adfa41a-6065-4399-81f3-40eef0d1d697", 
            "nodeId": "C" 
          } 
       ],
```

```
 "1499115193182": [ 
        { 
          "networkId": "0eec5dc2-95c1-45eb-964b-bb79ff91aab2", 
          "nodeId": "D" 
        }, 
        { 
          "networkId": "1adfa41a-6065-4399-81f3-40eef0d1d697", 
          "nodeId": "D" 
       } 
     ] 
   } 
 }, 
 "nodes": [], 
 "positions": { 
   "a03eaf19-f5fc-49ce-9b39-73a0e12aec78": { 
    "x": 136,\frac{1}{\sqrt{2}}": 130.5
   }, 
   "1adfa41a-6065-4399-81f3-40eef0d1d697": { 
    "x": 288,
     "y": 238.5 
   }, 
   "0eec5dc2-95c1-45eb-964b-bb79ff91aab2": { 
    "x": 456, "y": 131.5 
   } 
 }
```
}

 $\overline{a}$ 

i